VOOR GEBRUIK BIJ IN-VITRODIAGNOSTIEK. UITSLUITEND BEDOELD VOOR DE EXPORT.

# Beoogd gebruik

De Illumina® DNA Prep with Enrichment Dx Kit is een set reagentia en verbruiksartikelen die wordt gebruikt voor het prepareren van monsterbibliotheken uit genomisch DNA dat afkomstig is van menselijke cellen en weefsel voor het ontwikkelen van in-vitro diagnostische assays. Door de gebruiker geleverde probepanels zijn vereist voor de voorbereiding van bibliotheken die gericht zijn op specifieke genomische gebieden van belang. De gegenereerde monsterbibliotheken zijn bedoeld voor gebruik op Illumina-sequencingsystemen. De Illumina® DNA Prep with Enrichment Dx bevat software voor het instellen, bewaken en analyseren van sequencing-runs.

# Principes van de procedure

De Illumina DNA Prep with Enrichment Dx Kit is bedoeld voor de handmatige bereiding van DNAsequencingbibliotheken die zijn verrijkt voor gerichte regio's van genomisch DNA dat is afgeleid van menselijke cellen en weefsel.

Door de gebruiker geleverde biogetinyleerde oligonucleotidepanels zijn vereist voor doelverrijking. Illumina DNA Prep with Enrichment Dx Kit is compatibel met een reeks panelafmetingen, inclusief kleine panels (< 20.000 probes) tot grote panels (> 200.000 probes). De gegenereerde verrijkte bibliotheken zijn bedoeld voor sequencing op de Illumina-sequencingsystemen.

De procedure van de Illumina DNA Prep with Enrichment Dx Kit bestaat uit de volgende stappen:

- **Tagmentatie genomisch DNA**: Gebruikt Enrichment BLT Small (eBLTS) om de DNA-input te tagmenteren. Tijdens de tagmentatie wordt gDNA in één stap gefragmenteerd en getagd met adapters. Een minimale DNA-input van 50 ng is vereist om de eBLTS in de tagmentatiereactie te verzadigen. Na verzadiging fragmenteert de eBLTS een bepaald aantal DNA-moleculen om genormaliseerde bibliotheken met een consistente verdeling van de fragmentgrootte te genereren.
- **Opschonen post-tagmentatie**: Schoont het met adapter getagde DNA op de eBLTS op voor gebruik bij amplificatie.
- **Getagmenteerd DNA amplificeren:** Versterkt het getagmenteerde DNA met behulp van een PCRprogramma met een beperkte cyclus. Unieke dubbele (UD) indexen worden toegevoegd aan de uiteinden van de DNA-fragmenten, die dubbele unieke barcodes van de DNA-bibliotheken en clustergeneratie tijdens sequencing mogelijk maken.
- **Bibliotheken opschonen:** Gebruikt een parelzuiveringsprocedure om de geamplificeerde DNA-bibliotheken te zuiveren en op grootte te selecteren.
- **Bibliotheken poolen:** Combineert DNA-bibliotheken met unieke indexen tot één pool van maximaal 12 bibliotheken. U kunt bibliotheken poolen op volume of massa.

- **Hybridisatie van probes:** Bestaat uit een hybridisatiereactie waarbij de dubbelstrengse DNA-bibliotheken worden gedenatureerd en een panel van gebiotinyleerde DNA-probes wordt gehybridiseerd met gerichte genomische regio's.
	- Illumina DNA Prep with Enrichment Dx Kit is compatibel met meerdere panels. Illumina DNA Prep with Enrichment Dx Kit omvat geen verrijkingspanel. Probepanels moeten door de gebruiker worden geleverd en moeten voldoen aan de vereiste specificaties. Reagentia voor Illumina DNA Prep with Enrichment Dx Kit zijn compatibel met oligonucleotidepanels voor verrijkings-DNA van zowel Illumina als van derden die aan de vereiste specificaties voldoen. Raadpleeg Vereisten voor [verrijkingsprobepanels](#page-10-0) op [pagina](#page-10-0) 11 voor informatie over de vereiste specificaties voor panels van derden.
- **Capture van gehybridiseerde probes**: Maakt gebruik van Magnetische streptavidineparels (SMB3) voor de capture van probes die zijn gehybridiseerd met de beoogde gebieden van belang (ROI's).
- **Verrijkte bibliotheek amplificeren**: Gebruikt PCR om de verrijkte bibliotheken te amplificeren.
- **Geamplificeerde verrijkte bibliotheek zuiveren**: Gebruikt een parelzuiveringsprocedure om de verrijkte bibliotheken te zuiveren die klaar zijn voor sequencing.
- **Sequencing**: Sequentiebepaling van de verrijkte bibliotheken wordt uitgevoerd op MiSeqDx-, NextSeq 550Dx- of NovaSeq 6000Dx-sequencingsystemen. Voor MiSeqDx en NextSeq 550Dx wordt de geïntegreerde DNA GenerateFASTQ Dx Local Run Manager-module gebruikt voor het instellen van sequencing, runbewaking en FASTQ-generatie van basebepalingen. Voor NextSeq 550Dx met DRAGENserver en NovaSeq 6000Dx wordt de DRAGEN for Illumina DNA Prep with Enrichment Dx-toepassing gebruikt voor het instellen van runs en voor secundaire analyse met diverse beschikbare workflows.

# Beperkingen van de procedure

- Bestemd voor in-vitrodiagnostiek.
- Illumina DNA Prep with Enrichment Dx Kit is compatibel met genomisch DNA afgeleid van menselijke cellen en weefsel.
- Illumina DNA Prep with Enrichment Dx Kit is compatibel met dubbelstrengse gDNA-inputs van 50–1000 ng. De prestaties zijn niet gegarandeerd met input buiten deze drempels.
- Illumina DNA Prep with Enrichment Dx Kit omvat geen reagentia voor DNA-extractie. De analytische testresultaten, inclusief interferentietests, die vermeld worden in [Prestatiekenmerken](#page-58-0) op pagina 59 zijn verkregen met volbloed en FFPE als representatieve monstertypen met representatieve DNA-extractiekits. Alle diagnostische tests die zijn ontwikkeld voor gebruik met reagentia van de Illumina DNA Prep with Enrichment Dx Kit vereisen volledige validatie voor alle aspecten van de prestaties met een DNAextractiekit naar keuze.

- Illumina DNA Prep with Enrichment Dx Kit wordt niet aanbevolen voor FFPE-monsters van slechte kwaliteit met ΔCq > 5. Het gebruik van monsters met ΔCq > 5 kan de kans op mislukte bibliotheekvoorbereiding vergroten en de prestaties van de assay verminderen.
- De reagentia van de Illumina DNA Prep with Enrichment Dx Kit zijn geconfigureerd en getest voor de monsterinput, verrijkingsreacties en plexiteit zoals aangegeven in de volgende tabel.

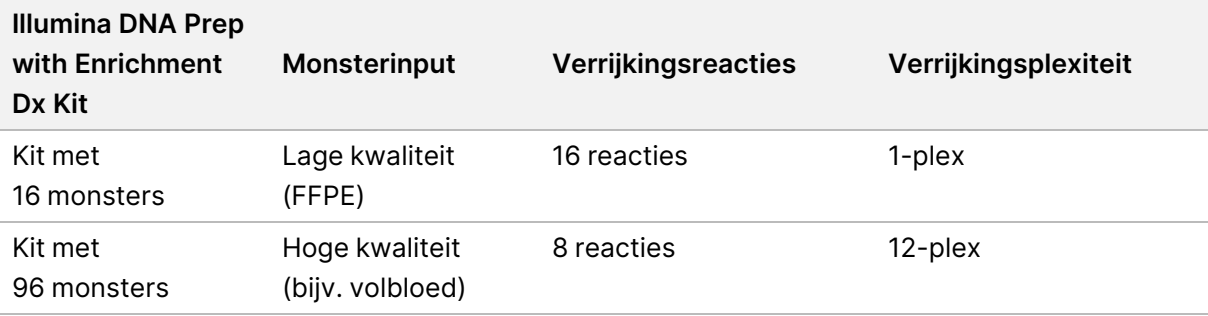

- De verwerking van FFPE-input is getest en wordt uitsluitend aanbevolen voor 1-plex verrijkingsreacties met gebruik van de kit voor 16 monsters.
- Voor de kit voor 96 monsters zijn niet-standaard plexiteiten (2-plex tot 11-plex) mogelijk, maar deze hebben de volgende beperkingen:
	- Verwerking van monsters in 2-plex tot 11-plex verrijkingsreacties vermindert de doorvoercapaciteit van de kit.
	- Optimale resultaten zijn niet gegarandeerd. Het verkrijgen van een geschikte verrijkingsopbrengst voor niet-standaard plexiteiten kan aanvullende optimalisatie vereisen.
	- Voor poolingstrategieën met een lage plexiteit (2-plex tot 8-plex) is het selecteren van indexadapters met diverse sequenties vereist om de kleurbalans te optimaliseren voor een succesvolle sequencing en gegevensanalyse. De DNA GenerateFASTQ Dx module op de MiSeqDx en NextSeq 550Dx biedt opties voor kleurgebalanceerde indexcombinaties tijdens het opzetten van de run. Raadpleeg [Poolingmethodes](#page-34-0) op pagina 35 voor meer informatie over poolingstrategieën.
- De Illumina DNA Prep with Enrichment Dx Kit is beperkt tot het leveren van verrijkte bibliotheken die alleen op de MiSeqDx, NextSeq 550Dx en NovaSeq 6000Dx worden gesequencet. Het gebruik van andere sequencingsystemen vereist volledige validatie voor alle prestatieaspecten.
- Verrijkingspanels zijn niet inbegrepen als onderdeel van dit product. De analytische testresultaten in [Prestatiekenmerken](#page-58-0) op pagina 59 zijn verkregen met representatieve verrijkingspanels en worden uitsluitend ter informatie verstrekt. De analytische prestatiekenmerken dienen om de algemene mogelijkheden van de assay te illustreren en vormen geen bewijs voor de mogelijkheden of geschiktheid met betrekking tot specifieke assayclaims. Alle diagnostische tests die zijn ontwikkeld voor gebruik met deze reagentia, vereisen volledige validatie voor alle prestatieaspecten.
- Illumina DNA Prep with Enrichment Dx Kit is compatibel met verrijkingspanels van zowel Illumina als van derden. De prestaties met verrijkingspanels van derden die niet aan de panelvereisten voldoen, zijn echter niet gegarandeerd. Raadpleeg Vereisten voor [verrijkingsprobepanels](#page-10-0) op pagina 11 voor informatie over panelvereisten.

- illumina®
- Illumina DNA Prep with Enrichment Dx Kit gebruikt een hybridisatietijd van 2 uur. Het gebruik van een langere hybridisatietijd kan invloed hebben op de prestatiestatistieken.
- De DNA GenerateFASTQ Dx Local Run Manager-modules voor de MiSeqDx en NextSeq 550Dx leveren alleen FASTQ-bestanden. Als u deze modules gebruikt, bent u verplicht om een secundaire analysevalidatie uit te voeren.
- De DRAGEN for Illumina DNA Prep with Enrichment Dx-toepassing is beschikbaar op de NextSeq 550Dx met DRAGEN-server en NovaSeq 6000Dx. De toepassing ondersteunt meerdere secundaire analyseworkflows, waaronder het genereren van FASTQ-bestanden, het genereren van FASTQ- en VCF-bestanden voor detectie van kiemlijnvarianten en het genereren van FASTQ- en VCF-bestanden voor somatische variantdetectie. Als u de toepassing gebruikt voor het genereren van VCF-bestanden, hoeft u geen secundaire analysevalidatie uit te voeren. Beperkingen van de toepassing omvatten:
	- Inserties van lengte > 18 bp en deleties van lengte > 21 bp zijn niet gevalideerd.
	- Grote varianten, inclusief multinucleotidevarianten (MNV's) en grote indels, worden in het VCFuitvoerbestand mogelijk gerapporteerd als afzonderlijke kleine varianten.
	- Kleine MNV's worden als afzonderlijke varianten gerapporteerd in het VCF-uitvoerbestand.
	- Deleties worden in het VCF-bestand gerapporteerd op de coördinaat van de voorgaande base per VCFindeling. Beoordeel daarom of er aangrenzende varianten zijn voordat u meldt dat een individuele basebepaling een homozygote referentie is.
	- Germline-specifieke beperkingen:
		- De Germline FASTQ- en VCF-generatie-analyseworkflow van de DRAGEN for Illumina DNA Prep with Enrichment Dx-toepassing is ontworpen om kwalitatieve resultaten te leveren voor het bepalen van kiemlijnvarianten (bijv. homozygoot, heterozygoot, wild-type).
		- Variatie in het aantal kopieën kan van invloed zijn op het feit of een variant wordt geïdentificeerd als homozygoot of heterozygoot.
		- Het systeem zal niet meer dan twee varianten op één locus rapporteren, ook niet bij aanwezigheid van variatie in het aantal kopieën.
	- Specifieke somatische beperkingen:
		- De Somatic FASTQ- en VCF-generatie-analyseworkflow van de DRAGEN for Illumina DNA Prep with Enrichment Dx-toepassing is ontworpen om kwalitatieve resultaten te leveren voor somatische variantbepaling (d.w.z. aanwezigheid van een somatische variant).
		- De Somatic FASTQ- en VCF-generatie-analyseworkflow kan geen onderscheid maken tussen kiemlijn- en somatische varianten. De workflow is ontworpen om varianten op een reeks variantfrequenties te detecteren, maar de variantfrequentie kan niet worden gebruikt om somatische varianten van kiemlijnvarianten te onderscheiden.
		- Normaal weefsel in het monster kan de detectie van varianten beïnvloeden. De gerapporteerde detectielimiet is gebaseerd op een variantfrequentie ten opzichte van het totale DNA dat is geëxtraheerd uit zowel tumorweefsel als normaal weefsel.

• Als meer dan één variant-allel op dezelfde locus wordt bepaald, wordt geen van de allelen als doorgelaten variant gerapporteerd. In plaats daarvan wordt de volledige set allelen gerapporteerd, maar gefilterd via de multi-allelische tag.

# Productonderdelen

De Illumina DNA Prep with Enrichment Dx Kit bestaat uit de volgende onderdelen.

- Illumina DNA Prep with Enrichment Dx met UD-indexset A, catalogusnr. 20051354 (16 monsters), of nr. 20051352 (96 monsters)
- Illumina DNA Prep with Enrichment Dx met UD-indexset B, catalogusnr. 20051355 (16 monsters), of nr. 20051353 (96 monsters)
- Local Run Manager DNA GenerateFASTQ Dx Module for NextSeq 550Dx, catalogusnr. 20063024
- Local Run Manager DNA GenerateFASTQ Dx Module for MiSeqDx, catalogusnr. 20063022
- DRAGEN for Illumina DNA Prep with Enrichment Dx Application for NovaSeq 6000Dx, catalogusnr. 20074609
- <span id="page-4-0"></span>• DRAGEN for Illumina DNA Prep with Enrichment Dx Application for NextSeq 550Dx, catalogusnr. 20074730

# Meegeleverde reagentia

Het voltooien van de Illumina DNA Prep with Enrichment Dx vereist Illumina DNA Prep with Enrichment Dx met UD-indexset A of Illumina DNA Prep with Enrichment Dx met UD-indexset B. U kunt het volgende aantal bibliotheekvoorbereidings- en verrijkingsreacties uitvoeren met een kit voor 16 en 96 monsters.

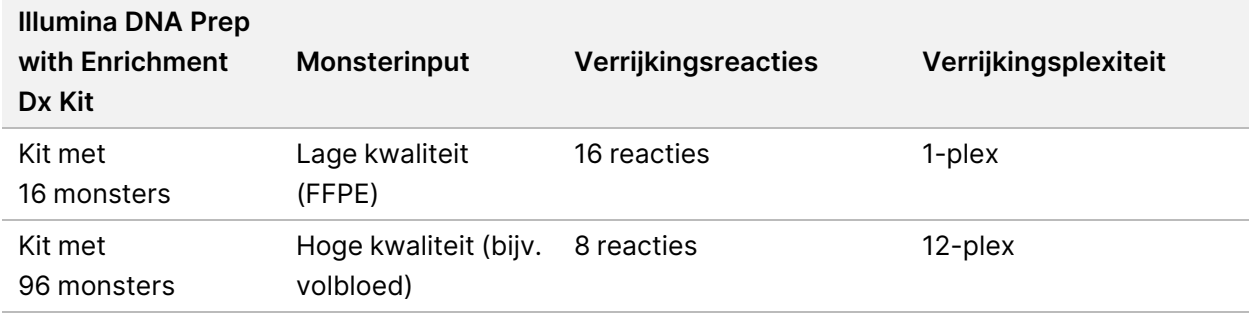

# **Illumina DNA Prep with Enrichment Dx met UD-indexset A/B**

## **Illumina Prep Dx Tagmentation Reagents 1, opslaan bij 15 °C tot 30 °C**

De volgende reagentia worden geleverd op kamertemperatuur. Bewaar de reagentia onmiddellijk bij de aangegeven opslagtemperatuur om een goede werking te garanderen.

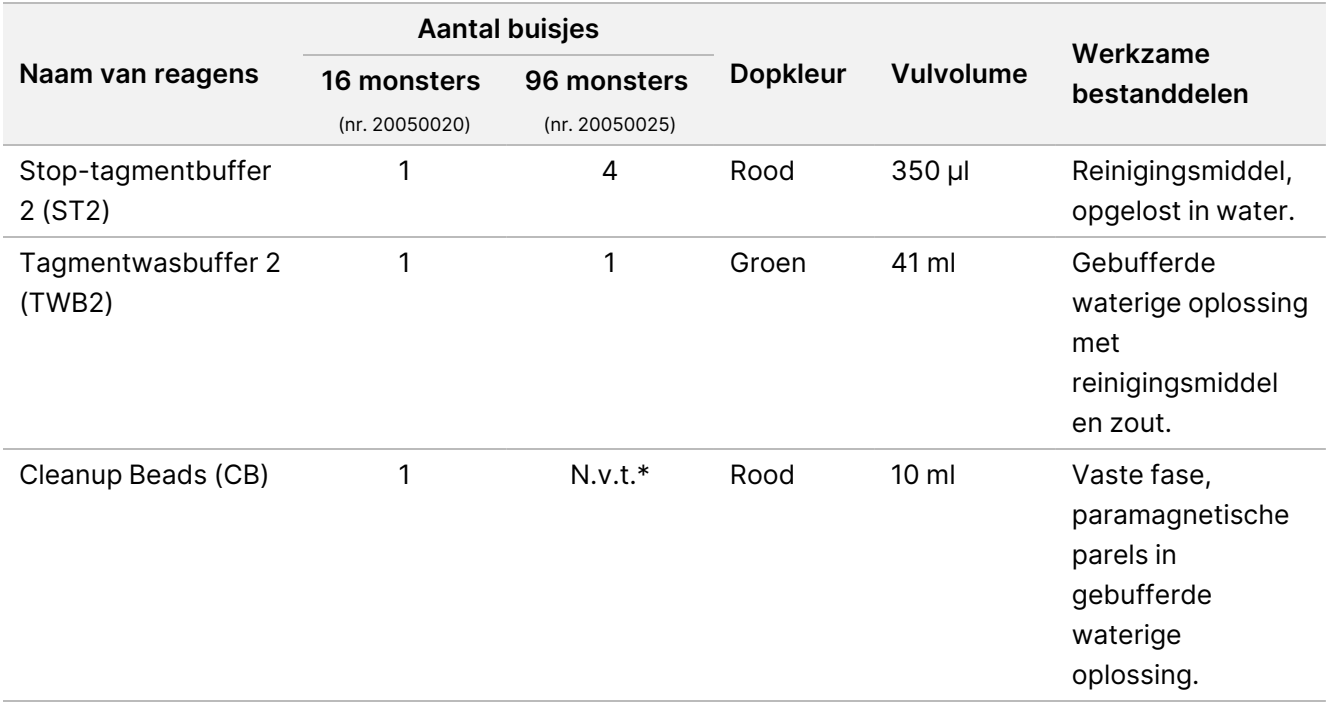

\* Cleanup Beads voor 96 monsters zijn opgenomen in Illumina Prep Dx Cleanup Beads 96 Samples (nr. 20050030).

## **Illumina Prep Dx Cleanup Beads (96 monsters), opslaan bij 15 °C tot 30 °C**

Cleanup Beads Dx (catalogusnr. 20050030) bevat Cleanup Beads voor 96 monsterkits.Illumina Het volgende reagens wordt geleverd op kamertemperatuur. Bewaar de reagentia onmiddellijk bij de aangegeven opslagtemperatuur om een goede werking te garanderen. Prep Dx Tagmentation Reagents 1 (catalogusnr. 20050020) bevat Cleanup Beads voor 16 monsterkits.Illumina

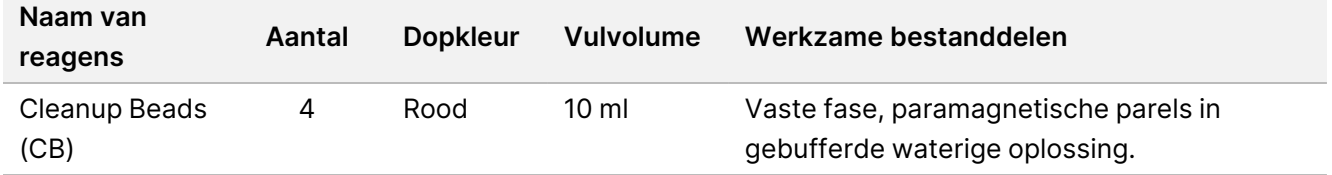

## **Illumina DNA Prep Dx Tagmentation Reagents 2, opslaan bij 2 °C tot 8 °C**

De volgende reagentia worden in gekoelde toestand verzonden. Bewaar de reagentia onmiddellijk bij de aangegeven opslagtemperatuur om een goede werking te garanderen. Bewaar het eBLTS-voorraadbuisje rechtop zodat de parels altijd ondergedompeld zijn in de buffer.

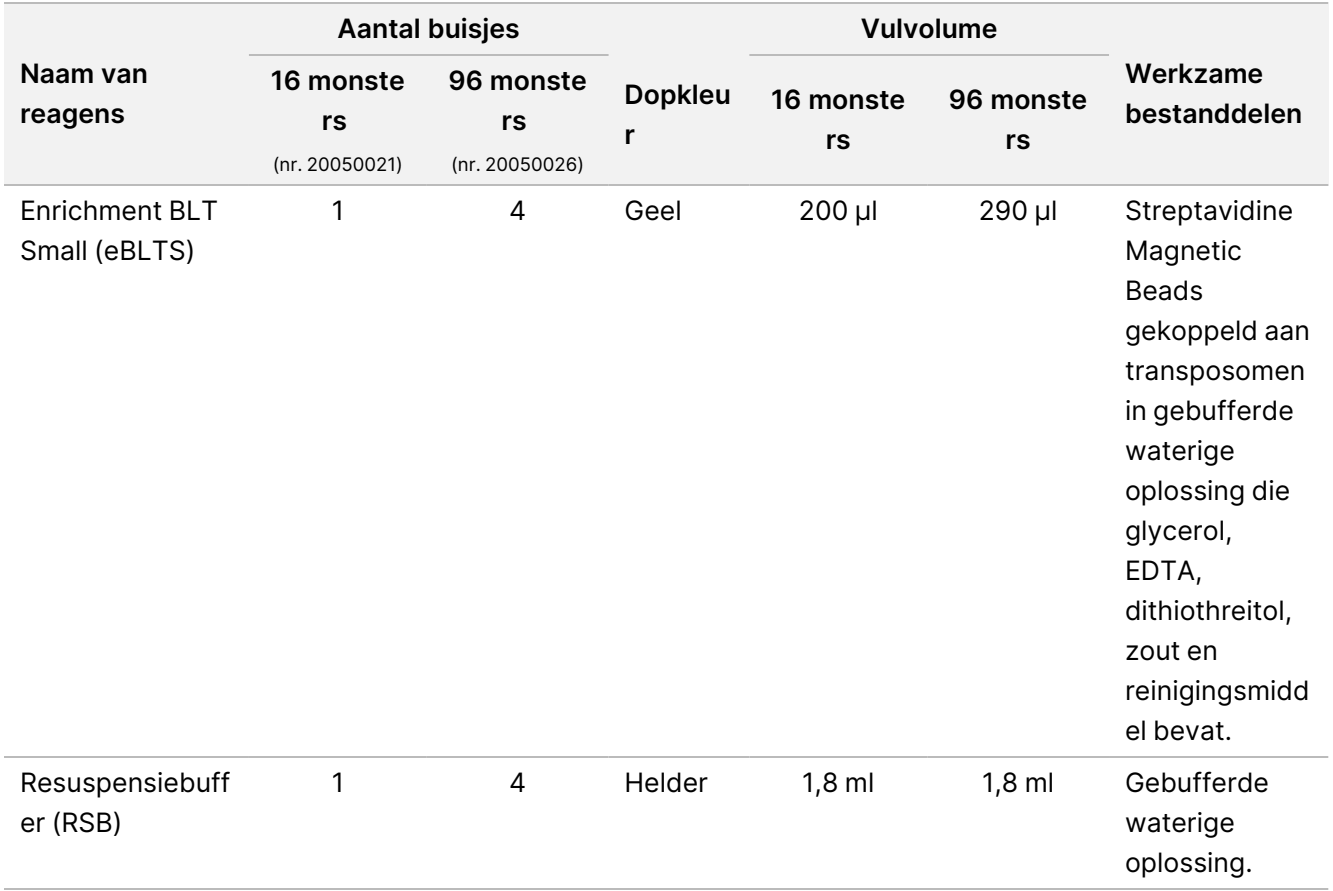

## **Illumina Prep Dx Tagmentation Reagents 3, opslaan bij -25 °C tot -15 °C**

De volgende reagentia worden in bevroren toestand verzonden. Bewaar de reagentia onmiddellijk bij de aangegeven opslagtemperatuur om een goede werking te garanderen.

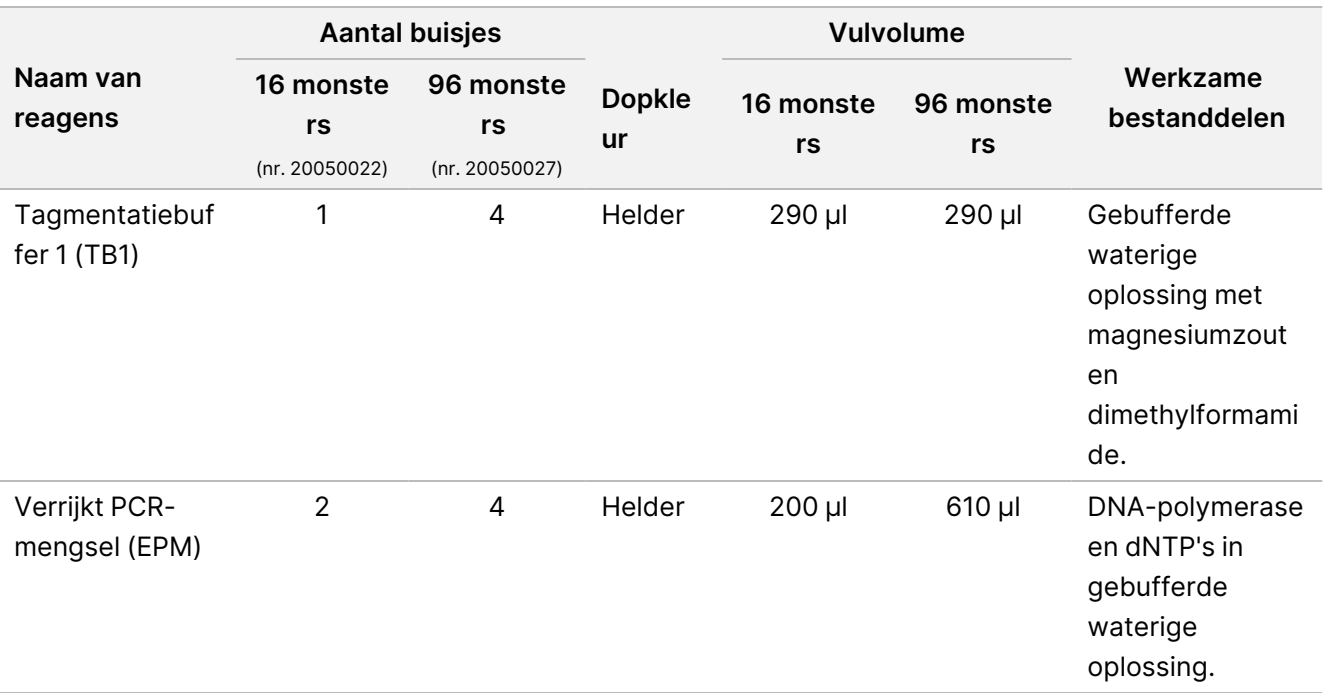

## **Illumina DNA Prep Dx Enrichment Reagents 1 (16 monsters), opslaan bij 2 °C tot 8 °C**

Voor kits voor 16 monsters zijn de volgende reagentia opgenomen in Illumina DNA Prep Dx Enrichment Reagents 1 (catalogusnr. 20050023). Voor kits voor 96 monsters zijn de reagentia opgenomen in Illumina Prep Dx Enrichment Reagents 1 (catalogusnr. 20050028).

De volgende reagentia worden in gekoelde toestand verzonden. Bewaar de reagentia onmiddellijk bij de aangegeven opslagtemperatuur om een goede werking te garanderen.

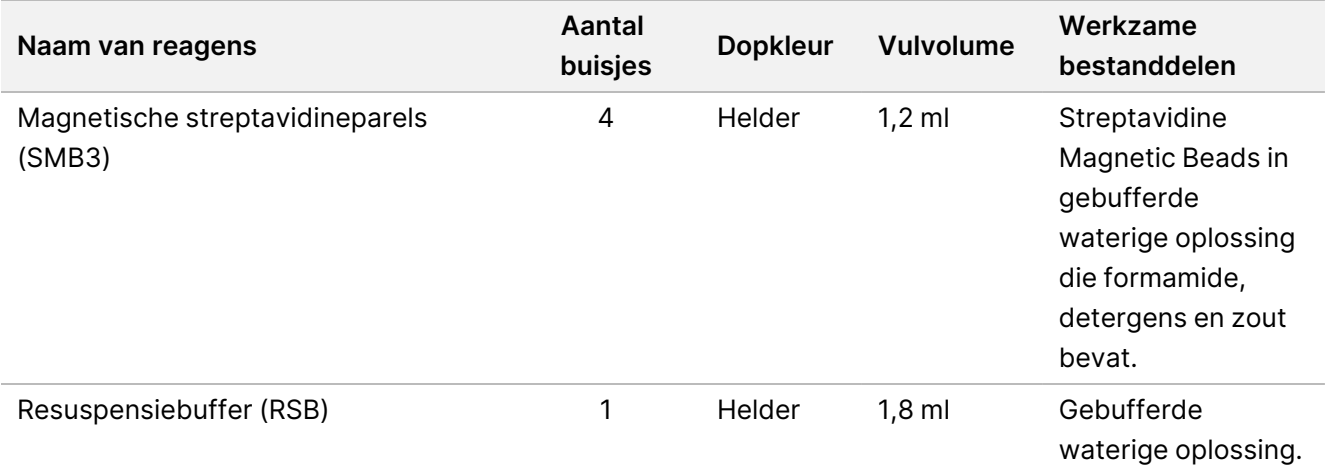

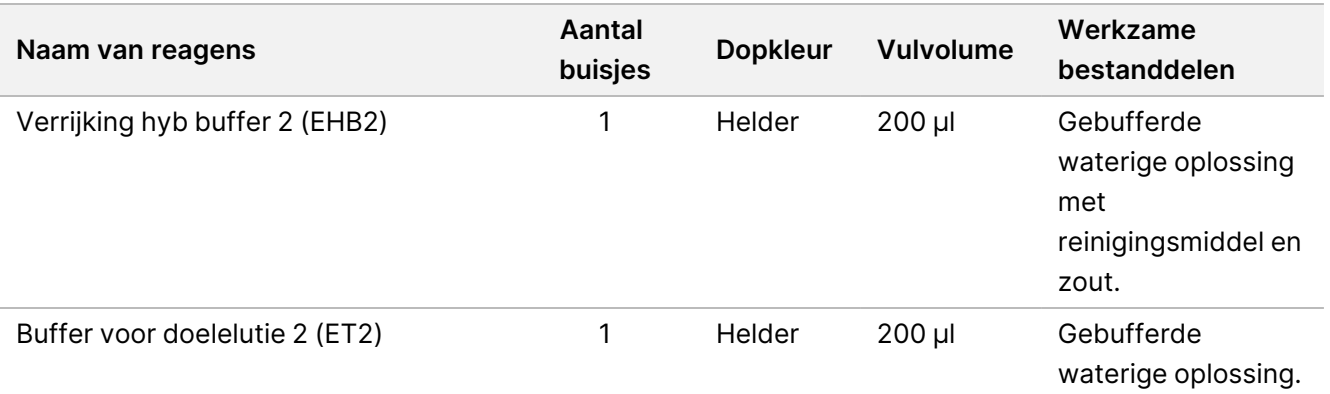

## **Illumina Prep Dx Enrichment Reagents 1 (96 monsters), opslaan bij 2 °C tot 8 °C**

Voor kits voor 96 monsters zijn de volgende reagentia opgenomen in Illumina Prep Dx Enrichment Reagents 1 (catalogusnr. 20050028). Voor kits voor 16 monsters zijn de reagentia opgenomen in Illumina DNA Prep Dx Enrichment Reagents 1 (catalogusnr. 20050023).

De volgende reagentia worden in gekoelde toestand verzonden. Bewaar de reagentia onmiddellijk bij de aangegeven opslagtemperatuur om een goede werking te garanderen.

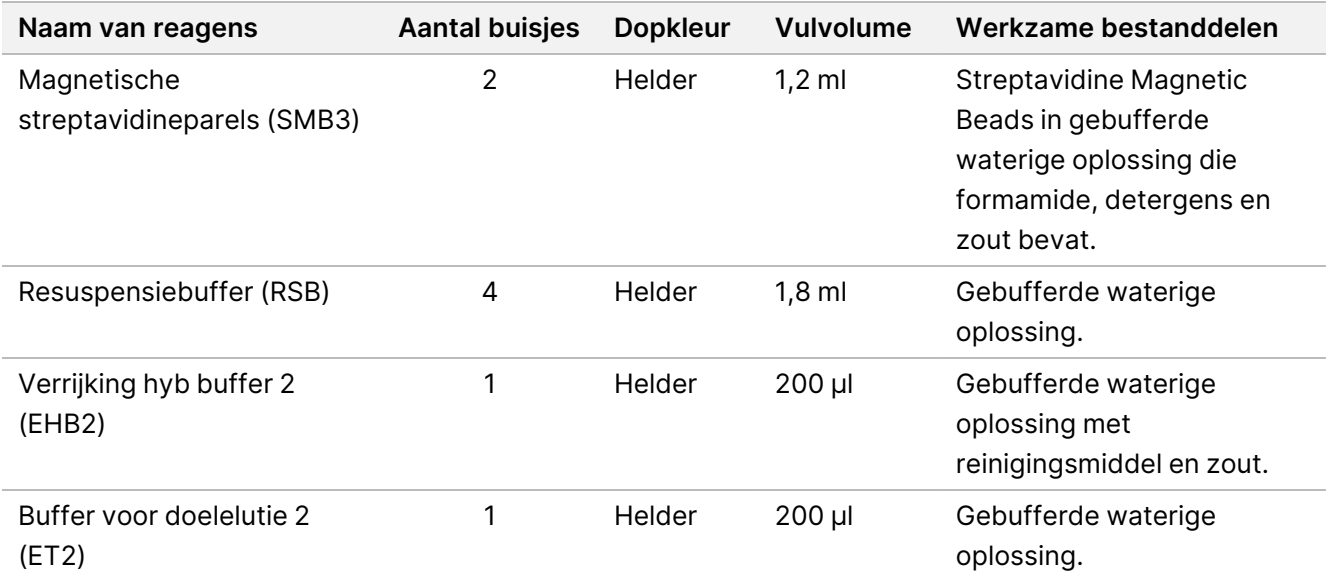

## **Illumina DNA Prep Dx Enrichment Reagents 2, opslaan bij -25 °C tot -15 °C**

De volgende reagentia worden in bevroren toestand verzonden. Bewaar de reagentia onmiddellijk bij de aangegeven opslagtemperatuur om een goede werking te garanderen.

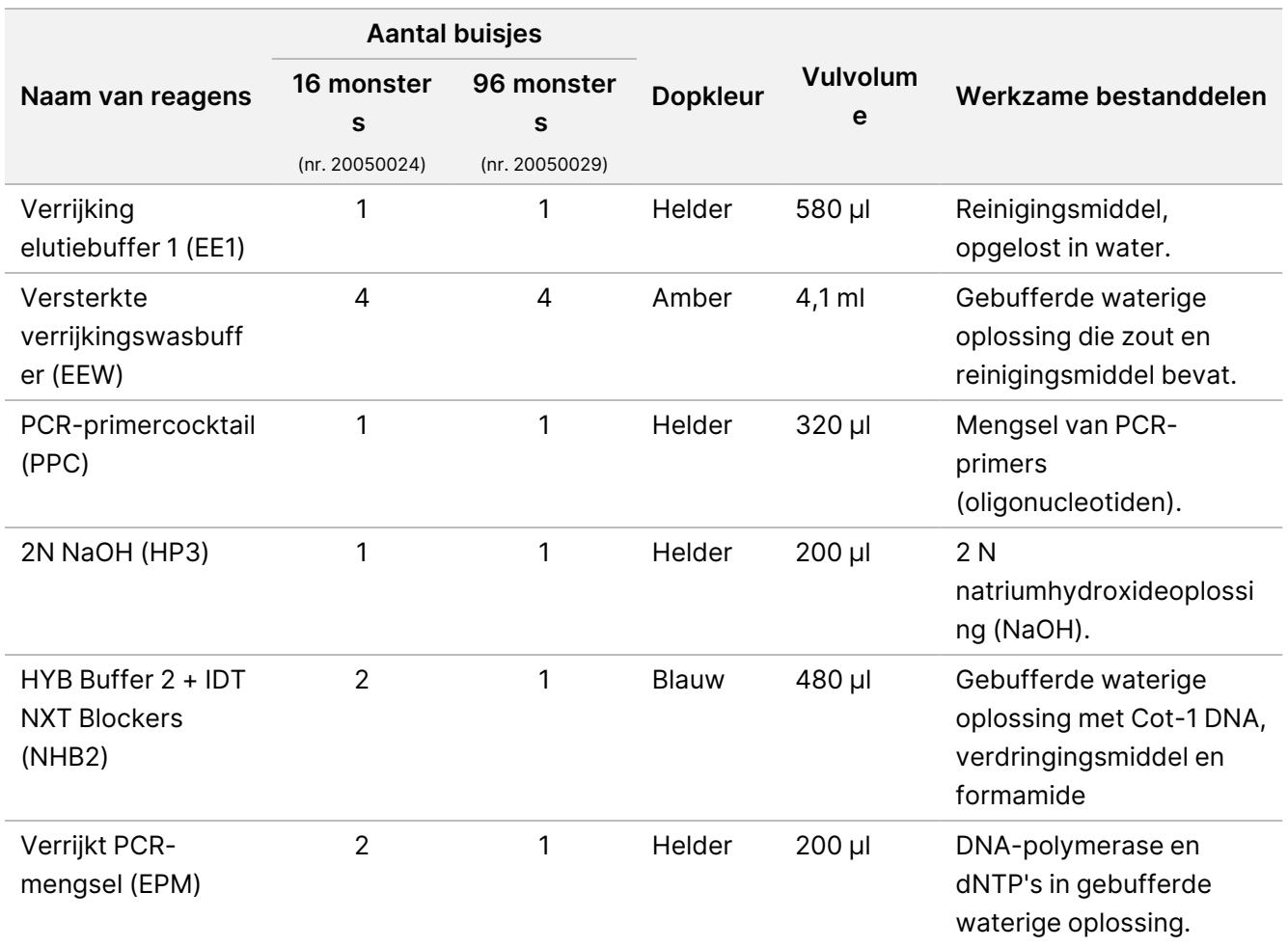

## **Illumina Unique Dual Index Dx Set A/B, opslaan bij -25 °C tot -15 °C**

De volgende reagentia worden in bevroren toestand verzonden. Bewaar de reagentia onmiddellijk bij de aangegeven opslagtemperatuur om een goede werking te garanderen. Voor indexadaptersequenties raadpleegt u de Bijlage: Illumina [UD-indexadaptersequenties](#page-63-0) op pagina 64.

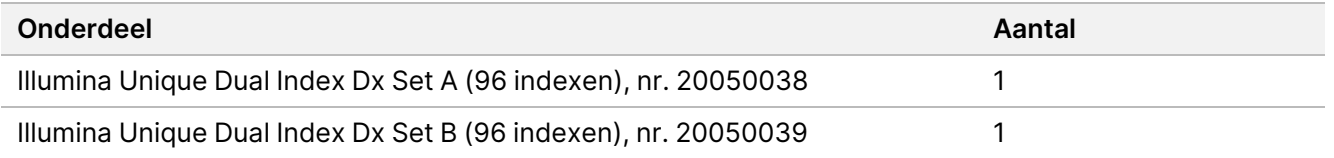

# Niet meegeleverde reagentia

# **Benodigde, maar niet meegeleverde reagentia**

• DNA-extractie- en zuiveringsreagentia

Documentnr. 200038118 v00

VOOR GEBRUIK BIJ IN-VITRODIAGNOSTIEK. UITSLUITEND BEDOELD VOOR DE EXPORT.

illumina®

- DNA-kwantificatiereagentia
- Ethanol (200 proof voor moleculaire biologie)
- Nucleasevrij water
- 10 mM Tris-HCl, pH 8,5
- 1 N NaOH-oplossing, moleculaire-biologiekwaliteit
- Als u het NextSeq 550Dx-sequencingsysteem gebruikt:
	- 200 mM Tris, pH 7,0 (kan worden verdund uit 1 M Tris-HCL, pH 7,0)
	- NextSeq 550Dx High Output Reagent Kit v2.5 (300 cycles) (catalogusnr. 20028871)
- Als u het MiSeqDx-sequencingsysteem gebruikt:
	- MiSeqDx Reagent Kit v3 (catalogusnr. 20037124)
- Als u het NovaSeq 6000Dx-sequencingsysteem gebruikt:
	- 400 mM Tris, pH 8,0 (kan worden verdund uit 1 M Tris-HCL, pH 8,0)
	- NovaSeq 6000Dx S2-reagenskit (300 cycli) (catalogusnr. 20046931)
	- NovaSeq 6000Dx S4-reagenskit (300 cycli) (catalogusnr. 20046933)
	- NovaSeq 6000Dx S2-buffercartridge (catalogusnr. 20062292)
	- NovaSeq 6000Dx S4-buffercartridge (catalogusnr. 20062293)
	- NovaSeq 6000Dx-bibliotheekbuisje (catalogusnr. 20062290)
	- NovaSeq 6000Dx-bibliotheekbuisje, 24 stuks (catalogusnr. 20062291)

# <span id="page-10-0"></span>**Vereisten voor verrijkingsprobepanels**

Reagentia voor Illumina DNA Prep with Enrichment Dx Kit zijn compatibel met oligonucleotidepanels voor verrijkings-DNA van zowel Illumina als van derden. Als er gebiotinyleerde DNA-probes van derden worden gebruikt (vaste of aangepaste panels), zorg er dan voor dat ze aan de vereiste specificaties voldoen.

Illumina DNA Prep with Enrichment Dx Kit is geoptimaliseerd en gevalideerd met behulp van de volgende specificaties van panels van derden. Vergelijkbare prestaties worden niet gegarandeerd bij gebruik van panels van derden die niet aan de specificaties voldoen.

- Probelengte van 80 bp of 120 bp
- Tussen 500 en 675.000 probes
- Enkel- of dubbelstrengs DNA
- Totale probe-input van ≥ 3 pmol voor verrijking bij plexiteiten van 1-plex tot 12-plex

# Opslag en hantering

Kamertemperatuur wordt gedefinieerd als 15 °C tot 30 °C.

illumina®

- Reagentia zijn stabiel mits opgeslagen als aangegeven en tot de op de kitlabels vermelde uiterste gebruiksdatum. Voor opslagtemperaturen raadpleegt u de [Meegeleverde](#page-4-0) reagentia op pagina 5.
- De bevroren reagentia zijn stabiel voor maximaal vier vries-/dooicycli die worden uitgevoerd vóór de vermelde houdbaarheidsdatum.
- De procedure van de Illumina DNA Prep with Enrichment Dx Kit bevat de volgende veilige stoppunten:
	- Na [Getagmenteerd](#page-29-0) DNA amplificeren op pagina 30 blijven de geamplificeerde bibliotheken tot 30 dagen stabiel indien bewaard bij -25 °C tot -15 °C.
	- Na Bibliotheken [opschonen](#page-31-0) op pagina 32 blijven de opgeschoonde geamplificeerde bibliotheken tot 30 dagen stabiel indien bewaard bij -25 °C tot -15 °C.
	- Na [Voorverrijkte](#page-33-0) bibliotheken poolen op pagina 34 blijven de gepoolde bibliotheken tot 30 dagen stabiel indien bewaard bij -25 °C tot -15 °C.
	- Na Verrijkte bibliotheek [amplificeren](#page-44-0) op pagina 45 kan de verrijkte, geamplificeerde bibliothekenplaat maximaal 24 uur op de thermocycler blijven. In plaats hiervan kan de plaat maximaal 48 uur bij 2 °C tot 8 °C worden bewaard.
	- De uiteindelijk opgeschoonde verrijkte bibliotheken blijven tot 7 dagen stabiel indien bewaard bij -25 °C tot -15 °C.
- Als een van de verpakkingen of inhoud van de Illumina DNA Prep with Enrichment Dx Kit beschadigd of aangetast is, neem dan contact op met de Illumina-klantenservice.
- Stop-tagmentbuffer 2 (ST2) kan zichtbare precipitaten of kristallen vormen. Als er precipitaten worden waargenomen, verwarmt u de buffer gedurende 10 minuten op 37 °C en vortext u tot de precipitaten zijn opgelost.
- Hybridisatie-oligo's (HYB) en Versterkte verrijkingswasbuffer (EEW) moeten worden voorverwarmd tot dezelfde temperatuur als de vasthoudtemperatuur voor hybridisatie die van toepassing is per monstertype en probepanel. Raadpleeg Procedurele [opmerkingen](#page-16-0) op pagina 17 voor meer informatie over de hantering van NHB2 en EEW.
- Verrijking hyb buffer 2 (EHB2) en HYB Buffer+IDT NXT Blockers (NHB2) kunnen kristallen en troebelheid ontwikkelen. Als er kristallen en troebelheid worden waargenomen, vortexen of op en neer pipetteren om de oplossing te mengen totdat deze helder is. Verwarm de NHB2 voorafgaand aan pipettering voor.
- Houd u aan de volgende best practices bij het hanteren van Cleanup Beads (CB):
	- Vries de parels nooit in.
	- Vortex de parels direct vóór gebruik tot ze goed gesuspendeerd zijn en de kleur homogeen lijkt.
- Houd u aan de volgende best practices bij het hanteren van Enrichment BLT Small (eBLTS):
	- Bewaar het eBLTS-buisje rechtop zodat de parels altijd ondergedompeld zijn in de buffer.
	- Vortex de eBLTS grondig totdat de parels zijn geresuspendeerd. Om te voorkomen dat de parels opnieuw neerdalen, wordt centrifugeren vóór het pipetteren niet aanbevolen.
	- Als er parels aan de zijkant of bovenkant van een plaat met 96 wells blijven kleven, centrifugeer dan gedurende 3 seconden bij 280 x g en pipetteer vervolgens om de parels te resuspenderen.

- Houd u aan de volgende best practices bij het hanteren van indexadapterplaten:
	- Voeg geen monsters toe aan de indexadapterplaat.
	- Elke well van de indexplaat is uitsluitend voor eenmalig gebruik.

# Benodigde, maar niet meegeleverde apparatuur en materialen

Zorg ervoor dat u naast de Illumina DNA Prep with Enrichment Dx Kit over de benodigde apparatuur en materialen beschikt voordat u met het protocol begint.

# **Apparatuur**

Zorg dat de benodigde apparatuur voorhanden is alvorens het protocol te starten.

Het protocol is geoptimaliseerd en gevalideerd met behulp van items met de vermelde specificaties. Vergelijkbare prestaties worden niet gegarandeerd bij gebruik van apparatuur buiten de specificaties.

Sommige items zijn alleen vereist voor specifieke workflows. Deze items worden in aparte tabellen gespecificeerd.

- Thermocycler met de volgende specificaties:
	- Verwarmd deksel
	- Minimum temperatuurregelbereik van 10 °C tot 98 °C
	- Minimale temperatuurnauwkeurigheid van ± 0,25 °C
	- Maximaal reactievolume van 100 µl
	- Compatibel met volledige omrande PCR-platen met 96 monsterwells
- Micromonsterincubator met de volgende specificaties:
	- Temperatuurbereik van omgeving +5,0 °C tot 99,0 °C
	- Compatibel met MIDI-platen met 96 monsterwells
- Micromonsterincubatorinzetstukken voor MIDI-platen met 96 monsterwells
- High-speed microplaatschudder met een mengsnelheidsbereik van 200–3000 rpm
- Magnetische standaard compatibel met PCR-platen met 96 monsterwells
- Magnetische standaard compatibel met MIDI-platen met 96 monsterwells
- Fluorometer compatibel met uw kwantificatiemethode
- DNA-fragmentanalysator
- Precisiepipetten:
	- 10 μl enkelkanaals- en meerkanaalspipetten
	- 20 μl enkelkanaals- en meerkanaalspipetten

Documentnr. 200038118 v00

- 200 μl enkelkanaals- en meerkanaalspipetten
- 1000 μl enkelkanaalspipetten
- Precisiepipetten zorgen voor een nauwkeurige reagens- en monsterafgifte. Enkelkanaals- of meerkanaalspipetten kunnen worden gebruikt als ze regelmatig worden gekalibreerd en nauwkeurig zijn binnen 5% van het aangegeven volume.
- Microplaatcentrifuge
- **Microcentrifuge**
- Een van de volgende Illumina-sequencingsystemen:
	- MiSeqDx-instrument, catalogusnr. DX-410-1001
	- NextSeq 550Dx-instrument, catalogusnr. 20005715 met optionele Illumina DRAGEN-server voor NextSeq 550Dx, catalogusnr. 20086130
	- NovaSeq 6000Dx-instrument, catalogusnr. 20068232
- **[Optioneel]** Vacuümconcentrator
- **[FFPE]** Realtime PCR-detectiesysteem

# **Materialen**

Zorg dat de benodigde materialen voorhanden zijn alvorens het protocol te starten.

Sommige items zijn alleen vereist voor specifieke workflows. Deze items worden in aparte tabellen gespecificeerd.

Het protocol is geoptimaliseerd en gevalideerd met behulp van de vermelde items. Vergelijkbare prestaties zijn niet gegarandeerd bij gebruik van alternatieve materialen.

- Gefilterde pipettips
- Conische centrifugebuisjes, 15 ml of 50 ml
- 1,5 ml-microcentrifugebuisjes
- RNase/DNase-vrije meerkanaals reagensreservoirs, wegwerpbaar
- RNase/DNase-vrije strips met 8 buisjes en doppen
- Serologische pipetten
- Deepwell Storage Plate van polypropyleen met 96 monsterwells, 0,8 ml (MIDI-plaat)
- Volledig omrande PCR-platen met harde schaal en 96 wells
- **[FFPE]** qPCR-platen compatibel met qPCR-instrument
- Klevende afdichting voor platen met 96 wells met de volgende specificaties:
	- Afpelbaar, optisch transparant polyester
	- Geschikt voor omrande PCR-platen
	- Sterk kleefmiddel dat meerdere temperatuurveranderingen van -40 °C tot 110 °C kan weerstaan

Documentnr. 200038118 v00

illumina®

- DNase/RNase-vrij
- Kunststof verbruiksartikelen die compatibel zijn met de kwantificeringsmethode naar keuze
- Fluorometrische dsDNA-kwantificeringskit compatibel met het gekozen kwantificeringssysteem:
	- Voor het kwantificeren van vooraf verrijkte geamplificeerde bibliotheken kan een kwantificeringskit met een breed bereik worden gebruikt.
	- Voor het kwantificeren van verrijkte bibliotheken hangt het bereik van de kwantificeringskit af van het gebruikte probepanel.
- Fragmentanalysekit voor bibliotheekkwalificatie met het gekozen kwalificatiesysteem:
	- Voor het kwalificeren van voorverrijkte geamplificeerde bibliotheken kan een kit met breed bereik worden gebruikt.
	- Voor kwalificerende verrijkte bibliotheken hangt het bereik van de kwalificatiekit af van het gebruikte probepanel.
- **[Optioneel]** Kit voor DNA-extractie uit menselijke cellen en weefsel. U kunt elke gevalideerde extractiemethode gebruiken.

# Verzamelen, transport en opslag van monsters

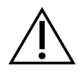

## LET OP

Hanteer alle monsters alsof het potentieel infectieuze stoffen zijn.

- Deze assay is compatibel met genomisch DNA afgeleid van menselijke cellen en weefsel.
- Zorg er bij in de handel verkrijgbare gezuiverde gDNA voor dat de monsters onder de juiste omstandigheden worden vervoerd en worden opgeslagen volgens de instructies van de fabrikant. Volg de best practices voor opslag en vries-dooicycli van het gDNA.
- Volg voor input van volbloed de vereisten voor bloedafname, transport en opslag die van toepassing zijn op de gewenste DNA-extractiemethode. Elke gevalideerde extractiemethode kan worden gebruikt. Het transport van volbloed moet voldoen aan de internationale, nationale en lokale voorschriften voor het transport van etiologische agentia.
- Voor extractie van DNA uit FFPE-weefsel kan elke gevalideerde extractiemethode worden gebruikt. Volg de instructies en aanbevelingen die van toepassing zijn op de gewenste extractiemethode om de volgende praktijken te bepalen:
	- Methode met formalinefixatie en inbedding in paraffine voor weefsels, om de beste kwaliteit geëxtraheerd DNA te garanderen.
	- Opslag van FFPE-monsters.
	- De vereisten voor het uitgangsmateriaal, zoals het aantal en de dikte van de FFPE-secties. De meeste zuiveringsmethoden raden aan om vers gesneden secties te gebruiken.

# Waarschuwingen en voorzorgsmaatregelen

- Illumina DNA Prep with Enrichment Dx Kit-reagentia bevatten mogelijk gevaarlijke chemicaliën. Inademen, inslikken en contact met de huid en de ogen kan persoonlijk letsel tot gevolg hebben. Draag beschermende hulpmiddelen, zoals oogbescherming, handschoenen en een laboratoriumjas, die passen bij het blootstellingsrisico. Behandel gebruikte reagentia als chemisch afval en voer deze af in overeenstemming met de geldende regionale, nationale en lokale wet- en regelgeving. Raadpleeg voor informatie met betrekking tot milieu, gezondheid en veiligheid de veiligheidsinformatiebladen (SDS) op support.illumina.com/sds.html.
- Meld ernstige incidenten in verband met dit product onmiddellijk aan Illumina en de bevoegde autoriteiten van de lidstaten waar de gebruiker en de patiënt gevestigd zijn.
- Behandel alle bloedmonsters alsof is vastgesteld dat ze besmettelijk zijn voor het humaan immunodeficiëntievirus (hiv), het humaan hepatitis B-virus (hbv) en andere door bloed overgedragen ziekteverwekkers (universele voorzorgsmaatregelen).
- Volg de standaard voorzorgsmaatregelen die in het laboratorium gelden. Pipetteer niet met de mond. Niet eten, drinken of roken in de aangegeven werkgebieden. Draag wegwerphandschoenen en laboratoriumjassen bij het hanteren van monsters en reagentia. Was uw handen grondig na het hanteren van monsters en kitreagentia.
- Om kwaliteitsverslechtering van het monster of het reagens te voorkomen, moeten alle natriumhypochlorietdampen van het reinigen volledig zijn verdwenen alvorens met het protocol te beginnen.
- Verontreiniging van de monsters met andere PCR-producten/amplicons kan onnauwkeurige en onbetrouwbare resultaten veroorzaken. Houd u aan de volgende best practices om verontreiniging te voorkomen:
	- Gebruik de juiste laboratoriumpraktijken en laboratoriumhygiëne.
	- Voer de workflowstappen uit in de aangewezen pre-amplificatie- of post-amplificatiegebieden.
	- Bewaar gebruikte reagentia voordat u bibliotheken opschoont in een pre-amplificatiegebied.
	- Scheid pre-amplificatiereagentia van post-amplificatiereagentia.
	- Zorg ervoor dat de pre- en post-amplificatiegebieden zijn voorzien van hun eigen apparatuur (zoals pipetten, pipetpunten, vortexer en centrifuge).
- Vermijd kruisverontreiniging. Gebruik verse pipettips tussen monsters en tussen het doseren van reagentia. Het gebruik van filtertips vermindert het risico op overdracht van amplicons en contaminatie tussen monsters onderling.
	- Bij het toevoegen of overbrengen van monsters of reagensmastermengsels moet u de tips tussen elk monster vervangen.
	- Wanneer u indexadapters toevoegt met een meerkanaalspipet, moet u de tips vervangen tussen elke rij of elke kolom. Als u een eenkanaalspipet gebruikt, vervang de tips dan tussen elk monster.
	- Verwijder ongebruikte indexadapterplaten uit het werkgebied.

illumına

- Houd u aan de volgende best practices voor wasstappen met ethanol:
	- Bereid altijd verse 80% ethanol. Ethanol kan water uit de lucht absorberen, wat invloed kan hebben op de resultaten.
	- Zorg dat bij de wasstappen alle ethanol wordt verwijderd van de bodem van de wells. Resterend ethanol kan invloed hebben op de resultaten.
	- Houd u aan de aangegeven droogtijd voor stappen met de magnetische standaard om ervoor te zorgen dat de ethanol volledig verdampt. Ethanolresten kunnen de prestaties van latere reacties beïnvloeden.
- Bereid mastermengsels altijd voordat u deze gaat gebruiken en bewaar de gecombineerde werkoplossingen nooit.
- De prestaties van de Illumina DNA Prep with Enrichment Dx Kit kunnen niet worden gegarandeerd als de procedures niet worden gevolgd zoals beschreven in de bijsluiter.
- Gebruik geen kitcomponenten waarvan de uiterste gebruiksdatum die op het label van de kit staat vermeld, is verstreken.
- <span id="page-16-0"></span>• Wissel de assay-onderdelen van verschillende Illumina DNA Prep with Enrichment Dx-kits niet onderling uit. De kits staan vermeld op het kitlabel.

# Procedurele opmerkingen

# **Aanbevelingen voor DNA-input**

Het protocol voor de Illumina DNA Prep with Enrichment Dx Kit is compatibel met hoogwaardige, dubbelstrengse genomische DNA (gDNA)-inputs van 50–1000 ng.

Zorg ervoor dat het initiële gDNA-monster geen > 1 mM EDTA bevat en vrij is van organische verontreinigingen, zoals fenol en ethanol. Deze stoffen kunnen interfereren met de tagmentatiereactie en ertoe leiden dat de test mislukt.

### gDNA-input ≥ 50 ng

Voor gDNA-inputs tussen 50 ng en 1000 ng, is kwantificering en normalisering van het initiële gDNA-monster niet vereist.

### gDNA-input < 50 ng

DNA-inputs tussen 10 ng en 50 ng kunnen worden gebruikt, met de volgende aanpassingen:

• Bij gebruik van een gDNA-input van 10–49 ng wordt aanbevolen om het initiële gDNA-monster te kwantificeren om het aantal PCR-cycli te bepalen dat nodig is na tagmentatie. Gebruik een fluorometrische methode om dubbelstrengs gDNA-input te kwantificeren. Vermijd methoden die het totale nucleïnezuur meten, zoals NanoDrop of andere UV-absorptiemethoden.

- Dit protocol normaliseert de uiteindelijke voorverrijkte bibliotheekopbrengsten van 10–49 ng gDNA niet. Daarom is kwantificering en normalisatie van bibliotheken voor en na verrijking vereist.
- Illumina DNA Prep with Enrichment Dx Kit is gekarakteriseerd en geverifieerd voor DNA-inputs van 50–1000 ng. Gelijkwaardige productprestaties kunnen niet worden gegarandeerd voor gDNA-inputs < 50 ng.

# **Aanbevelingen voor bloedinput**

Illumina DNA Prep with Enrichment Dx Kit is compatibel met gDNA geëxtraheerd uit perifeer volbloed. Elke gevalideerde extractiemethode kan worden gebruikt. Bij het extraheren van gDNA uit volbloed is initiële kwantificering van het input-DNA niet vereist en de Illumina DNA Prep with Enrichment Dx Kit produceert genormaliseerde voorverrijkte bibliotheekopbrengsten.

De volgende factoren kunnen een negatieve invloed hebben op de hoeveelheid DNA die wordt verkregen uit volbloedmonsters en dus op de normalisatie van de bibliotheek:

- Leeftijd van bloedmonster
- Opslagomstandigheden
- Onderliggende medische aandoeningen die het aantal witte bloedcellen beïnvloeden

# **Aanbevelingen voor input van FFPE-weefselmonsters**

Gebruik de volgende FFPE DNA-kwaliteitscriteria om de juiste input voor een succesvolle bibliotheekvoorbereiding te bepalen:

- Voor FFPE-monsters met een ΔCq-waarde van ≤ 5 is de aanbevolen DNA-input 50–1000 ng.
- Illumina DNA Prep with Enrichment Dx wordt niet aanbevolen voor FFPE-monsters van slechte kwaliteit met ΔCq > 5. Het gebruik van monsters met ΔCq > 5 is mogelijk, maar kan de kans op mislukte bibliotheekvoorbereiding vergroten of de prestaties van de assay verminderen.

### Extractie uit FFPE-monsters

Gebruik een methode voor nucleïnezuurisolatie die hoge terugwinningsopbrengsten oplevert, het monsterverbruik minimaliseert en de integriteit van het monster behoudt. U kunt elke gevalideerde methode gebruiken voor extractie van DNA uit FFPE-monsters. Voor gDNA dat uit FFPE-weefsel is geëxtraheerd, is initiële kwantificering van input-DNA vereist en de Illumina DNA Prep with Enrichment Dx Kit produceert geen genormaliseerde voorverrijkte bibliotheekopbrengsten.

### Kwalificatie van FFPE DNA

Het uit FFPE-weefsel geëxtraheerde gDNA moet vóór gebruik worden gekwalificeerd. Voor optimale prestaties moet u de kwaliteit van het DNA-monster beoordelen met behulp van een gevalideerde extractiemethode voor de kwalificatie van DNA dat uit FFPE-monsters is geëxtraheerd. Het protocol voor de Illumina DNA Prep with Enrichment Dx Kit is compatibel met FFPE-DNA-monsters met een ΔCq-waarde van ≤ 5. Illumina DNA Prep with

Enrichment Dx Kit wordt niet aanbevolen voor FFPE-monsters van slechte kwaliteit met ΔCq > 5. Het gebruik van monsters met ΔCq > 5 is mogelijk, maar kan de kans op mislukte bibliotheekvoorbereiding vergroten of de prestaties van de assay verminderen.

### [Optioneel] FFPE-referentiemonsters

Gebruik gekarakteriseerde referentiematerialen zoals Horizon HD799 (DNA) als positieve controle bij het uitvoeren van het protocol. Gekwalificeerde FFPE-materialen van van cellijn afgeleide xenotransplantaten kunnen ook als referentiemonsters worden gebruikt. Gebruik een op fluorometrische gegevens gebaseerde methode om referentiematerialen vóór gebruik te kwantificeren.

OPMERKING Het runnen van een positief controlereferentiemonster of een amplificatiereagenscontrole verbruikt reagentia en vermindert het totale aantal onbekende monsters dat kan worden verwerkt.

# **Aanbevelingen voor input van monsters**

De aanbevelingen voor de monsterinput voor de Illumina DNA Prep with Enrichment Dx Kit zijn samengevat in de volgende tabel.

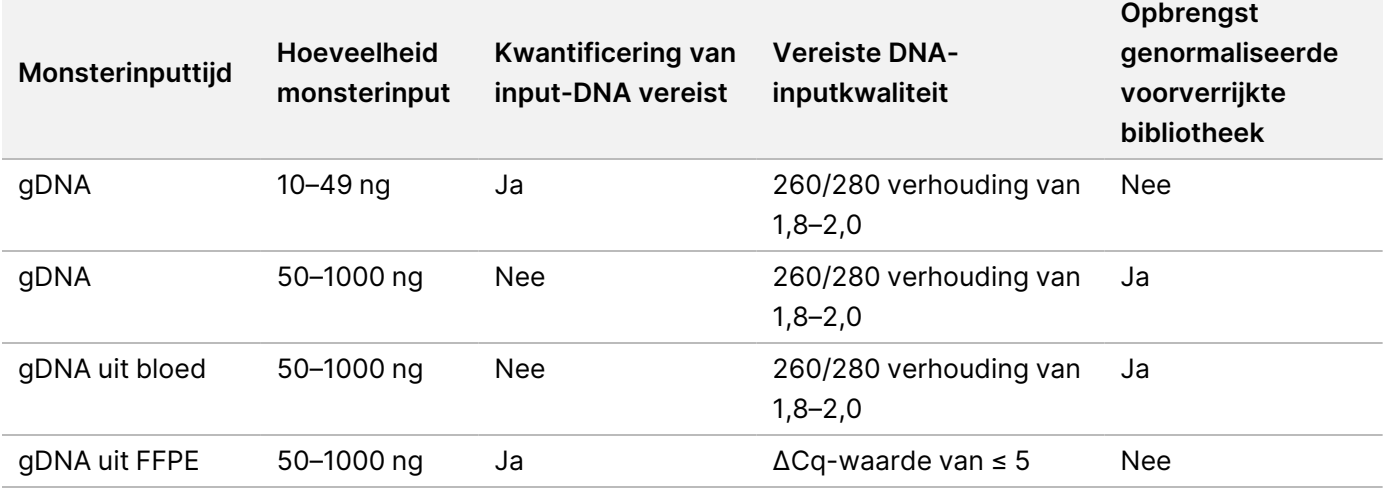

Tabel 1 Aanbevelingen voor input van monsters

De aanbevolen PCR-cycli voor het eBLTS PCR-programma worden aangepast op basis van de inputconcentratie en kwaliteit van het monster. Raadpleeg [Getagmenteerd](#page-29-0) DNA amplificeren op pagina 30 voor meer informatie.

# **Tips en technieken**

### **Kruisverontreiniging vermijden**

- Bij het toevoegen of overbrengen van monsters moet u de tips tussen elk monster vervangen.
- Wanneer u indexadapters toevoegt met een meerkanaalspipet, moet u de tips vervangen tussen elke rij of elke kolom. Als u een eenkanaalspipet gebruikt, vervang de tips dan tussen elk monster.

### **De plaat afsluiten**

- Sluit de plaat met 96 wells altijd af met een nieuwe zelfklevende afdichting met behulp van een rubberen rol, zodat de plaat is verzegeld vóór de volgende stappen in het protocol:
	- Stappen voor schudden
	- Stappen voor incubatie. Als de plaat niet goed wordt afgesloten, kan dit leiden tot verdamping tijdens de incubatie.
	- Centrifugestappen
	- Stappen voor hybridisatie
- Zorg ervoor dat de randen en wells volledig zijn afgedicht om het risico op kruisverontreiniging en verdamping te verminderen.
	- Als er vloeistof of condensatie wordt waargenomen op de afdichting of zijkanten van de plaatwells, centrifugeer dan indien nodig voordat u de verzegeling verwijdert.
- Plaats de plaat op een vlakke ondergrond alvorens de afdekfolie voorzichtig te verwijderen.

### **Enrichment BLT Small (eBLTS) hanteren**

- Bewaar het eBLTS voorraadbuisje rechtop in de koelkast, zodat de parels altijd in de buffer ondergedompeld zijn.
- Vortex onmiddellijk het eBLTS voorraadbuisje voor gebruik grondig totdat de parels opnieuw zijn gesuspendeerd. Om te voorkomen dat de parels opnieuw neerdalen, wordt centrifugeren vóór het pipetteren niet aanbevolen.
- Als er parels aan de zijkant of bovenkant van een plaat met 96 wells blijven kleven, centrifugeer dan gedurende 3 seconden bij 280 x g en pipetteer vervolgens om de parels te resuspenderen.
- Bij het wassen van eBLTS:
	- Gebruik de juiste magnetische standaard voor de plaat.
	- Houd de plaat op de magnetische standaard totdat de instructies aangeven dat deze moet worden verwijderd.
	- Als er parels in pipettips worden opgezogen, dispenseert u deze terug in de plaat op de magnetische standaard en wacht u tot de vloeistof helder is (2 minuten).

# Illumina DNA Prep with Enrichment Dx Kit Workflow

Het volgende diagram toont de Illumina DNA Prep with Enrichment Dx Kit workflow. De veilige stoppunten zijn gemarkeerd tussen de stappen. De geschatte tijden zijn gebaseerd op het verwerken van 12 monsters met 12 plex verrijking.

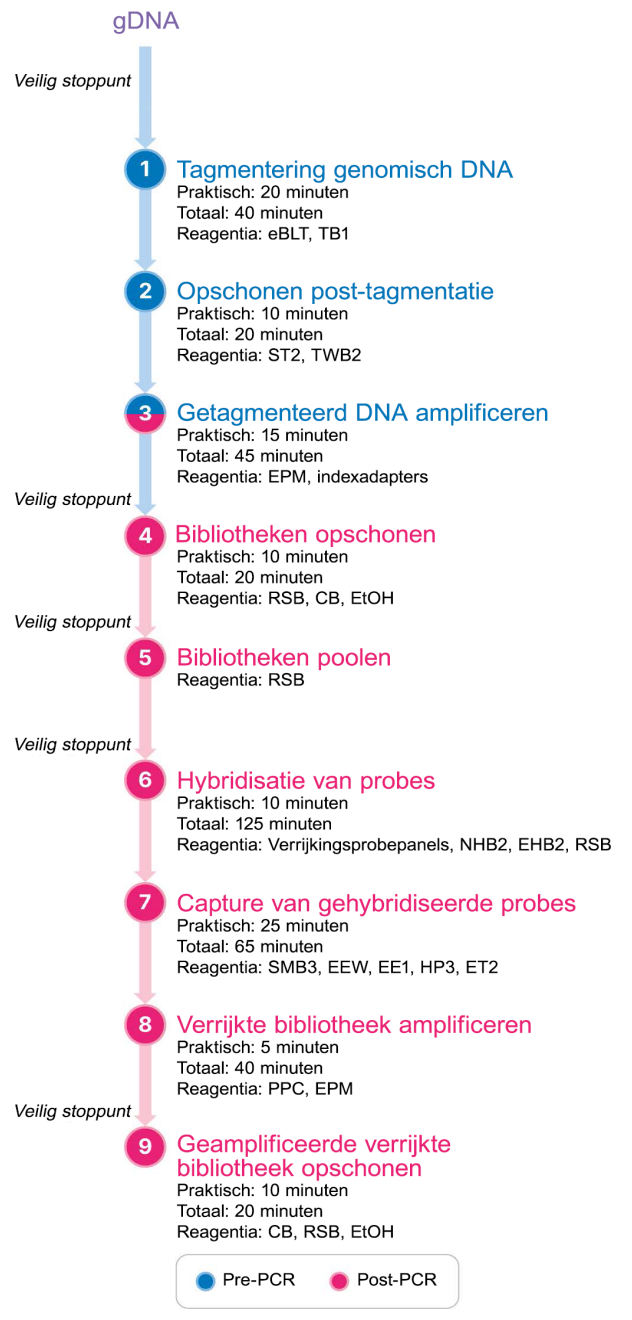

# Gebruiksaanwijzing

In dit hoofdstuk wordt het Illumina DNA Prep with Enrichment Dx Kit protocol beschreven.

- Bekijk de geplande volledige sequencing-workflow, van monster tot analyse, om de compatibiliteit van producten en experimentparameters te garanderen.
- Controleer voordat u verder gaat de inhoud van de kit en zorg ervoor dat u over de vereiste componenten, apparatuur en materialen beschikt.
	- Gebiotinyleerde probes van derden moeten aan specifieke vereisten voldoen. Raadpleeg [Vereisten](#page-10-0) voor [verrijkingsprobepanels](#page-10-0) op pagina 11 om te controleren of uw probes van derden aan de vereisten voldoen.
- Volg het protocol in de weergegeven volgorde, met behulp van de opgegeven volumes en incubatieparameters.
- Tenzij er in het protocol een veilig stoppunt is aangegeven, moet u onmiddellijk doorgaan naar de volgende stap.
- Bij het maken van een mastermengsel is er bij de aangegeven volumes rekening gehouden met overschot.
- Zorg ervoor dat u de juiste magnetische standaard gebruikt voor uw plaattype.

# **Voorbereiden op pooling**

Deze stap is vereist om een succesvolle sequencing van verrijkte bibliotheken te garanderen. Het poolen van bibliotheken kan plaatsvinden voorafgaand aan verrijking en voorafgaand aan sequencing.

**Voorafgaand aan verrijking:** Individuele geïndexeerde geamplificeerde bibliotheken worden samengevoegd voor verrijking met het geselecteerde probepanel. Dit leidt tot een gemultiplexte pool van verrijkte bibliotheken. Voor input van FFPE-monsters is de verwerking getest en wordt deze uitsluitend aanbevolen voor 1-plex verrijkingsreacties. Voor hoogwaardig gDNA is 12-plex getest, maar 2-plex tot 11-plex is mogelijk.

**Voorafgaand aan sequencing:** 1-plex verrijkte bibliotheken en/of multiplex verrijkte bibliotheken worden samengevoegd voorafgaand aan sequencing. Het aantal verrijkte bibliotheken dat kan worden gesequencet, hangt af van de doelbepalingsdiepte voor elk monster op uw sequencingsysteem.

## **Unieke dubbele indexering**

Illumina DNA Prep with Enrichment Dx Kit gebruikt unieke dubbele indexering.

- Bibliotheken met dubbele index voegen Index 1 (i7)- en Index 2 (i5)-sequenties toe om bibliotheken met unieke tags te genereren.
- UD-indexen hebben verschillende, niet-gerelateerde indexsequenties voor de i7- en i5-indexbepaling. De indexen zijn 10 basen lang.

Het selecteren van indexadapters met diverse sequenties voor gepoolde bibliotheken optimaliseert de kleurbalans voor een succesvolle sequencing en gegevensanalyse. Plexity-pools die ≥ 10-plex zijn, zijn inherent kleurgebalanceerd, dus u kunt elke combinatie van indexadapters gebruiken. Tijdens uw sequencing-run biedt de DNA GenerateFASTQ Dx Local Run Manager module opties voor kleurgebalanceerde indexcombinaties en waarschuwt u als er onvoldoende diversiteit is in de geselecteerde indexcombinaties.

Voor informatie over Illumina UD-indexadaptersequenties en plaatindelingen raadpleegt u [Bijlage:](#page-63-0) Illumina UD[indexadaptersequenties](#page-63-0) op pagina 64

## **Ondersteunde verrijkingsplexiteiten**

De reagentia voor de Illumina DNA Prep with Enrichment Dx Kit zijn geconfigureerd en getest op 1-plex en 12 plex verrijkingsplexiteit. Hoewel andere verrijkingsplexiteiten mogelijk zijn, vereisen sommige plexiteiten extra reagentia voor voorverrijking van de bibliotheekvoorbereiding en het verrijkingsprobepanel.

Het verkrijgen van een geschikte verrijkingsopbrengst voor niet-standaard verrijkingsplexiteit kan aanvullende optimalisatie vereisen. Optimale resultaten zijn niet gegarandeerd.

- **Verrijkingsplexiteit**: Het aantal voorverrijkte bibliotheken (1–12) samengevoegd in één verrijkingsreactie voor hybridisatie met de verrijkingsprobepanels. Als u bijvoorbeeld 12 voorverrijkte bibliotheken combineert, ontstaat er een 12-plex verrijkingspool.
- **Verrijkingsreactie**: Het aantal unieke bereidingen van verrijkingsreacties, ongeacht het aantal voorverrijkte bibliotheken dat per reactie is samengevoegd. Met een enkele verrijkingsreactie kunt u bijvoorbeeld een 1 plex of 12-plex verrijkingspool bereiden.

Om het totale aantal bibliotheken na verrijking te berekenen, vermenigvuldigt u de verrijkingsplexiteit per reactie met het aantal verrijkingsreacties. Een enkele verrijkingsreactie van een 12-plex verrijkingspool produceert bijvoorbeeld een pool van 12 bibliotheken na verrijking.

Bij het samenvoegen van voorverrijkte bibliotheken ondersteunen de reagentia voor de Illumina DNA Prep with Enrichment Dx Kit de volgende verrijkingsreacties en plexiteit.

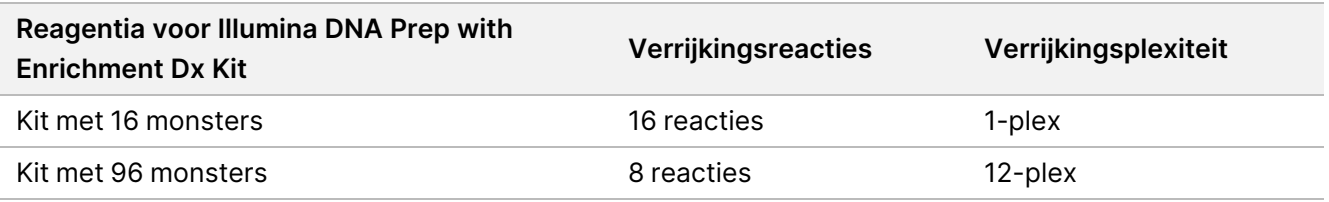

## **2-plex tot 8-plex poolingstrategieën**

De volgende tabel toont indexadapters (wells) die kunnen worden gecombineerd in een 2-plex tot 8-plex pool, terwijl de kleurgecodeerde afbeelding elke combinatie illustreert.

Verzamel elke plexiteit ≥ 2 vanaf de boven- of onderkant van een kolom. Pool niet over een rij.

## illumina®

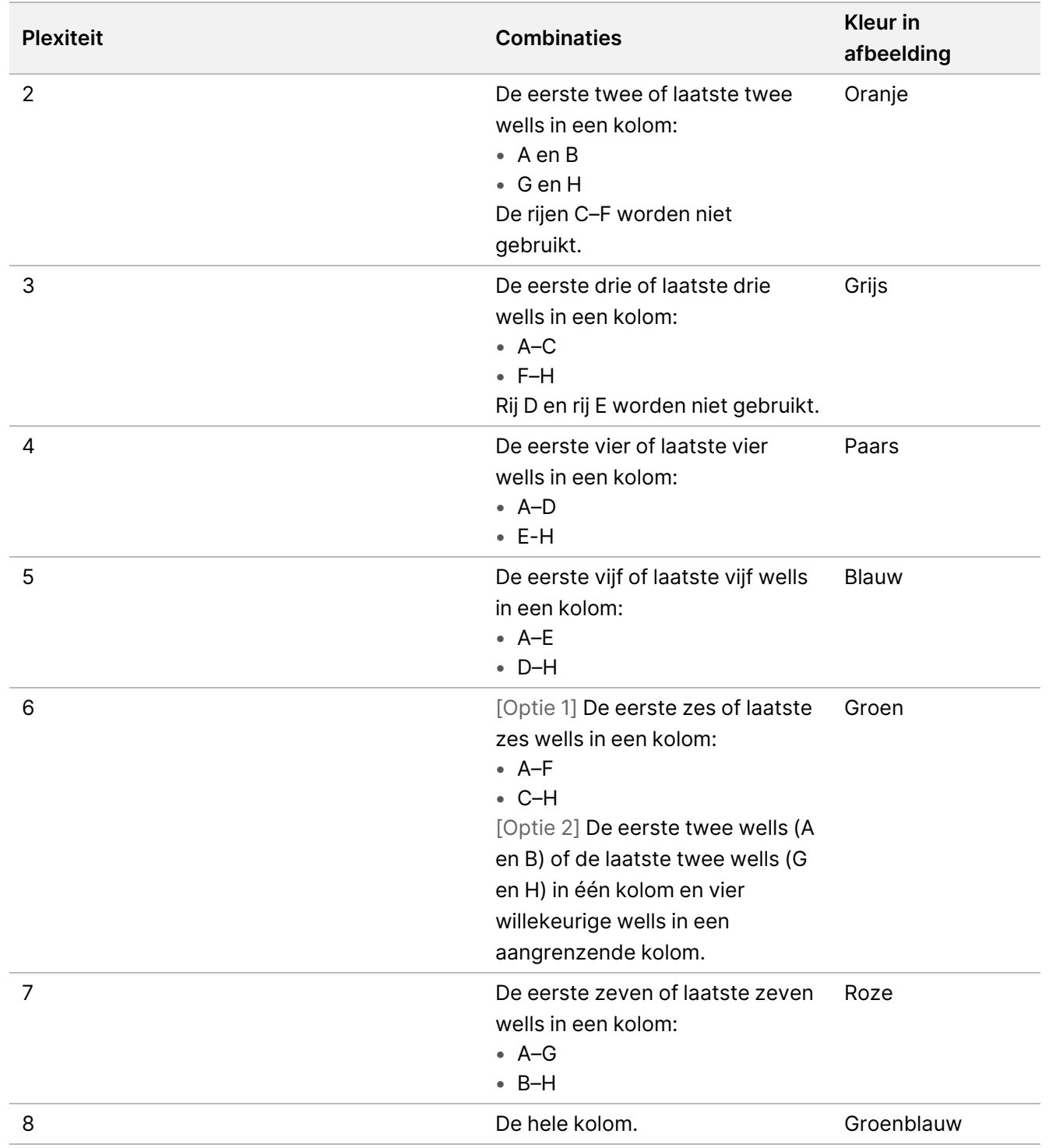

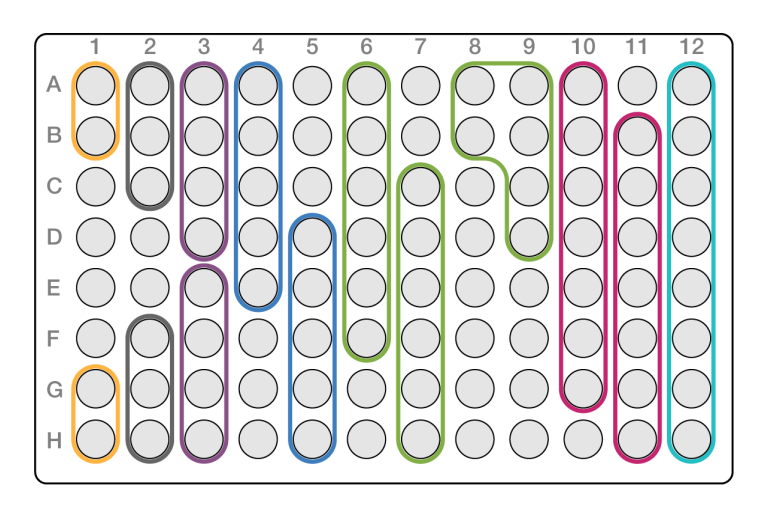

## **9-plex poolingstrategieën**

Gebruik indexadapters van alle wells die de kleurbalans optimaliseren in een sequencing-run, bijvoorbeeld:

- A1–H1 en A2
- A4–D4 en A5–E5
- A7–F7 en A8–C8
- A10–C10, A11–C11 en A12–C12

De volgende afbeelding toont alle vier de voorbeelden.

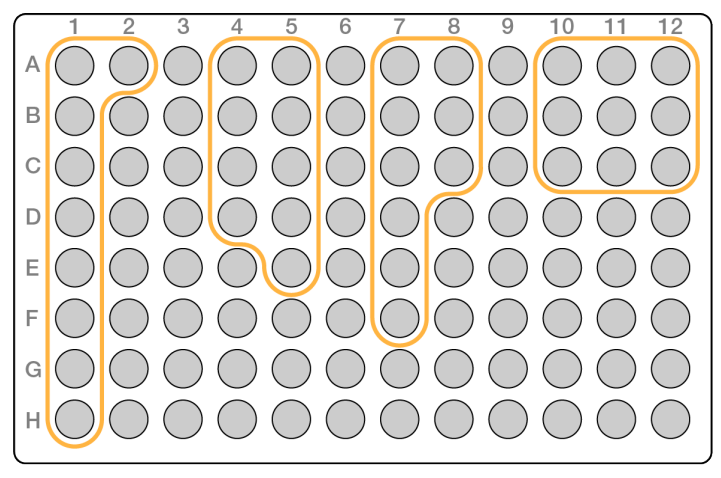

# **Tagmentering genomisch DNA**

Deze stap maakt gebruik van de Enrichment BLT Small (eBLTS) om DNA te taggen. Dit is een proces waarbij het DNA wordt gefragmenteerd en getagd met adaptersequenties.

### **Verbruiksartikelen**

• eBLTS (Enrichment BLT Small) (gele dop)

Documentnr. 200038118 v00

- TB1 (Tagmentatiebuffer 1)
- Nucleasevrij water
- PCR-plaat met 96 monsterputjes
- Klevende afdichting
- 1,7 ml microcentrifugebuisjes
- Strip voor 8 buisjes
- Pipettips
	- 200 µl meerkanaalse pipetten

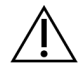

## LET OP

**Deze set reagentia bevat mogelijk gevaarlijke chemicaliën. Inademen, inslikken en contact met de huid en de ogen kan persoonlijk letsel tot gevolg hebben. Draag beschermende hulpmiddelen, zoals oogbescherming, handschoenen en een laboratoriumjas, die passen bij het blootstellingsrisico. Behandel gebruikte reagentia als chemisch afval en voer deze af in overeenstemming met de geldende regionale, nationale en lokale wet- en regelgeving.** Raadpleeg voor informatie met betrekking tot milieu, gezondheid en veiligheid de veiligheidsinformatiebladen (SDS) op [support.illumina.com/sds.html.](http://support.illumina.com/sds.html)

### **Over reagentia**

- eBLTS moet worden opgeslagen bij een temperatuur van 2 °C tot 8 °C. Gebruik geen eBLTS die beneden de 2 °C is opgeslagen.
- eBLTS niet centrifugeren.

## **Voorbereiden**

1. Bereid de volgende verbruiksartikelen voor:

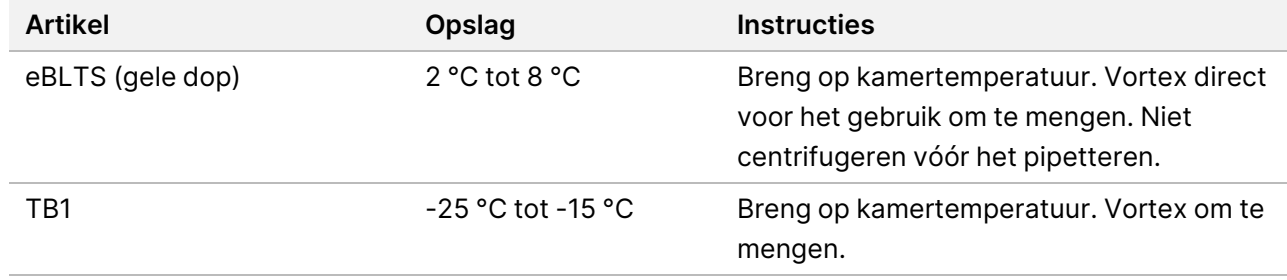

- 2. Vortex of pipetteer het DNA en centrifugeer daarna kort.
- 3. Sla het volgende TAG-programma op de thermocycler op:
	- Kies de optie voor het voorverwarmen van de deksel en stel deze in op 100 °C
	- Stel het reactievolume in op 50 µl
	- 55 °C gedurende 5 minuten

Documentnr. 200038118 v00

• Vasthouden op 10 °C

### **Procedure**

1. Voeg 2–30 µl DNA toe aan elke well van een PCR-plaat met 96 wells, zodat de totale inputhoeveelheid 50– 1000 ng is.

Als het DNA-volume < 30 µl is, voeg dan nucleasevrij water toe aan de DNA-monsters om het totale volume op 30 µl te brengen.

- 2. Vortex de eBLTS grondig totdat de parels volledig zijn geresuspendeerd.
- 3. Combineer de volgende volumes in een buisje om het tagmentatiemastermengsel voor te bereiden. Vermenigvuldig elk volume met het aantal monsters dat wordt verwerkt.
	- eBLTS (11,5 µl)
	- TB1 (11,5 µl)

Reagensoverschot is inbegrepen in het volume.

- 4. Pipetteer het tagmentatiemastermengsel grondig om het te mengen.
- 5. Verdeel het tagmentatiemastermengsel gelijkmatig over een strip met 8 buisjes.
- 6. Breng met een 200 µl-meerkanaalspipet 20 μl tagmentatiemastermengsel over naar elke well van de PCR plaat dat een monster bevat. Gebruik nieuwe tips voor elke monsterkolom of -rij.
- 7. Gooi de strip met 8 buisjes weg nadat het tagmentatiemastermengsel is gedispenseerd.
- 8. Pipetteer met een 200 µl-meerkanaalspipet ingesteld op 40 µl elk monster 10 keer om het te mengen. Gebruik nieuwe tips voor elke monsterkolom. In plaats hiervan kunt u de PCR-plaat afsluiten en 1 minuut schudden op 1600 rpm.
- 9. Sluit de plaat af, plaats deze op de voorgeprogrammeerde thermocycler en voer het TAG-programma uit.
- 10. Wacht tot het TAG-programma de vasthoudtemperatuur van 10 °C heeft bereikt en verwijder de plaat daarna onmiddellijk.
- 11. Laat de PCR-plaat met 96 wells gedurende 2 minuten bij kamertemperatuur staan en ga verder met de volgende stap.

## **Opschonen post-tagmentatie**

Deze stap wast het adapter-getagde DNA op de eBLTS vóór PCR-amplificatie.

#### **Verbruiksartikelen**

- ST2 (Stop-tagmentbuffer 2)
- TWB2 (Tagmentwasbuffer 2)
- Magnetische standaard voor plaat voor 96 wells
- Klevende afdichting
- Strip voor 8 buisjes

Documentnr. 200038118 v00

- Pipettips
	- 20 µl meerkanaalse pipetten
	- 200 µl meerkanaalse pipetten
- Voorbereiden voor latere procedure:
	- EPM (Verrijkt PCR-mengsel)
	- Indexadapterplaat

### **Over reagentia**

- Zorg ervoor dat u de juiste magnetische standaard voor uw plaat gebruikt. Het gebruik van een magnetische standaard voor MIDI-platen voor een PCR-plaat kan ertoe leiden dat TWB2 zich niet aan de parels kan hechten.
- Pipetteer de TWB2 langzaam om schuimvorming tot een minimum te beperken, om zo onjuiste volumeaspiratie en onvolledige vermenging te voorkomen.

## **Voorbereiden**

1. Bereid de volgende verbruiksartikelen voor:

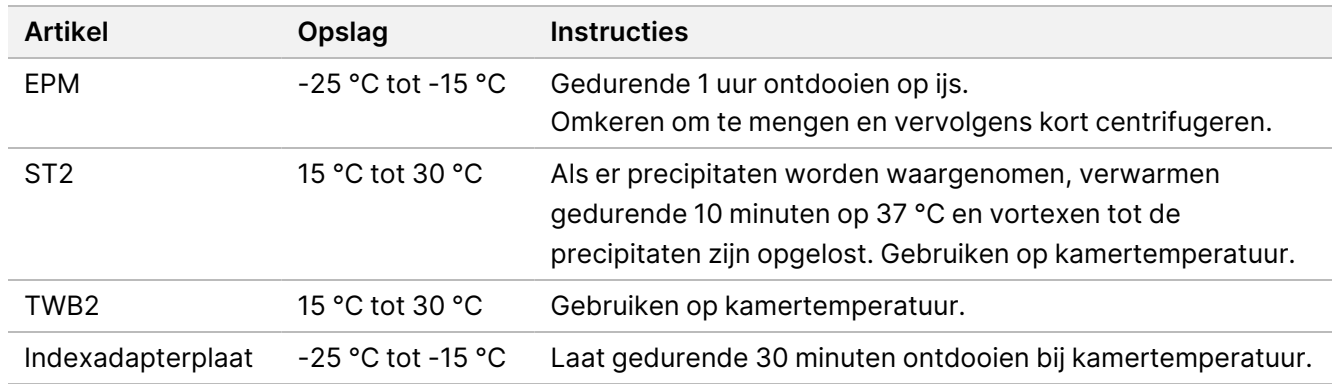

### **Procedure**

- 1. Voeg 10 µl ST2 toe aan elke tagmentatiereactie. Als u een meerkanaalspipet gebruikt, pipetteer de ST2 dan in een strip voor 8 buisjes en breng vervolgens de juiste volumes over naar de PCR-plaat. Gebruik nieuwe tips voor elke monsterkolom of -rij.
- 2. Met behulp van een 200 µl-pipet die is ingesteld op 50 µl pipetteert u elke well langzaam 10 keer om de parels te resuspenderen. In plaats hiervan kunt u de plaat afsluiten en 1 minuut schudden op 1600 rpm. Herhaal deze procedure

indien nodig.

- 3. Sluit de plaat af en centrifugeer vervolgens gedurende 10 seconden bij 280  $\times$  g.
- 4. Incubeer gedurende 5 minuten op kamertemperatuur.

illumına

- 5. Plaats de plaat op de magnetische standaard voor PCR-platen en wacht tot de vloeistof helder is (3 minuten).
- 6. [≤ 48 monsters] Was drie keer als volgt.
	- a. Gebruik een meerkanaalspipet van 200 µl die is ingesteld op 60 µl, verwijder het supernatant en gooi het weg zonder de parelpellet te verstoren.
	- b. Verwijder de plaat van de magnetische standaard.
	- c. Voeg onmiddellijk daarna langzaam 100 µl TWB2 direct toe aan de parels.
	- d. Pipetteer langzaam totdat de parels volledig zijn geresuspendeerd. In plaats hiervan kunt u de plaat afsluiten en 1 minuut schudden op 1600 rpm.
	- e. Als er spatten optreden, centrifugeer dan gedurende 10 seconden bij 280 × g.
	- f. Plaats de plaat op de magnetische standaard voor PCR-platen en wacht tot de vloeistof helder is (3 minuten).

Laat de plaat op de magnetische standaard en de TWB2 in de wells om overdrogen te voorkomen bij het uitvoeren van de derde wasbeurt. Verwijder het supernatant en gooi het weg nadat u het PCRmastermengsel hebt bereid.

- g. Gebruik een meerkanaalspipet van 200 µl die is ingesteld op 100 µl, verwijder het supernatant en gooi het weg.
- h. Herhaal stap c–f twee keer voor een totaal van drie wasbeurten.
- 7. [ > 48 monsters] Was drie keer als volgt.
	- a. Voer stap b en c uit in stappen van 1 kolom tot 2 kolommen totdat alle kolommen zijn verwerkt, om overdrogen te voorkomen.
	- b. Gebruik een meerkanaalspipet van 200 µl die is ingesteld op 60 µl, verwijder het supernatant en gooi het weg.
	- c. Verwijder de plaat van de magnetische standaard.
	- d. Dispenseer onmiddellijk daarna langzaam 100 µl TWB2 direct op de parels.
	- e. Pipetteer langzaam totdat de parels volledig zijn geresuspendeerd. In plaats hiervan kunt u de plaat afsluiten en 1 minuut schudden op 1600 rpm.
	- f. Als er spatten optreden, centrifugeer dan gedurende 10 seconden bij 280  $\times$  g.
	- g. Plaats de plaat op de magnetische standaard voor PCR-platen en wacht tot de vloeistof helder is (3 minuten).

Laat de plaat op de magnetische standaard en de TWB2 in de wells om overdrogen te voorkomen bij het uitvoeren van de derde wasbeurt. Verwijder het supernatant en gooi het weg nadat u het PCRmastermengsel hebt bereid.

- h. Gebruik een meerkanaalspipet van 200 µl die is ingesteld op 100 µl, verwijder het supernatant en gooi het weg.
- i. Verwijder de plaat van de magnetische standaard en voeg langzaam 100 µl TWB2 rechtstreeks toe aan de parels.
- j. Herhaal stap h en i in stappen van 1 of 2 kolommen totdat alle kolommen zijn verwerkt.

Documentnr. 200038118 v00

- k. Herhaal stap e–h twee keer voor een totaal van drie wasbeurten.
- 8. Houd de plaat op de magnetische standaard tot stap [4](#page-30-0) van de paragraaf Procedure in Getagmenteerd DNA amplificeren.

<span id="page-29-0"></span>De TWB2 blijft in de wells om uitdrogen van de parels te voorkomen.

# **Getagmenteerd DNA amplificeren**

Tijdens deze stap wordt het getagmenteerde DNA verrijkt met behulp van een PCR-programma met een beperkte cyclus. Tijdens de PCR-stap worden voorbereide Index 1 (i7)-adapters, Index 2 (i5)-adapters en sequenties toegevoegd die vereist zijn voor het genereren van sequencing-clusters.

### **Verbruiksartikelen**

- EPM (Verrijkt PCR-mengsel)
- Indexadapterplaat
- PCR-plaat met 96 monsterputjes
- Nucleasevrij water
- Klevende afdichting
- 1,5 ml-microcentrifugebuisjes
- Pipettips
	- 20 µl meerkanaalse pipetten
	- 200 µl meerkanaalse pipetten

#### **Over reagentia**

- Indexadapterplaten
	- Een well kan > 10 µl indexadapters bevatten.
	- Voeg geen monsters toe aan de indexadapterplaat.
	- Elke well van de indexplaat is uitsluitend voor eenmalig gebruik.

### **Voorbereiden**

1. Bereid de volgende verbruiksartikelen voor:

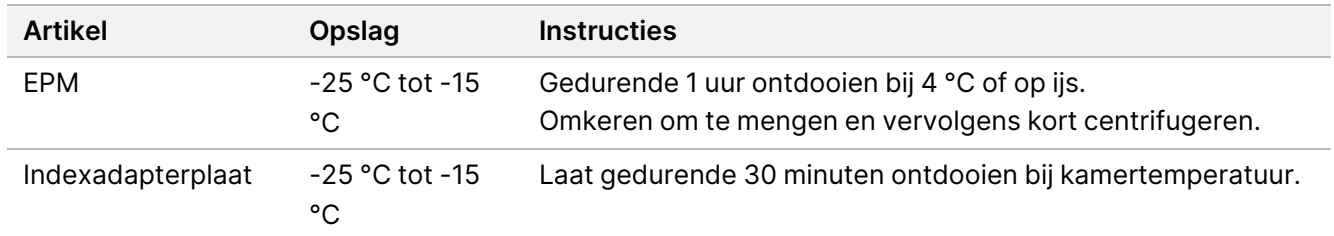

2. Sla het volgende eBLTS PCR-programma op een thermocycler op met behulp van het juiste aantal PCRcycli zoals aangegeven in de onderstaande tabel.

- Kies de optie voor het voorverwarmen van de deksel en stel deze in op 100 °C
- Stel het reactievolume in op 50 µl
- 72 °C gedurende 3 minuten
- 98 °C gedurende 3 minuten
- X cycli van:
	- 98 °C gedurende 20 seconden
	- 60 °C gedurende 30 seconden
	- 72 °C gedurende 1 minuut
- 72 °C gedurende 3 minuten
- Vasthouden op 10 °C

De totale runtijd is ~38 minuten voor 9 cycli en ~46 minuten voor 12 cycli.

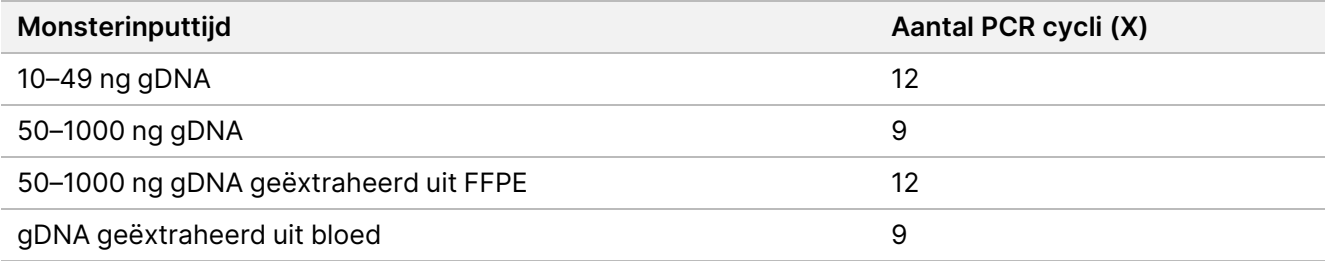

### **Procedure**

- 1. Combineer het volgende om het PCR-mastermengsel voor te bereiden. Vermenigvuldig elk volume met het aantal monsters dat wordt verwerkt.
	- EPM (23 µl)
	- Nucleasevrij water (23 µl)

Reagensoverschot is inbegrepen in het volume.

- 2. Pipetteer het PCR-mastermengsel 10 keer om te mengen en centrifugeer vervolgens kort.
- 3. Plaats de plaat op de magnetische standaard en gebruik een meerkanaalse pipet van 200 μl om TWB2 te verwijderen en weg te gooien.

<span id="page-30-0"></span>Schuim dat achterblijft op de well-wanden heeft geen nadelige invloed op de bibliotheek.

- 4. Verwijder de plaat van de magnetische standaard.
- 5. Voeg onmiddellijk 40 µl PCR-mastermengsel toe aan de parels in elke well.
- 6. Pipetteer onmiddellijk om te mengen totdat de parels volledig zijn geresuspendeerd. In plaats hiervan kunt u de plaat afsluiten en 1 minuut schudden op 1600 rpm.

illumina®

- 7. Sluit de monsterplaat af en centrifugeer gedurende 10 seconden bij 280 × g.
- 8. Centrifugeer de indexadapterplaat gedurende 1 minuut op 1000 × g.
- 9. Bereid de indexadapterplaat voor.
	- [< 96 monsters] Doorboor de folieafdichting op de indexadapterplaat met een nieuwe pipetpunt voor elke well voor alleen het aantal monsters dat wordt verwerkt.
	- [96 monsters] Lijn een nieuwe halfronde PCR-plaat uit boven de indexadapterplaat en druk deze naar beneden om de folieafdichting door te prikken. Gooi de PCR-plaat die is gebruikt om de folieafdichting door te prikken weg.
- 10. Voeg met een nieuwe pipettip 10 µl pre-paired indexadapters toe aan elke well.
- 11. Gebruik een pipet ingesteld op 40 µl en pipetteer 10 keer om te mengen. In plaats hiervan kunt u de plaat afsluiten en 1 minuut schudden op 1600 rpm.
- 12. Sluit de plaat af en centrifugeer vervolgens gedurende 10 seconden bij 280  $\times$  g.
- 13. Zet de plaat op de thermocycler en voer het eBLTS PCR-programma uit.

#### **VEILIG STOPPUNT**

<span id="page-31-0"></span>Als u stopt, opslaan bij -25 °C tot -15 °C gedurende maximaal 30 dagen.

# **Bibliotheken opschonen**

Deze stap maakt gebruik van de dubbelzijdige parelopschoningsprocedure om de geamplificeerde bibliotheken te zuiveren.

#### **Verbruiksartikelen**

- CB (Cleanup Beads)
- RSB (Resuspensiebuffer)
- Vers bereide 80% ethanol (EtOH)
- Deepwell Storage Plate van polypropyleen met 96 monsterwells, 0,8 ml (MIDI-plaat)
- PCR-plaat met 96 monsterputjes
- Magnetische standaard voor MIDI-plaat
- Magnetische standaard voor PCR-plaat
- 1,5ml-microcentrifugebuisjes
- Nucleasevrij water

### **Over reagentia**

- Cleanup Beads
	- Vortex vóór elk gebruik.
	- Vortex regelmatig om ervoor te zorgen dat de parels gelijkmatig worden verdeeld.

Documentnr. 200038118 v00

– Aspireer en dispenseer langzaam vanwege de viscositeit van de oplossing.

### **Voorbereiden**

1. Bereid de volgende verbruiksartikelen voor:

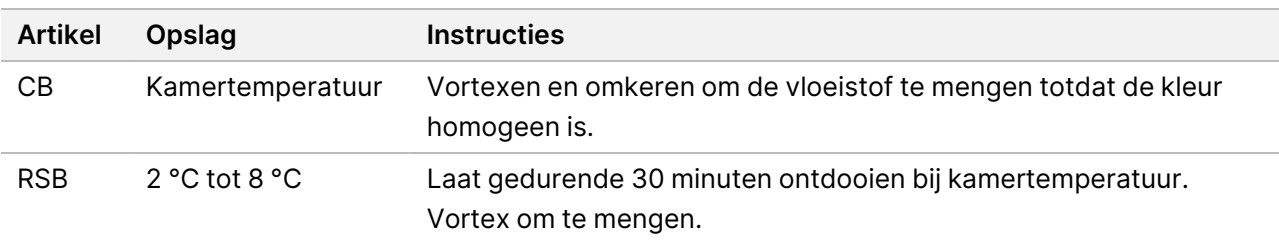

### **Procedure**

- 1. Schud de PCR-plaat met 96 monsterwells gedurende 1 minuut bij 1800 rpm en centrifugeer vervolgens kort.
- 2. Zet de plaat op de magnetische standaard voor PCR-platen en wacht tot de vloeistof helder is (~1 minuut).
- 3. Vortex CB 3 keer gedurende 10 seconden en keer meerdere keren om om te resuspenderen.
- 4. Voor hoogwaardige gDNA gaat u als volgt te werk.
	- a. Voeg 77 µl nucleasevrij water toe aan elke well van een nieuwe MIDI-plaat.
	- b. Voeg 88 µl CB toe aan elke well van de MIDI-plaat.
	- c. Breng 45 µl supernatant vanuit elke well van de PCR-plaat over naar de overeenkomende well van de MIDI-plaat .
	- d. Gooi de PCR-plaat weg.
	- e. Pipetteer elke well 10 keer om te mengen. In plaats hiervan kunt u de plaat afsluiten en 1 minuut schudden op 1800 rpm.
	- f. Sluit de plaat af en incubeer gedurende 5 minuten op kamertemperatuur.
	- g. Controleer op luchtbellen. Als u deze waarneemt, verlaagt u de wentelsnelheid.
	- h. Zet de plaat op de magnetische standaard voor MIDI-platen en wacht tot de vloeistof helder is (5 minuten).
	- i. Vortex tijdens de incubatie de CB grondig en voeg vervolgens 20 µl toe aan elke well van een *nieuwe* MIDI-plaat.
	- j. Breng 200 µl supernatans vanuit elke well van de eerste MIDI-plaat over naar de overeenkomende well van de nieuwe MIDI-plaat (met 20 µl CB).
	- k. Gooi de eerste MIDI-plaat weg.
	- l. Pipetteer elke well van de nieuwe MIDI-plaat 10 keer om te mengen. In plaats hiervan kunt u de plaat afsluiten en 1 minuut schudden op 1800 rpm.
- 5. Ga als volgt te werk voor geëxtraheerde FFPE.
	- a. Voeg 81 µl CB toe aan elke well van een nieuwe MIDI-plaat.

b. Breng 45 µl supernatant vanuit elke well van de PCR-plaat over naar de overeenkomende well van de MIDI-plaat .

- c. Gooi de PCR-plaat weg.
- d. Pipetteer elke well 10 keer om te mengen. In plaats hiervan kunt u de plaat afsluiten en 1 minuut schudden op 1800 rpm.
- 6. Incubeer gedurende 5 minuten op kamertemperatuur.
- 7. Controleer op luchtbellen. Als u deze waarneemt, verlaagt u de wentelsnelheid.
- 8. Zet de plaat op de magnetische standaard voor MIDI-platen en wacht tot de vloeistof helder is (5 minuten).
- 9. Verwijder het supernatant en gooi het weg zonder de parels te verstoren.
- 10. Was de parels als volgt.
	- a. Voeg met de plaat op de magnetische standaard 200 µl verse 80% EtOH toe zonder te mengen.
	- b. Incubeer gedurende 30 seconden.
	- c. Verwijder het supernatant en gooi het weg zonder de parels te verstoren.
- 11. Was de parels een **tweede** keer.
- 12. Aan de lucht drogen op de magnetische standaard gedurende 5 minuten.
- 13. Gebruik tijdens het drogen aan de lucht een pipet van 20 µl om de resterende EtOH uit elke well te verwijderen en weg te gooien.
- 14. Verwijder de plaat van de magnetische standaard.
- 15. Voeg 17 µl RSB toe aan de parels.
- 16. Sluit de plaat af en schud op 1800 rpm gedurende 2 minuten.
- 17. Incubeer gedurende 2 minuten op kamertemperatuur.
- 18. Controleer op luchtbellen. Als u deze waarneemt, verlaagt u de wentelsnelheid.
- 19. Plaats de plaat op de magnetische standaard voor MIDI-platen en wacht tot de vloeistof helder is (2 minuten).
- 20. Breng 15 µl supernatant over naar een nieuwe PCR-plaat met 96 monsterwells.

#### **VEILIG STOPPUNT**

<span id="page-33-0"></span>Als u stopt, moet de plaat met afdekfolie worden afgesloten en kan deze maximaal 30 dagen worden opgeslagen bij -25 °C tot -15 °C.

# **Voorverrijkte bibliotheken poolen**

Deze stap combineert DNA-bibliotheken met unieke indexen tot één pool van maximaal 12 bibliotheken.

illumina®

### <span id="page-34-0"></span>Poolingmethodes

U kunt poolen op volume of massa. Gebruik de volgende tabel om de juiste methode voor uw input te bepalen.

Tabel 2 Aanbevolen poolingmethodes

| Monsterinput                | Poolingmethode |
|-----------------------------|----------------|
| 10-49 ng gDNA               | Massa          |
| 50-1000 ng gDNA             | Volume         |
| gDNA geëxtraheerd uit FFPE  | Massa          |
| gDNA geëxtraheerd uit bloed | Volume         |

- 1-plex verrijking vereist geen pooling van vooraf verrijkte bibliotheken. Het kan echter nodig zijn om RSB toe te voegen.
- Na vooraf verrijkte bibliotheekkwantificering kunnen alle typen monsterinputs massaal worden samengevoegd om een optimale indexbalans te bereiken.
- De uiteindelijke opbrengst van vooraf verrijkte bibliotheken die in afzonderlijke experimentele preparaten zijn gegenereerd, kan variëren. Daarom wordt pooling op massa aanbevolen om een optimale indexbalans te bereiken.
- Gebruik 1-plex verrijking voor de volgende situaties.
	- 10–49 ng gDNA
	- 50–1000 ng gDNA geëxtraheerd uit FFPE
	- Detectie van lage kleine allelfrequentie voor somatische variantbepalingen.

### **Poolen op massa**

Voor de volgende situaties moet u uw bibliotheken kwantificeren om een DNA-massa per bibliotheek te gebruiken voor de verrijking die wordt gespecificeerd in [Voorverrijkte](#page-35-0) bibliotheken met gelijke concentratie poolen op [pagina](#page-35-0) 36.

- 10-49 ng gDNA monsterinput
- 50–1000 ng gDNA geëxtraheerd uit FFPE monsterinput
- Detectie van lage kleine allelfrequentie voor somatische variantbepaling
- gDNA geëxtraheerd uit bloed voor een optimale indexbalans

### Voorverrijkte bibliotheken kwantificeren

- 1. Voer een run met 1 μl van de voorverrijkte bibliotheken uit met behulp van uw favoriete op fluorescentie gebaseerde kwantificatiemethode waarvoor dsDNA-intercalerende kleurstof wordt gebruikt.
	- Voor 50–1000 ng hoogwaardig gDNA kunt u een opbrengst van ≥ 500 ng voorverrijkte bibliotheek verwachten.
	- Voor 50–1000 ng gDNA geëxtraheerd uit FFPE, kunt u een opbrengst van 500–6000 ng voorverrijkte bibliotheek verwachten, afhankelijk van de kwaliteit van het eerste monster.

OPMERKING Kwantificeringsmethoden met een andere bias moet u kwalificeren voor deze workflow. De concentratieresultaten kunnen verschillen, afhankelijk van de gebruikte methode.

### <span id="page-35-0"></span>Voorverrijkte bibliotheken met gelijke concentratie poolen

Gebruik de volgende tabel om de DNA-massa per bibliotheek te bepalen die nodig is voor verrijking, afhankelijk van het monstertype en de verrijkingsplexiteit. Optimale verrijkingsopbrengsten en testprestaties zijn niet gegarandeerd bij gebruik van lagere voorverrijkte bibliotheekopbrengsten dan aanbevolen.

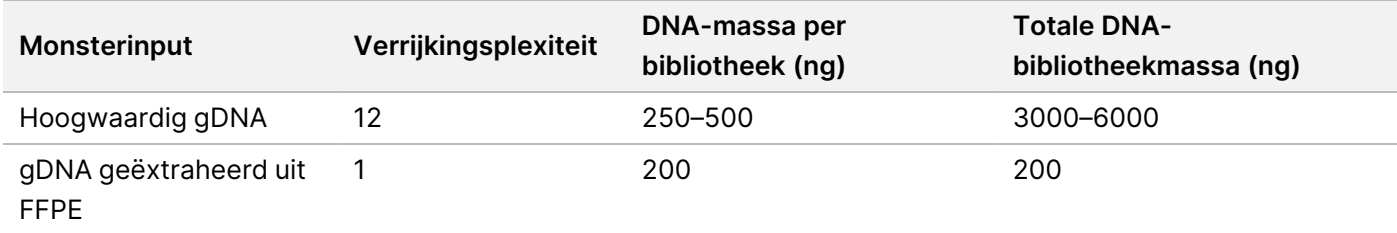

De totale DNA-massa in de verrijkingsreactie mag niet hoger zijn dan 6000 ng.

- 1. Registreer de indexen voor de bibliotheken die u in deze stap wilt poolen.
- 2. Bereken op basis van de concentratie van elke bibliotheek het volume dat moet worden toegevoegd aan de verrijkingsreactie om de vereiste DNA-massa te bereiken.
	- Hoogwaardig gDNA: Bereken het volume van de bibliotheek die nodig is voor 250–500 ng input.
	- gDNA geëxtraheerd uit FFPE: Bereken het volume van de bibliotheek die nodig is voor 200 ng input.
- 3. Voeg het berekende volume voor elke bibliotheek toe aan dezelfde well van de PCR-plaat.
- 4. Als er hoogwaardig gDNA wordt gebruikt, voert u een van de volgende handelingen uit op basis van het totale volume van gepoolde, voorverrijkte bibliotheken:
	- Indien het voorverrijkte bibliotheekvolume = 30 μl is, gaat u door naar [Hybridisatie](#page-37-0) van probes op pagina [38.](#page-37-0)
	- Indien het voorverrijkte bibliotheekvolume < 30 μl is, voegt u RSB toe om een totaalvolume van 30 μl bereiken.
	- Indien het voorverrijkte bibliotheekvolume > 30 μl is, gebruikt u een op parels gebaseerde methode of een vacuümconcentrator om het gepoolde monster te concentreren. Voeg RSB toe aan het geconcentreerde gepoolde monster om een totaalvolume van 30 µl te bereiken.
5. Als er gDNA geëxtraheerd uit FFPE wordt gebruikt, voert u een van de volgende handelingen uit op basis van het totale volume van gepoolde, voorverrijkte bibliotheken:

- Indien het voorverrijkte bibliotheekvolume 7,5 µl is, gaat u door naar *[Hybridisatie](#page-37-0) van probes* op pagina [38.](#page-37-0)
- Indien het voorverrijkte bibliotheekvolume < 7,5 μl is, voegt u RSB toe om een totaalvolume van 7,5 μl te bereiken.

#### **VEILIG STOPPUNT**

Als u stopt, moet de plaat met afdekfolie worden afgesloten en kan deze maximaal 30 dagen worden opgeslagen bij -25 °C tot -15 °C.

#### **Poolen op volume**

Wanneer de input 50–1000 ng gDNA is, is het kwantificeren en normaliseren van individuele bibliotheken die in hetzelfde experiment zijn gegenereerd niet vereist.

Om optimale prestaties te bereiken, verzamelt u alleen vooraf verrijkte bibliotheekmonsters die zijn bereid door dezelfde gebruiker, dezelfde reagenspartij en indexadapterplaat.

- 1. Registreer de indexen voor de bibliotheken die u in deze stap wilt poolen.
- 2. Combineer de volgende voorverrijkte bibliotheek- en RSB-volumes voor uw verrijkingsplexiteit in dezelfde well van een nieuwe PCR-plaat.

Het resulterende volume is 30 µl.

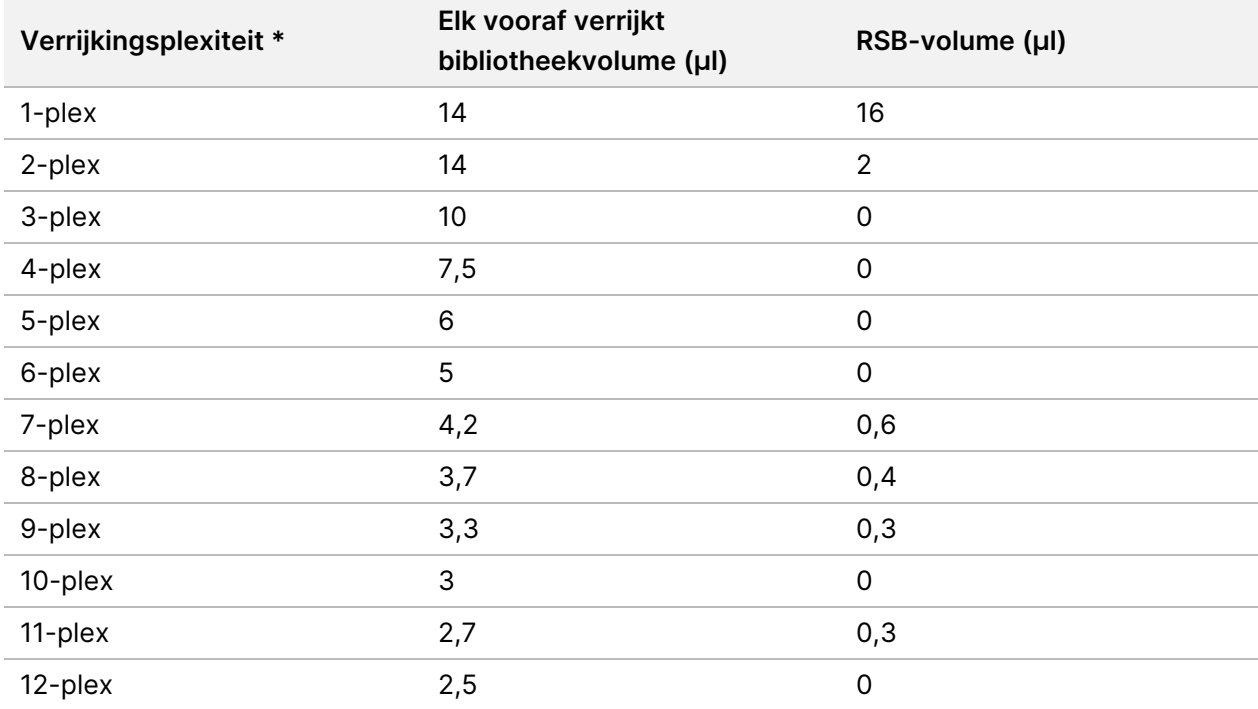

illumına

illumına

\*Voor informatie over niet-standaard plexiteiten (2-plex tot 11-plex), raadpleegt u [Beperkingen](#page-1-0) van de procedure op pagina [2.](#page-1-0).

#### **VEILIG STOPPUNT**

Als u stopt, moet de plaat met afdekfolie worden afgesloten en kan deze maximaal 30 dagen worden opgeslagen bij -25 °C tot -15 °C.

## **[Optioneel] Voorverrijkte bibliotheken kwalificeren**

Als u op volume poolt, gebruikt u voor het kwantificeren van de voorverrijkte bibliotheken een methode op fluorometrische basis die gebruikmaakt van dsDNA-intercalatiekleurstof. Gebruik een DNA-fragmentanalysator met de juiste fragmentanalysekit om de voorverrijkte bibliotheken te kwalificeren.

<span id="page-37-0"></span>Gebruik in totaal 1 µl voor bibliotheekkwalificatie. Voorverrijkte bibliotheken zijn voldoende geconcentreerd om kleine verdunningen mogelijk te maken voor kwantificering of fragmentanalyse.

## **Hybridisatie van probes**

Tijdens deze stap worden gerichte gebieden van het DNA aan capture-probes gebonden.

Reagentia voor Illumina DNA Prep with Enrichment Dx Kit zijn compatibel met oligonucleotidepanels voor verrijkings-DNA van zowel Illumina als van derden. Raadpleeg Vereisten voor [verrijkingsprobepanels](#page-10-0) op pagina [11](#page-10-0) voor informatie over de vereiste specificaties voor panels van derden.

#### **Verbruiksartikelen**

- EHB2 (Verrijking hyb buffer 2)
- NHB2 (HYB Buffer 2 + IDT NXT Blockers) (blauwe dop)
- Verrijkingsprobepanel
- PCR-plaat met 96 monsterputjes
- Klevende afdichting
- Voorbereiden voor latere procedure:
	- SMB3 (Magnetische streptavidineparels)
	- EEW (Versterkte verrijkingswasbuffer) (amber dop)

#### **Over reagentia**

- NHB2 slaat neer en scheidt zich af tijdens opslag.
- 'Verrijkingsprobepanel' verwijst naar het gekozen oligonucleotidepanel voor verrijking van Illuminaleverancier.

### **Voorbereiden**

1. Bereid de volgende verbruiksartikelen voor:

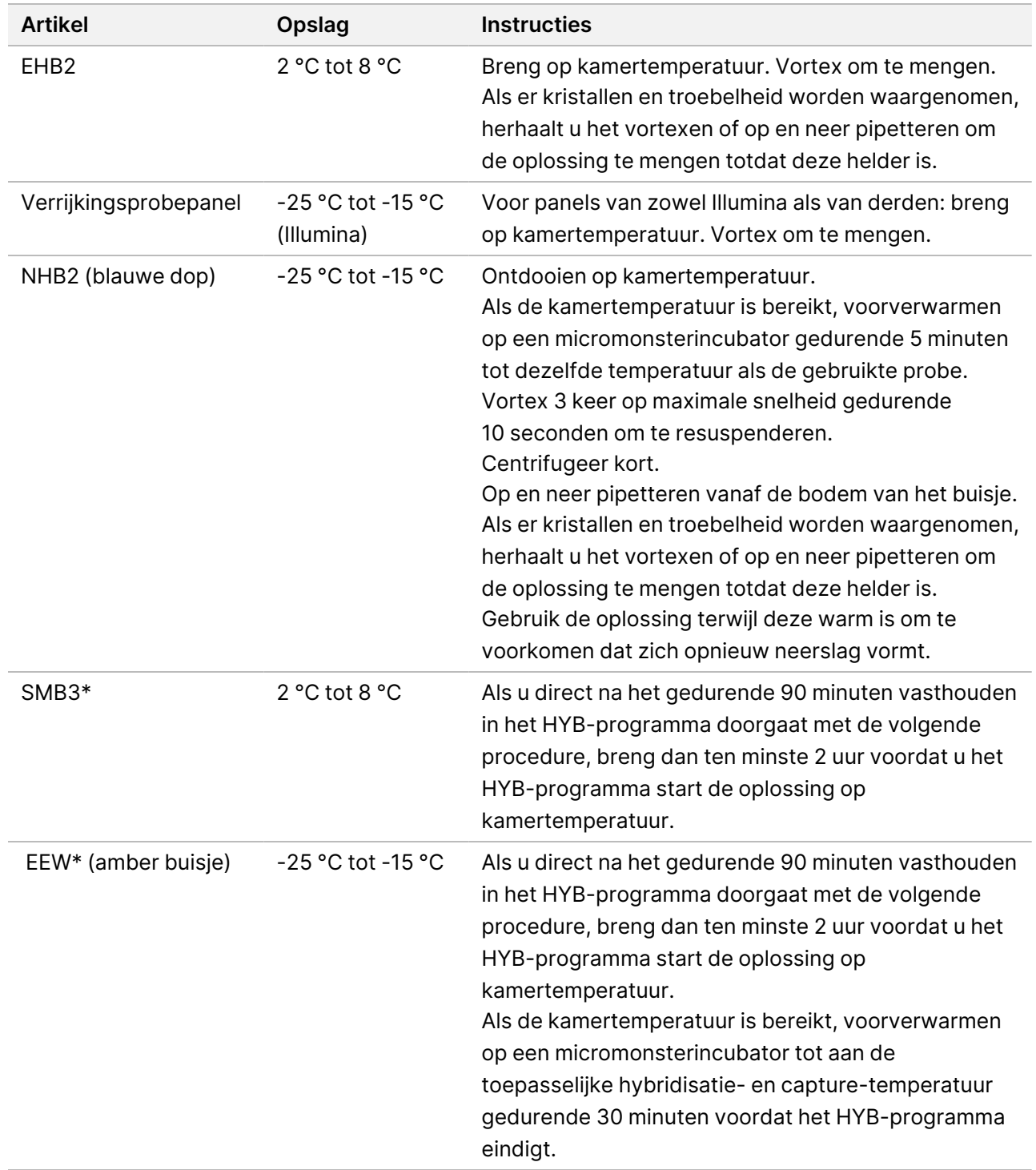

\*Als u stopt voordat u de volgende procedure start, stel de bereiding van dit reagens dan uit totdat u met die procedure begint.

- 2. Sla het volgende HYB-programma op de thermocycler op met het juiste aantal cycli, die in [Tabel](#page-39-0) 3 worden vermeld.
	- Kies de optie voor het voorverwarmen van de deksel en stel deze in op 100 °C
	- Het reactievolume instellen
		- **[Hoogwaardig gDNA]** 100 μl
		- **[gDNA geëxtraheerd uit FFPE]** 25 μl
	- 98 °C gedurende 5 minuten
	- X cycli van elk 1 minuut, beginnend bij 98 °C voor de eerste cyclus, daarna afnemend met 2 °C per cyclus
	- 90 minuten vasthouden bij de toepasselijke temperatuur:
		- **[gDNA geëxtraheerd uit FFPE**] 58 °C
		- **[80-mer probepanels]** 58 °C
		- **[Bepaling somatische variant]** 58 °C
		- **[Alle overige]** 62 °C

De totale runtijd is ~115 minuten.

<span id="page-39-0"></span>Tabel 3 Aantal cycli per monster of panel

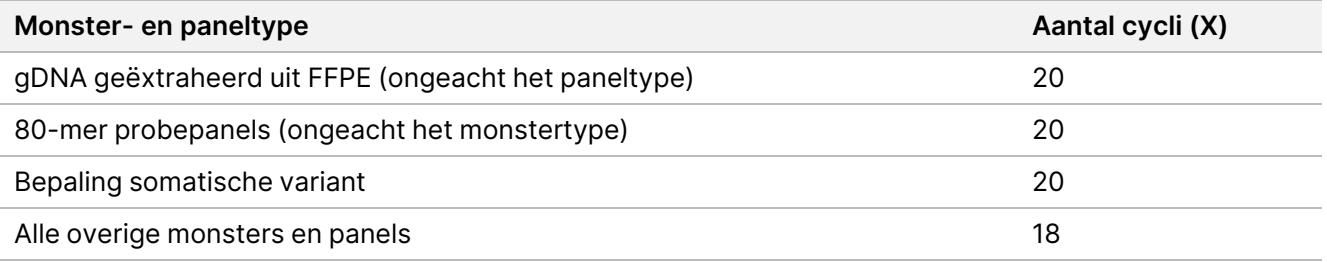

#### **Procedure**

1. **[Hoogwaardig gDNA**] Voeg de volgende reagentia in de aangegeven volgorde toe aan elke gepoolde bibliotheek in de PCR-plaat.

Maak geen mastermengsel aan. Het aanmaken van een mastermengsel van NHB2 en EHB2 heeft een negatieve invloed op de verrijkingsprestaties.

- NHB2 (blauwe dop) (50 µl)
- Verrijkingsprobepanel (10 µl)
- EHB2 (10 µl)
- 2. **[Hoogwaardig gDNA]** Pipetteer met een pipet ingesteld op 90 µl elke well 10 keer om te mengen.
- 3. **[gDNA geëxtraheerd uit FFPE]** Voeg de volgende reagentia in de aangegeven volgorde toe aan elke gepoolde bibliotheek in de PCR-plaat.

Maak geen mastermengsel aan. Het aanmaken van een mastermengsel van NHB2 en EHB2 heeft een negatieve invloed op de verrijkingsprestaties.

Documentnr. 200038118 v00

illumına

illumına

- NHB2 (blauwe dop) (12,5 µl)
- Verrijkingsprobepanel (2,5 µl)
- EHB2  $(2,5 \,\mu$ I)
- 4. **[gDNA geëxtraheerd uit FFPE]** Pipetteer met een pipet ingesteld op 20 µl elke well 10 keer om te mengen.
- 5. Sluit de plaat af en centrifugeer gedurende 10 seconden bij 280 × g.
- 6. Plaats de monsterplaat op de voorgeprogrammeerde thermocycler en voer het HYB-programma uit.
- 7. Ga onmiddellijk door naar de volgende procedure wanneer de vasthoudtemperatuurtijd van het HYBprogramma eindigt.

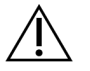

LET OP

Er treedt precipitatie op als de temperatuur van de hybridisatiereactie tot beneden kamertemperatuur daalt.

## **Capture van gehybridiseerde probes**

Bij deze stap wordt gebruikgemaakt van Magnetische streptavidineparels (SMB3) voor de capture van probes die zijn gehybridiseerd op de doelgebieden van belang.

#### **Verbruiksartikelen**

- EEW (Versterkte verrijkingswasbuffer) (amber dop)
- EE1 (Verrijking elutiebuffer 1)
- ET2 (Buffer voor doelelutie 2)
- HP3 (2N NaOH)
- SMB3 (Magnetische streptavidineparels)
- 1,5 ml buisje voor microcentrifuge
- MIDI-plaat met 96 monsterwells
- PCR-plaat met 96 wells
- Klevende afdichting
- Magnetische standaard voor MIDI-plaat
- Voorbereiden voor latere procedure:
	- Verrijkt PCR-mengsel (EPM)
	- PCR-primercocktail (PPC)

#### **Over reagentia**

• EEW

Documentnr. 200038118 v00

VOOR GEBRUIK BIJ IN-VITRODIAGNOSTIEK. UITSLUITEND BEDOELD VOOR DE EXPORT.

- Zorg ervoor dat de EEW ten minste 2 uur bij kamertemperatuur is ontdooid voordat u deze op een micromonsterincubator voorverwarmt.
- Zorg ervoor dat de EEW gedurende 30 minuten in een micromonsterincubator is verwarmd voordat het HYB-programma eindigt.
- Laat de EEW in de micromonsterincubator zitten wanneer deze niet in gebruik is. De EEW moet gedurende het hele protocol verwarmd blijven.
- De EEW kan troebel zijn na het bereiken van kamertemperatuur.
- Kan geel lijken.
- SMB3
	- De SMB3 moet voor gebruik op kamertemperatuur zijn.

#### **Voorbereiden**

1. Bereid de volgende verbruiksartikelen voor.

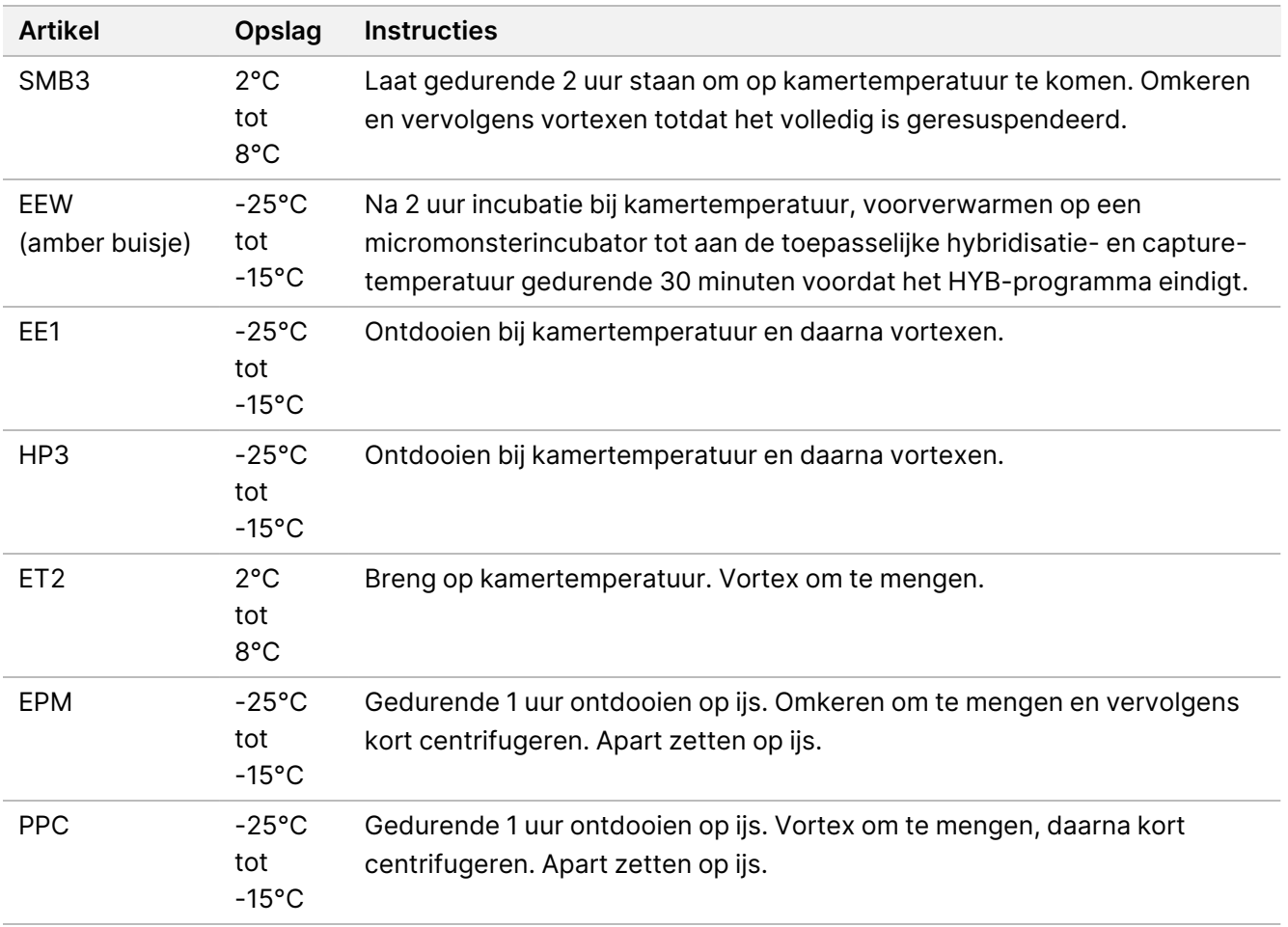

2. Verwarm een micromonsterincubator voor met een MIDI-verwarmingsblokinzet om de monsterplaat op een van de volgende temperaturen te incuberen. Een optionele tweede micromonsterincubator kan worden gebruikt om de EEW voor te verwarmen. Laat de EEW rusten op de MIDI-warmteblokinzet.

- [FFPE] 58 °C
- [80 mer per probepanels] 58 °C
- [Bepaling somatische variant] 58 °C
- [Alle overige] 62 °C

#### **Procedure**

#### **Capture**

- 1. Voeg SMB3 als volgt toe aan de overeenkomstige well van een nieuwe MIDI-plaat.
	- **[Hoogwaardig gDNA]** Voeg 250 µl toe SMB3.
	- **[gDNA geëxtraheerd uit FFPE]** Voeg 62,5 µl toe SMB3.
- 2. Breng met een pipet ingesteld op 100 µl voor hoogwaardig gDNA of 25 µl voor FFPE elke gepoolde bibliotheek over van de PCR-plaat met 96 monsterputjes naar de bijbehorende well van de MIDI-plaat.
- 3. Sluit de plaat af en schud op 1200 rpm gedurende 4 minuten.
- 4. Als er spatten optreden, centrifugeer de plaat dan kort.
- 5. Plaats de plaat met gepoolde bibliotheken op het MIDI-verwarmingsblokinzet op de micromonsterincubator, onder het EEW-buisje, sluit het deksel en incubeer vervolgens gedurende 15 minuten bij de toepasselijke temperatuur:
	- [FFPE] 58 °C
	- [80-mer probepanel] 58 °C
	- [Bepaling somatische variant] 58 °C
	- [Alle overige] 62 °C
- 6. Verwijder de plaat met gepoolde bibliotheken en centrifugeer gedurende 30 seconden bij 280 x g.
- 7. Plaats de plaat onmiddellijk op een magnetische standaard voor MIDI-platen en wacht totdat de vloeistof helder is (2 minuten).
- 8. **[Hoogwaardig gDNA]** Verwijder met een pipetset ingesteld op 200 µl alle supernatans uit elke well en gooi het weg zonder de parelpellet te verstoren.
- 9. **[gDNA geëxtraheerd uit FFPE]** Verwijder met een pipetset ingesteld op 90 µl alle supernatans uit elke well en gooi het weg zonder de parelpellet te verstoren.
- 10. Verwijder en gooi alle resterende supernatant weg.

#### Wassen

illumına

- <span id="page-43-0"></span>1. Verwijder de plaat van de magnetische standaard.
- 2. **[Hoogwaardig gDNA]** Verwijder EEW snel uit de micromonsterincubator en voeg 200 µl toe aan elke well.
- 3. **[gDNA geëxtraheerd uit FFPE**] Verwijder de EEW snel uit de micromonsterincubator en voeg 50 µl toe aan elke well.
- 4. Doe ongebruikte EEW terug in de micromonsterincubator en houd deze verwarmd.
- 5. Sluit af en schud bij 1800 rpm gedurende 4 minuten.
- 6. Plaats de monsterplaat op het MIDI-verwarmingsblokinzetstuk op de micromonsterincubator, onder het EEW-buisje, sluit het deksel, en incubeer vervolgens gedurende 5 minuten bij de toepasselijke temperatuur:
	- [FFPE] 58 °C
	- [80-mer probepanels] 58 °C
	- [Bepaling somatische variant] 58 °C
	- [Alle overige panels] 62 °C
- <span id="page-43-1"></span>7. Plaats de plaat onmiddellijk op een magnetische standaard voor MIDI-platen en wacht totdat de vloeistof helder is (2 minuten).
- 8. Verwijder met een pipet die is ingesteld op 200 µl voor hoogwaardig gDNA of 50 µl voor FFPEalle supernatans uit elke well en gooi dit weg.
- 9. Herhaal stap [1](#page-43-0)–[8](#page-43-1) twee keer voor in totaal drie wassingen.

#### Wasbeurt voor overbrenging

- 1. Verwijder de plaat van de magnetische standaard.
- 2. **[Hoogwaardig gDNA]** Verwijder EEW snel uit de micromonsterincubator en voeg 200 µl toe aan elke well.
- 3. **[gDNA geëxtraheerd uit FFPE]** Verwijder EEW snel uit de micromonsterincubator en voeg 50 µl toe aan elke well.
- 4. Sluit af en schud bij 1800 rpm gedurende 4 minuten. Als er spatten optreden, verlaag het toerental dan tot 1600 rpm.
- 5. Breng de geresuspendeerde pareloplossing over naar een nieuwe MIDI-plaat. Er kan wat monsteroplossing in de wells achterblijven.

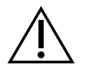

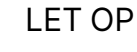

Het overbrengen van het reagens minimaliseert de overdracht van resterende reagentia die stroomafwaartse PCR kunnen belemmeren.

- 6. Plaats de monsterplaat op het MIDI-verwarmingsblokinzetstuk op de micromonsterincubator, sluit het deksel en incubeer vervolgens gedurende 5 minuten bij de toepasselijke temperatuur:
	- [FFPE] 58 °C
	- [80-mer probepanels] 58 °C
	- [Bepaling somatische variant] 58 °C

Documentnr. 200038118 v00

VOOR GEBRUIK BIJ IN-VITRODIAGNOSTIEK. UITSLUITEND BEDOELD VOOR DE EXPORT.

illumına

- [Alle overige] 62 °C
- 7. Plaats de plaat onmiddellijk op een magnetische standaard voor MIDI-platen en wacht totdat de vloeistof helder is (2 minuten).
- 8. Verwijder met een pipet die is ingesteld op 200 µl voor hoogwaardig gDNA of 50 µl voor FFPE alle supernatans uit elke well en gooi dit weg.
- 9. Centrifugeer de plaat bij 280 × g gedurende 30 seconden.
- 10. Plaats de plaat gedurende 10 minuten op een magnetische standaard voor MIDI-platen.
- 11. Gebruik een pipet van 20 µl om de restvloeistof uit elke well te verwijderen en weg te gooien.
- 12. Ga onmiddellijk door naar Elueren op [pagina](#page-44-0) 45 om overmatig drogen van de parels en verlies van bibliotheekopbrengst te voorkomen.

#### <span id="page-44-0"></span>Elueren

- 1. Combineer de volgende volumes om een elutiemastermengsel te bereiden. Vermenigvuldig elk volume met het aantal gepoolde bibliotheken dat wordt verwerkt.
	- EE1 (28,5  $\mu$ I)
	- $HP3$  (1,5  $\mu$ I)

Extra reagensoverschot is inbegrepen in het volume.

- 2. Vortex en daarna kort centrifugeren.
- 3. Verwijder de MIDI-plaat van de magnetische standaard.
- 4. Voeg 23 µl elutiemastermengsel toe aan elke well.
- 5. Sluit de plaat af en schud op 1800 rpm gedurende 2 minuten.
- 6. Incubeer de plaat gedurende 2 minuten op kamertemperatuur.
- 7. Centrifugeer bij 280 × g gedurende 30 seconden.
- 8. Plaats de plaat op een magnetische standaard voor MIDI-platen en wacht tot de vloeistof helder is (2 minuten).
- 9. Breng 21 µl supernatans vanuit de MIDI-plaat over naar de overeenkomende well van een nieuwe PCR-plaat met 96 monsterwells.
- 10. Gooi de MIDI-plaat weg.
- 11. Voeg 4 μl ET2 toe aan elke well met 21 μl supernatans.
- 12. Stel de pipet in op 20 µl en pipetteer elke well langzaam 10 keer om te mengen.
- 13. Sluit de plaat af en centrifugeer vervolgens gedurende 10 seconden bij 280  $\times$  g.
- 14. Incubeer de plaat gedurende 1 minuut op kamertemperatuur.

## **Verrijkte bibliotheek amplificeren**

Deze stap gebruikt PCR om de verrijkte bibliotheek te amplificeren.

#### **Verbruiksartikelen**

- EPM (Verrijkt PCR-mengsel)
- PPC (PCR-primercocktail)
- Klevende afdichting

#### **Voorbereiden**

1. Bereid de volgende verbruiksartikelen voor:

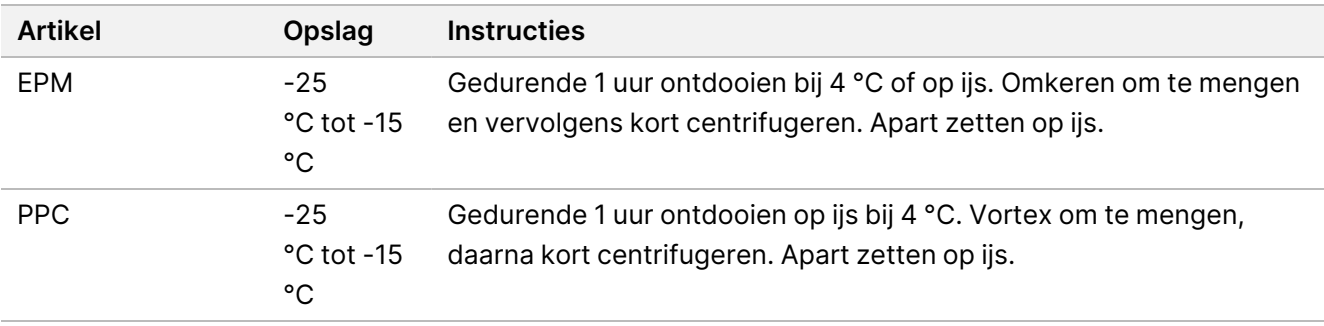

illumina®

- 2. Sla het volgende AMP-programma op de thermocycler op met het juiste aantal PCR-cycli, die in de volgende tabel worden vermeld.
	- Kies de optie voor het voorverwarmen van de deksel en stel deze in op 100 °C
	- Stel het reactievolume in op 50 μl
	- 98 °C gedurende 45 seconden
	- (X) cycli van:
		- 98 °C gedurende 30 seconden
		- 60 °C gedurende 30 seconden
		- 72 °C gedurende 30 seconden
	- 72 °C gedurende 5 minuten
	- Vasthouden op 10 °C

De totale runtijd is ~35 minuten.

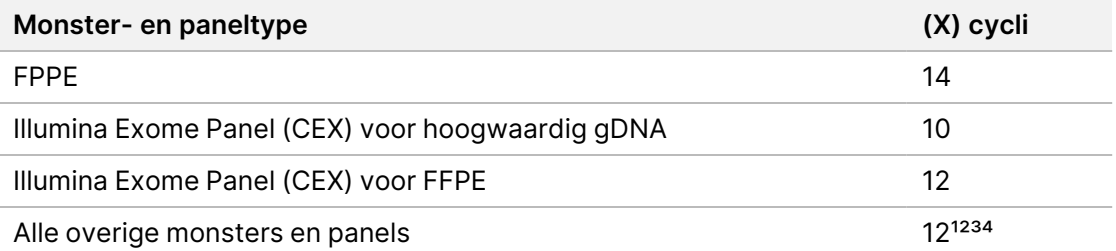

<sup>1</sup> Door latere optimalisatie tot 15 cycli instelbaar voor kleine panels van derden. Bij gebruik van FFPE kan het aantal cycli worden aangepast tot 17.

² Kan worden aangepast tot 17 cycli voor panels van derden die slechts 500 probes hebben. Bij gebruik van FFPE kan het aantal cycli worden aangepast tot 19.

<sup>3</sup> Kan worden aangepast tot 14 cycli voor FFPE-monsters.

⁴ Het verhogen van het aantal PCR-cycli kan resulteren in een hogere duplicatiesnelheid en kleinere fragmentgroottes voor FFPE-monsters.

#### **Procedure**

- 1. Voeg 5 μl PPC toe aan elke well.
- 2. Voeg 20 µl EPM toe aan elke well.
- 3. Sluit de plaat af en schud op 1200 rpm gedurende 1 minuut.
- 4. Centrifugeer de plaat bij 280 × g gedurende 10 seconden.
- 5. Zet de plaat op de voorgeprogrammeerde thermocycler en voer het AMP-programma uit.

#### **VEILIG STOPPUNT**

Als u stopt, opslaan bij 2 °C tot 8 °C gedurende maximaal twee dagen. U kunt de oplossing ook maximaal 24 uur op de thermocycler laten.

# **Geamplificeerde verrijkte bibliotheek opschonen**

Deze stap maakt gebruik van Cleanup Beads om de verrijkte bibliotheek te zuiveren en ongewenste producten te verwijderen.

### **Verbruiksartikelen**

- CB (Cleanup Beads)
- RSB (Resuspensiebuffer)
- Vers bereide 80% ethanol (EtOH)
- Klevende afdichtingen
- MIDI-plaat met 96 monsterwells
- PCR-plaat met 96 monsterputjes
- Magnetische standaard voor MIDI-plaat

### **Over reagentia**

- Cleanup Beads
	- Vortex vóór elk gebruik.
	- Vortex regelmatig om ervoor te zorgen dat de parels gelijkmatig worden verdeeld.
	- Aspireer en dispenseer langzaam vanwege de viscositeit van de oplossing.

### **Voorbereiden**

1. Bereid de volgende verbruiksartikelen voor.

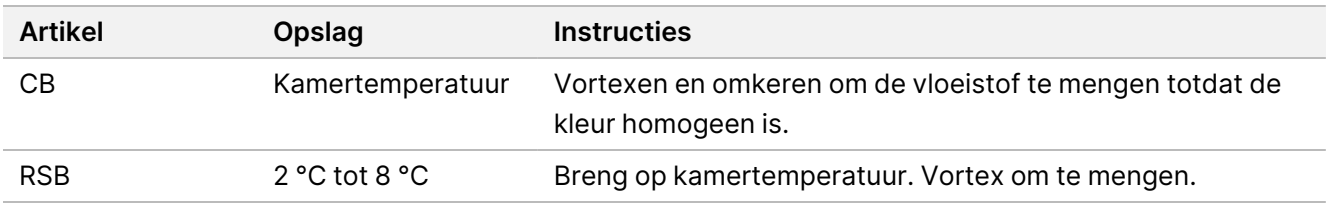

2. Bereid verse 80% EtOH van absolute ethanol.

### **Procedure**

- 1. Centrifugeer de PCR-plaat bij 280 × g gedurende 10 seconden.
- 2. Vortex CB 3 keer gedurende 10 seconden en keer daarna om.
- 3. Voeg 40,5 µl CB toe aan elke well van een nieuwe **MIDI** -plaat.
- 4. Breng 45 µl vanuit elke well van de PCR-plaat over naar de overeenkomende well van de MIDI-plaat.
- 5. Sluit de plaat af en schud op 1800 rpm gedurende 1 minuut.
- 6. Incubeer de MIDI-plaat 5 minuten op kamertemperatuur.

Documentnr. 200038118 v00

VOOR GEBRUIK BIJ IN-VITRODIAGNOSTIEK. UITSLUITEND BEDOELD VOOR DE EXPORT.

illumına

- 7. Centrifugeer bij 280 × g gedurende 10 seconden.
- 8. Zet de plaat op een magnetische standaard voor MIDI-platen en wacht tot de vloeistof helder is (5 minuten).
- 9. Verwijder met een pipet die is ingesteld op 95 µl alle supernatans uit elke well.
- 10. Was twee keer als volgt.
	- a. Voeg met de plaat op de magnetische standaard 200 µl verse 80% EtOH toe zonder te mengen.
	- b. Incubeer gedurende 30 seconden.
	- c. Verwijder het supernatant en gooi het weg zonder de parels te verstoren.
- 11. Aan de lucht drogen op de magnetische standaard gedurende 5 minuten.
- 12. Gebruik tijdens het drogen aan de lucht een pipet van 20 µl om de resterende EtOH uit elke well te verwijderen en weg te gooien.
- 13. Verwijder de plaat van de magnetische standaard en voeg 32 µl RSB toe aan elke well.
- 14. Sluit de plaat af en schud op 1800 rpm gedurende 1 minuut.
- 15. Incubeer de plaat 5 minuten op kamertemperatuur.
- 16. Centrifugeer bij 280 × g gedurende 10 seconden.
- 17. Zet de plaat op een magnetische standaard voor MIDI-platen en wacht tot de vloeistof helder is (2 minuten).
- 18. Breng 30 µl supernatantvanuit de MIDI-plaat met 96 monsterwells over naar de overeenkomende well van een nieuwe PCR-plaat.
- 19. Gooi de MIDI-plaat weg.

#### **VEILIG STOPPUNT**

Als u stopt, moet de plaat met afdekfolie worden afgesloten en kan deze maximaal 7 dagen worden opgeslagen bij -25 °C tot -15 °C.

## **Verrijkte bibliotheken controleren**

Gebruik een op fluorescentie gebaseerde methode die intercalatiekleurstof gebruikt om dubbelstrengse gDNAinput te kwantificeren. Vermijd methoden die het totale nucleïnezuur meten, zoals NanoDrop of andere UVabsorptiemethoden.

- 1. Voer een run van 1 µl van de verrijkte bibliotheken uit met uw kwantificeringsmethode.
	- OPMERKING De totale probe-molariteit heeft een proportionele invloed op de bibliotheekopbrengst na verrijking.

Verwacht een gemiddelde fragmentgrootte van 125–235 bp en distributie van bibliotheekfragmenten met een groottebereik van ~200 bp tot ~1000 bp.

### illumina®

## <span id="page-49-0"></span>**Bibliotheken verdunnen tot de beginconcentratie**

Tijdens deze stap verdunt u bibliotheken tot de beginconcentratie voor uw sequencingsysteem. Dit is de eerste stap van een seriële verdunning. Na verdunning tot de beginconcentratie zijn de bibliotheken klaar om te worden gedenatureerd en verdund tot de uiteindelijke laadconcentratie.

Voor sequencing raadt Illumina aan om, ongeacht het gebruikte verrijkingsprobepanel, een paired-end run op te zetten met 151 cycli per bepaling (2 × 151) en 10 cycli per indexbepaling. Als u minder overlappende bepalingen of minder ruwe dekking wilt, kunt u de sequentie verlagen tot 2 × 126 of 2 x 101.

- 1. Bereken de molariteitswaarde van de bibliotheek of gepoolde bibliotheken met behulp van de volgende formule:.
	- Gebruik voor bibliotheken die zijn gekwalificeerd op een DNA-fragmentanalysator de gemiddelde grootte die voor de bibliotheek is verkregen.
	- Gebruik voor alle overige kwalificatiemethoden 350 bp als de gemiddelde bibliotheekgrootte.

$$
\frac{ng/\mu l \times 10^6}{660 \frac{g}{mol} \times gemiddelde bibliotheekgrootte (bp)} = Molariteit (nM)
$$

Als uw bibliotheekconcentratie bijvoorbeeld 20 ng/µl is en de gemiddelde grootte 350 bp is, is de resulterende molariteitswaarde 86,58 nM.

$$
\tfrac{20 \, n g\, /\mu l \times 10^6}{660 \, \tfrac{g}{mol} \times 350 \, (bp)} = 86{,}58 \, (nM)
$$

2. Bereken met behulp van de molariteitswaarde de volumes van RSB en bibliotheek die nodig zijn om bibliotheken te verdunnen tot de startconcentratie voor uw systeem.

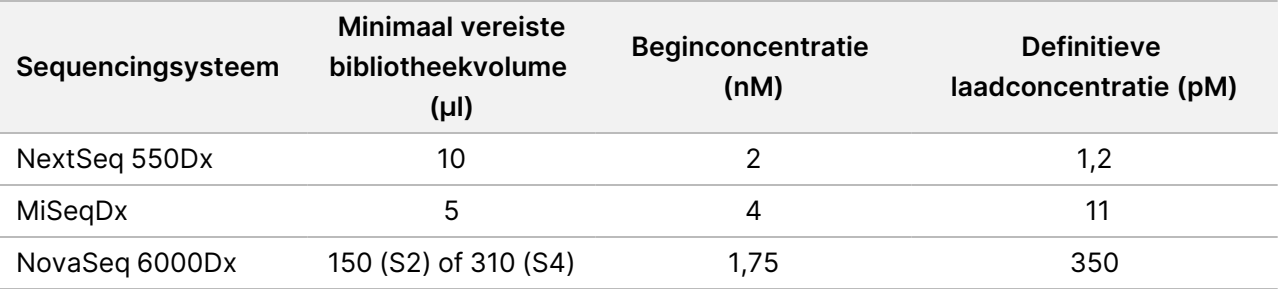

**[NovaSeq 6000Dx]** 1,75 nM is de beginconcentratie voor een uiteindelijke laadconcentratie van 350 pM. Pas indien nodig de uiteindelijke laadconcentratie aan met behulp van de volgende tabel.

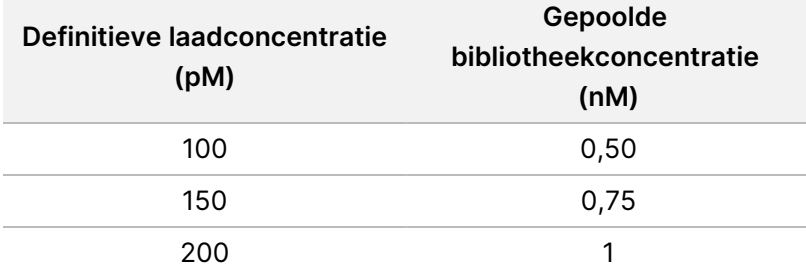

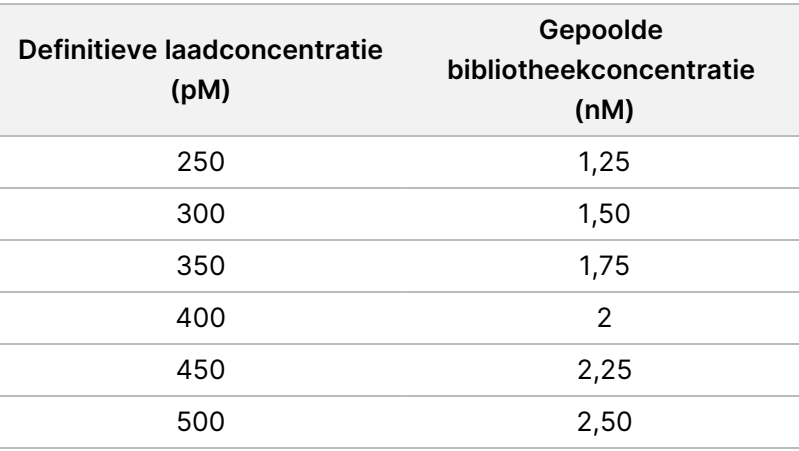

- 3. Bibliotheken verdunnen met RSB:
	- **Bibliotheken die zijn gekwantificeerd als een gemultiplexte bibliotheekpool**: verdun de pool tot de beginconcentratie voor uw systeem.
	- **Bibliotheken die afzonderlijk zijn gekwantificeerd**: verdun elke bibliotheek tot de beginconcentratie voor uw systeem. Voeg 10 µl van elke verdunde bibliotheek toe aan een buisje om een gemultiplexte bibliotheekpool te creëren.
- 4. Volg de instructies voor denatureren en verdunnen voor uw systeem om te verdunnen tot de uiteindelijke laadconcentratie.
	- Voor het NextSeq 550Dx-systeem raadpleegt u Voorbereiding van [NextSeq 550Dx-sequencing](#page-50-0) op [pagina](#page-50-0) 51.
	- Voor het MiSeqDx-systeem raadpleegt u Voorbereiding van [MiSeqDx-sequencing](#page-52-0) op pagina 53.
	- Voor het NovaSeq 6000Dx-systeem raadpleegt u Voorbereiding van NovaSeq [6000Dx-sequencing](#page-53-0) op [pagina](#page-53-0) 54.

De uiteindelijke laadconcentraties vormen een uitgangspunt en algemene richtlijn. Optimaliseer de concentraties voor uw workflow en kwantificeringsmethode tijdens opeenvolgende sequencing-runs of door stroomceltitratie.

## <span id="page-50-0"></span>**Voorbereiding van NextSeq 550Dx-sequencing**

Gebruik de volgende instructies voor het denatureren en verdunnen van bibliotheken voor sequencing met het NextSeq 550Dx-sequencingsysteem.

#### **Verbruiksartikelen**

- HT1 (hybridisatiebuffer)
- 1 N NaOH
- 200 mM Tris-HCl, pH 7,0

Documentnr. 200038118 v00

VOOR GEBRUIK BIJ IN-VITRODIAGNOSTIEK. UITSLUITEND BEDOELD VOOR DE EXPORT.

### **Voorbereiden**

Bereid een verse verdunning van 0,2 N NaOH voor om bibliotheken te denatureren voor sequencing. Om te voorkomen dat kleine pipetteerfouten de uiteindelijke NaOH concentratie beïnvloeden, wordt extra volume voorbereid.

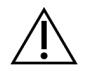

LET OP

Vers verdund 0,2N NaOH is essentieel voor het denaturatieproces. Onjuiste denaturatie kan de opbrengst verminderen.

1. Bereid de volgende verbruiksartikelen voor.

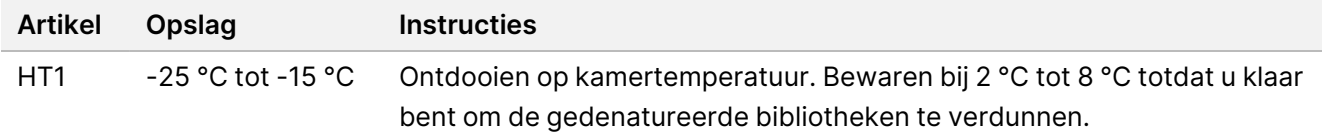

- 2. Combineer de volgende volumes in een microcentrifugebuisje om een verse verdunning van NaOH te bereiden:
	- Water van laboratoriumkwaliteit (800 µl)
	- 1N NaOH (200 µl)

Het resultaat is 1 ml 0,2 N NaOH.

- 3. Keer het buisje meerdere keren om, om de inhoud te mengen.
- 4. Combineer de volgende volumes in een microcentrifugebuisje om 200 mM Tris-HCl, pH 7,0 te bereiden.
	- Water van laboratoriumkwaliteit (800 µl)
	- 1 M Tris-HCl, pH 7,0 (200 µl)

Het resultaat is 1 ml 200 mM Tris-HCl, pH 7,0

OPMERKING Houd de dop op het buisje. Gebruik de verse verdunde oplossing binnen **12 uur**.

#### **Bibliotheken denatureren**

- 1. Combineer de volgende volumes bibliotheek en vers verdunde 0,2N NaOH in een microcentrifugebuisje.
	- 10 µl bibliotheek
	- 10 µl 0,2 N NaOH
- 2. Vortex kort en centrifugeer vervolgens 1 minuut lang bij 280 × g.
- 3. Incubeer gedurende 5 minuten op kamertemperatuur.
- 4. Voeg 10 µl 200 mM Tris-HCl, pH 7 toe.

#### **Gedenatureerde bibliotheek verdunnen tot 20 pM**

1. Voeg 970 µl voorgekoelde HT1 toe aan het buisje met gedenatureerde bibliotheek.

illumına

Het resultaat is een gedenatureerde bibliotheek van 20 pM.

- 2. Vortex kort en centrifugeer vervolgens 1 minuut lang bij 280 × g.
- 3. Plaats de 20pM-bibliotheken op ijs totdat u klaar bent om door te gaan met de definitieve verdunning.

#### **Bibliotheken verdunnen tot laadconcentratie**

- 1. Voeg de volgende volumes toe om de gedenatureerde 20 pM bibliotheekoplossing te verdunnen tot 1,2 pM.
	- Gedenatureerde bibliotheekoplossing (78 µl)
	- Voorgekoelde HT1 (1222 µl)

Het totale volume is 1,3 ml bij 1,2 pM.

- 2. Omkeren om te mengen en vervolgens pulserend centrifugeren.
- 3. Ga verder naar de sequencing. Raadpleeg voor instructies de Referentiegids van het NextSeq 550Dxinstrument (documentnr. 1000000009513) en de Workflowhandleiding Local Run Manager DNA GenerateFASTQ Dx voor NextSeq 550Dx (documentnr. 200015671) of Gebruikershandleiding voor toepassing DRAGEN for Illumina DNA Prep with Enrichment Dx on NextSeq 550Dx (documentnr. 200025238).

## <span id="page-52-0"></span>**Voorbereiding van MiSeqDx-sequencing**

Gebruik de volgende instructies voor het denatureren en verdunnen van bibliotheken voor sequencing met het MiSeqDx-sequencingsysteem.

#### **Verbruiksartikelen**

- HT1 (hybridisatiebuffer)
- 1 N NaOH

#### **Voorbereiden**

Bereid een verse verdunning van 0,2 N NaOH voor om bibliotheken te denatureren voor sequencing. Om te voorkomen dat kleine pipetteerfouten de uiteindelijke NaOH concentratie beïnvloeden, wordt extra volume voorbereid.

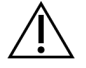

#### LET OP

Vers verdund 0,2N NaOH is essentieel voor het denaturatieproces. Onjuiste denaturatie kan de opbrengst verminderen.

1. Bereid de volgende verbruiksartikelen voor.

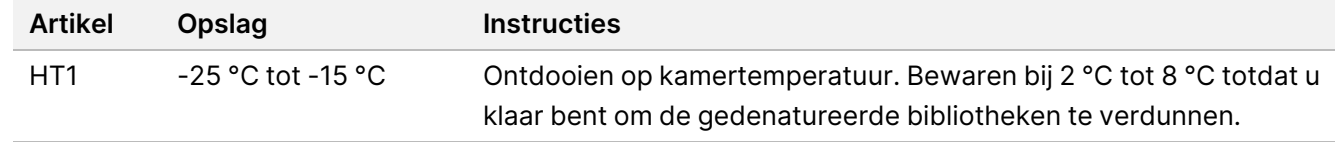

illumına

- 2. Combineer de volgende volumes in een microcentrifugebuisje om een verse verdunning van NaOH te bereiden:
	- Water van laboratoriumkwaliteit (800 µl)
	- 1N NaOH (200 µl)

Het resultaat is 1 ml 0,2 N NaOH.

OPMERKING Houd de dop op het buisje. Gebruik de verse verdunde oplossing binnen **12 uur**.

#### **Een 4 nM-bibliotheek denatureren**

- 1. Combineer de volgende volumes in een microcentrifugebuisje.
	- 4 nM bibliotheek (5 μl)
	- $\bullet$  0,2N NaOH (5 µl)
- 2. Vortex kort en centrifugeer vervolgens 1 minuut lang bij 280 × g.
- 3. Incubeer gedurende 5 minuten op kamertemperatuur.
- 4. Voeg 990 µl voorgekoelde HT1 toe aan het buisje met gedenatureerde bibliotheek. Het resultaat is 1 ml 20 pM gedenatureerde bibliotheek.

#### **Gedenatureerde 20 pM-bibliotheek verdunnen**

1. Verdun tot de gewenste concentratie met de volgende volumes.

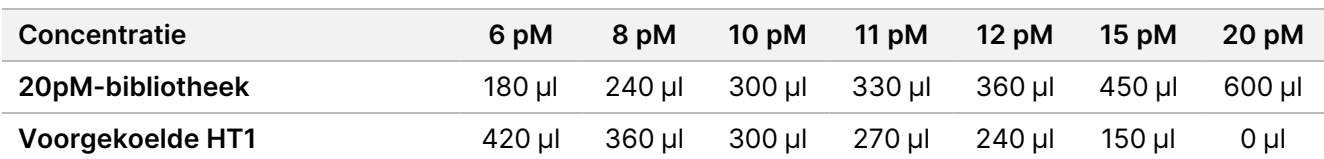

- 2. Omkeren om te mengen en vervolgens pulserend centrifugeren.
- <span id="page-53-0"></span>3. Ga verder naar de sequencing. Raadpleeg Referentiegids MiSeqDx-instrument voor MOS v4 (documentnr. 1000000157953) en de Workflowhandleiding Local Run Manager DNA GenerateFASTQ Dx voor MiSeqDx (documentnr. 200015661) voor instructies.

## **Voorbereiding van NovaSeq 6000Dx-sequencing**

Gebruik de volgende instructies voor het denatureren en verdunnen van bibliotheken voor sequencing met het NovaSeq 6000Dx-sequencingsysteem.

#### **Verbruiksartikelen**

- HP3 (2N NaOH)
- RSB (Resuspensiebuffer)
- 1 N NaOH

### illumina®

- 10 mM Tris-HCl, pH 8,5
- 400 mM Tris-HCl, pH 8,0
- NovaSeq 6000Dx-bibliotheekbuisje

### **Voorbereiden**

Bereid een verse verdunning van 0,2 N NaOH voor om bibliotheken te denatureren voor sequencing. Om te voorkomen dat kleine pipetteerfouten de uiteindelijke NaOH concentratie beïnvloeden, wordt extra volume voorbereid.

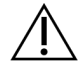

LET OP

Vers verdund 0,2N NaOH is essentieel voor het denaturatieproces. Onjuiste denaturatie kan de opbrengst verminderen.

1. Combineer de volgende volumes in een microcentrifugebuisje om 1N NaOH te verdunnen tot 0,2N NaOH:

Tabel 4 S2-modus

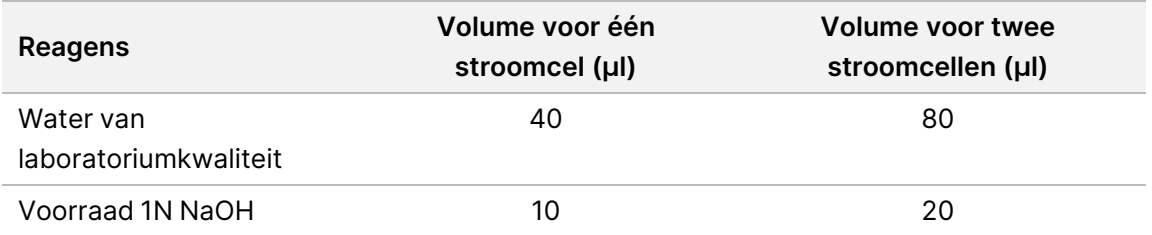

Deze volumes resulteren in 50 μl 0,2 N NaOH voor één stroomcel of 100 μl 0,2N NaOH voor twee stroomcellen.

Tabel 5 S4-modus

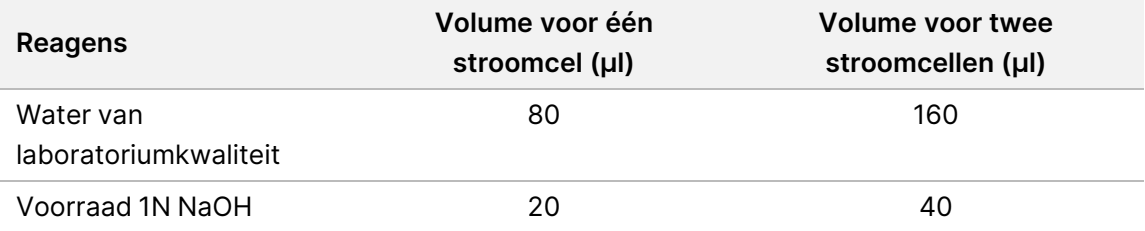

Deze volumes resulteren in 100 μl 0,2 N NaOH voor één stroomcel of 200 μl 0,2N NaOH voor twee stroomcellen.

- 2. Keer meerdere keren om om te mengen of vortex grondig.
- 3. Combineer de volgende volumes in een microcentrifugebuisje om 400 mM Tris-HCl, pH 8,0 te bereiden.
	- Water van laboratoriumkwaliteit (600 µl)
	- 1 M Tris-HCl, pH 8,0 (400 µl)

Het resultaat is 1 ml 400 mM Tris-HCl, pH 8,0

OPMERKING Houd de dop op het buisje. Gebruik de verse verdunde oplossing binnen **12 uur**.

#### **Een genormaliseerde bibliotheekpool aanmaken**

De laadconcentratie kan variëren afhankelijk van de bibliotheekvoorbereiding, kwantificering en normalisatiesmethodes.

Gebruik de volgende instructies om bibliotheken naar de juiste concentratie te normaliseren en vervolgens te poolen. Bibliotheken gesequencet op dezelfde stroomcel moeten worden gecombineerd tot één genormaliseerde pool.

OPMERKING Het maximale aantal monsters dat per baan kan worden uitgevoerd met de Illumina DNA Prep with Enrichment Dx Kit is 192. Deze limiet is wegens het totale aantal UD-indexen in set A en B.

#### **Bibliotheken normaliseren voor pooling**

- 1. Bepaal de vereiste gepoolde bibliotheekconcentratie op basis van de gewenste uiteindelijke laadconcentratie.
	- Voor een uiteindelijke laadconcentratie van 350 pM is de vereiste gepoolde bibliotheekconcentratie 1,75 nM.
	- Om de gepoolde bibliotheekconcentratie voor een andere uiteindelijke laadconcentratie te bepalen, raadpleegt u Bibliotheken verdunnen tot de [beginconcentratie](#page-49-0) op pagina 50.
- 2. Normaliseer bibliotheken tot de gewenste gepoolde bibliotheekconcentratie met behulp van 10 mM Tris-HCl, pH 8,5.

Raadpleeg de [Poolingcalculator](http://support.illumina.com/help/pooling-calculator/pooling-calculator.html) op de website van Illumina voor hulp bij het verdunnen van bibliotheken naar de juiste concentratie.

#### **Aanbevolen laadconcentraties**

De optimale laadconcentratie is afhankelijk van het bibliotheektype en de grootte van het inzetstuk. Voor bibliotheken > 450 bp kunnen hogere laadconcentraties nodig zijn.

#### **Genormaliseerde bibliotheken poolen en optionele PhiX-controle toevoegen**

1. Combineer het juiste volume van elke genormaliseerde bibliotheek in een nieuw microcentrifugebuisje om een van de volgende eindvolumes te verkrijgen:

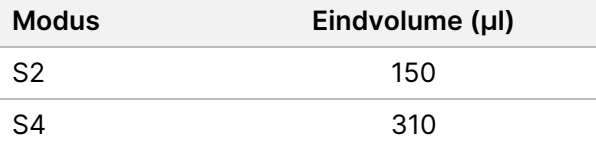

- 2. **[Optioneel]** Spike in 1% niet-gedenatureerd PhiX> als volgt.
	- a. Verdun 10 nM PhiX tot 2,5 nM met 10 mM Tris-HCl, pH 8,5.
	- b. Voeg het juiste volume niet-gedenatureerde 2,5 nM PhiX toe aan het buisje met niet-gedenatureerde bibliotheekpool.

Documentnr. 200038118 v00

VOOR GEBRUIK BIJ IN-VITRODIAGNOSTIEK. UITSLUITEND BEDOELD VOOR DE EXPORT.

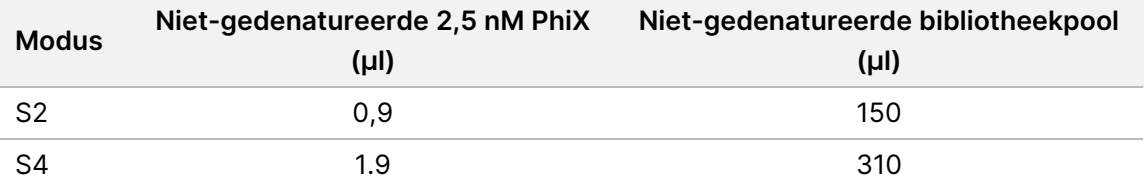

Bij het spiken in PhiX is 1% de aanbevolen hoeveelheid voor goed uitgebalanceerde bibliotheken. Bibliotheken met een lage diversiteit kunnen meer vereisen. Neem contact op met de technische ondersteuning van Illumina voor advies over het gebruik van een PhiX-controle met bibliotheken met een lage diversiteit.

#### **Bibliotheekpool denatureren en optionele PhiX-controle**

1. Voeg als volgt 0,2N NaOH toe aan het buisje met niet-gedenatureerde bibliotheekpool en optioneel PhiX.

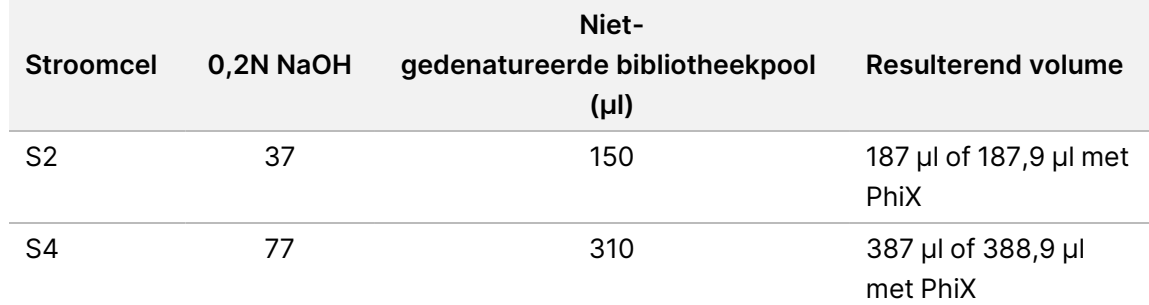

- 2. Sluit het af en draai het kort rond.
- 3. Centrifugeer maximaal 1 minuut op 280 x g.
- 4. Incubeer 8 minuten lang bij kamertemperatuur om te denatureren.
- 5. Voeg als volgt 400 mM Tris-HCl, pH 8,0 toe om te neutraliseren.

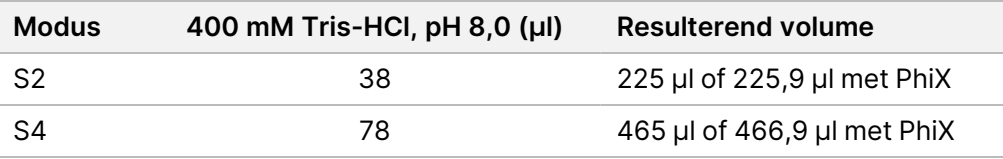

- 6. Sluit het af en draai het kort rond.
- 7. Centrifugeer maximaal 1 minuut op 280 x g.
- 8. Breng het volledige volume gedenatureerde bibliotheek of gedenatureerde bibliotheek en PhiX over naar het NovaSeq 6000Dx-bibliotheekbuisje.
- 9. Ga verder naar de sequencing. Voor instructies raadpleegt u de Productdocumentatie voor NovaSeq 6000Dx-instrument (documentnr. 200010105) en DRAGEN for Illumina DNA Prep with Enrichment Dx for NovaSeq 6000Dx (documentnr. 200014776).

# Problemen oplossen

Gebruik de volgende tabel om problemen in de workflow op te lossen. Als een sequencing-run of bibliotheekpreparatie van een monster tweemaal faalt, kan extra foutopsporing nodig zijn. Neem contact op met de technische ondersteuning van Illumina.

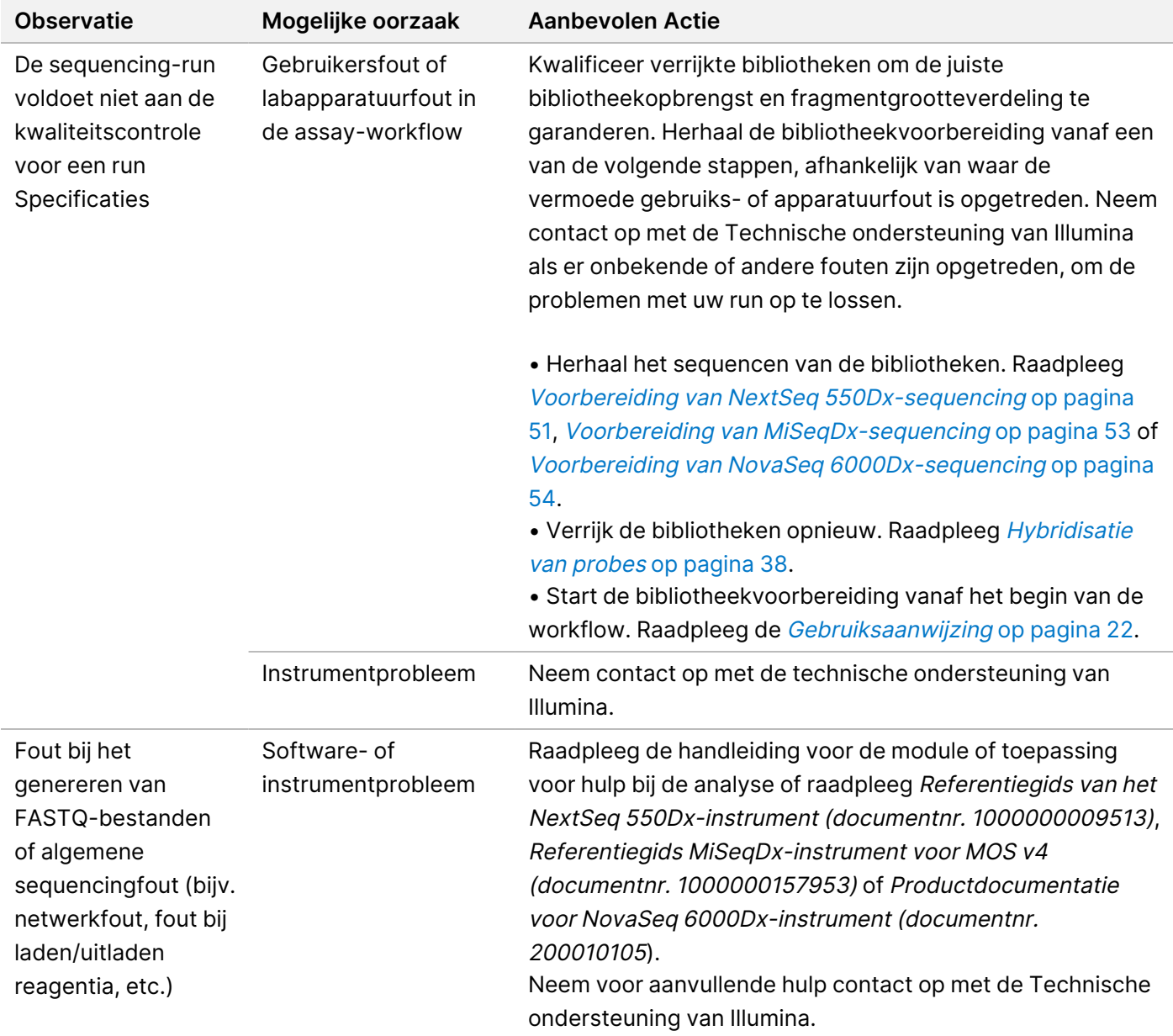

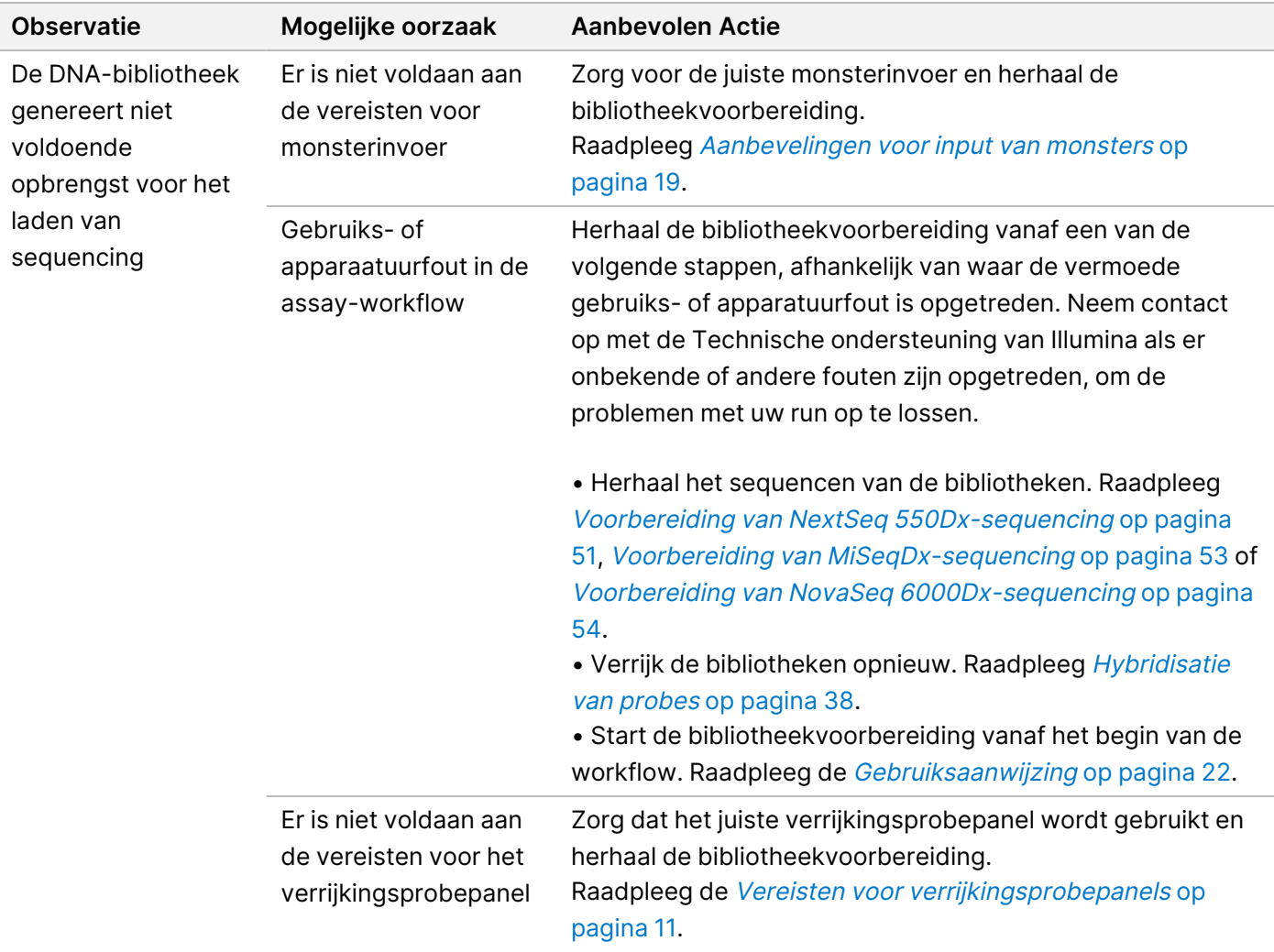

# Prestatiekenmerken

## **Prestaties met hele exoompanels**

De prestaties van exoompanels zijn getest met behulp van de laagste (50 ng) en de hoogste (1000 ng) aanbevolen input van de Coriell Cell Line-gDNA NA12878, met een set bekende waarheden voor de detectie van kiemlijnvarianten (Coriell-platina-genoom). Exome Panel 1 (45 Mb) en Exome Panel 2 (36,8 Mb) werden gebruikt als representatieve panels. Er werden 24 technische replicaten getest via de Illumina DNA Prep with Enrichment Dx-assay met behulp van Exome Panel 1 (45 Mb) in twee 12-plex verrijkingsreacties. Er werden 12 technische replicaten getest via de Illumina DNA Prep with Illumina DNA Prep with Enrichment Dx-assay met behulp van Exome Panel 2 (36,8 Mb) in een enkele 12-plex verrijkingsreactie. De verrijkte bibliotheken werden gesequencet op een NextSeq 550Dx-sequencingsysteem met de DNA GenerateFASTQ Dx Local Run Managermodule.

De volgende tabel toont de gemiddelde waarden van secundaire sequencing en de prestatiestatistieken voor variantbepalingen voor de technische replicaten die met elk panel zijn getest.

| Panel                               | Verrijking<br>van<br>padded<br>unieke<br>bepaling<br>en | <b>Uniformit</b><br>eit van<br>dekking | Mediaan van<br>fragmentleng<br>te | <b>SNV</b><br>terugroepin<br>g <sup>1</sup> | <b>SNV</b><br>precisi<br>$e^2$ | Indel<br>terugroepin<br>g <sup>1</sup> | Indel<br>precisi<br>e <sup>2</sup> |
|-------------------------------------|---------------------------------------------------------|----------------------------------------|-----------------------------------|---------------------------------------------|--------------------------------|----------------------------------------|------------------------------------|
| Exome<br>Panel 1<br>(45 Mb)         | 80%                                                     | 96%                                    | 186 bp                            | 96%                                         | 99%                            | 90%                                    | 89%                                |
| Exome<br>Panel 2<br>(36, 8 M)<br>b) | 93%                                                     | 98%                                    | 188 bp                            | 96%                                         | 99%                            | 92%                                    | 93%                                |

Tabel 6 Assayprestaties met twee hele exoompanels

<sup>1</sup>Terugroeping=Positieven/(terecht positieven + vals-negatieven)

²Precisie=Terecht positieven/(terecht positieven + vals-negatieven)

## **Detectielimiet**

Voor het testen van de detectielimiet werd de Horizon HD799 DNA-referentiestandaard gebruikt. HD799 bestaat uit matig gecompromitteerd, met formaline behandeld DNA met bekende SNV's in allelfrequenties variërend van 1–24,5%. De laagst aanbevolen DNA-input (50 ng) werd gebruikt en het detectiepercentage van SNV's met ≥ 5,0% variantallelfrequentie (VAF) werd geëvalueerd. Er werden 16 technische replicaten getest via de Illumina DNA Prep with Enrichment Dx Illumina DNA Prep with Enrichment Dx-assay met behulp van de FFPEworkflow, verrijkt met een Pan-Cancer Enrichment Panel (1,94 Mb) in 16 (1-plex) verrijkingen, en vervolgens gesequencet op een NextSeq 550Dx-instrument met de DNA GenerateFASTQ Dx-module.

Alle monsters voldeden aan de panelspecifieke prestatievereisten voor monsters, zoals weergegeven in de volgende tabel.

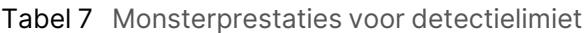

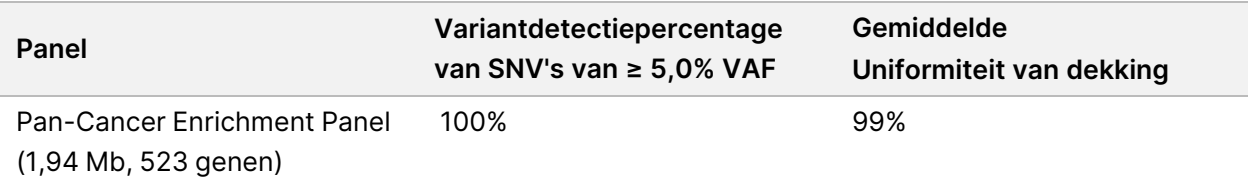

illumina®

illumına

## **Interfererende stoffen**

De impact van mogelijke interfererende stoffen werd beoordeeld in Illumina DNA Prep with Enrichment Dx door de prestatie van de assay te evalueren in aanwezigheid van interfererende stoffen.

#### **Interferentie in volbloed**

Acetaminofen (exogene verbinding, geneesmiddel), creatinine en triglyceriden (endogene metabolieten) werden getest door ze vóór DNA-extractie aan menselijke volbloedmonsters toe te voegen. Om interferentie als gevolg van bloedafname (korte afname) te beoordelen, werd er ook EDTA toegevoegd aan de volbloedmonsters. Om interferentie als gevolg van monstervoorbereiding te beoordelen, werd ethanol van moleculaire kwaliteit toegevoegd aan DNA dat uit volbloed was geëxtraheerd.

De volgende tabel toont de testconcentraties per interfererende stof.

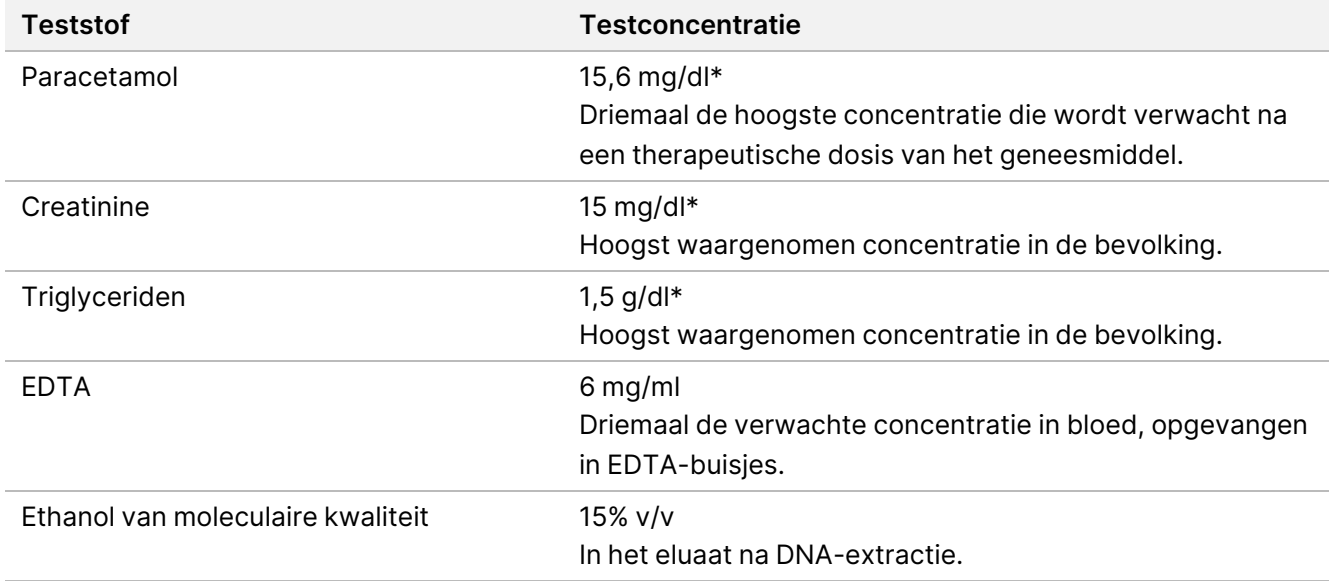

Tabel 8 Mogelijk interfererende stoffen en concentraties die zijn getest in volbloed

\*Volgens CLSI EP37-ED1:2018

Per interfererende stof werden 12 technische replicaten getest via de Illumina DNA Prep with Enrichment Dxassay, verrijkt met Exome Panel 1 (45 Mb) in een enkele (12-plex) verrijking, en vervolgens gesequencet op een NextSeq 550Dx-instrument met de DNA GenerateFASTQ Dx-module.

Voor de geteste stoffen voldeden alle 12 monsters aan de prestatie-eisen van het monster en werd er geen interferentie in de prestatie van de assay waargenomen.

#### **Interferentie in FFPE-weefsel**

Twee colorectale FFPE-monsters werden getest in aan- en afwezigheid van hemoglobine met 0,1 mg per 10 µm FFPE-sectie om een worstcasescenario van 50% FFPE-weefselmonstercontaminatie met bloed met een hoog hemoglobinegehalte weer te geven. De monsters werden getest via de Illumina DNA Prep with Enrichment Dx-

assay met behulp van Pan-Cancer Enrichment Panel 1 (1,94 Mb) als een representatief panel in enkelvoudige verrijkingen. De verrijkte bibliotheken werden vervolgens gesequencet op een NextSeq 550Dx-instrument met de DNA GenerateFASTQ Dx-module. Alle monsters voldeden aan de prestatie-eisen van het monster en er werd aangetoond dat hemoglobine de prestatie van de test niet verstoort.

Om interferentie als gevolg van monstervoorbereiding te beoordelen, werden twee exogene verbindingen toegevoegd aan DNA dat was geëxtraheerd uit een FFPE-weefselmonster van blaaskanker. De geteste exogene stoffen zijn extractieoplossingen die gewoonlijk worden gebruikt tijdens het DNA-extractieproces en worden met de geteste hoeveelheden vermeld in de volgende tabel.

De teststofoplossingen zijn in de handel verkrijgbaar in op kolommen gebaseerde DNA-isolatiekits.

Tabel 9 Mogelijk interfererende exogene stoffen en concentraties getest in FFPE

| <b>Teststof</b>        | Testconcentratie (µl/30 µl eluaat) |  |  |
|------------------------|------------------------------------|--|--|
| Deparaffineeroplossing | $113 \times 10^{-6}$               |  |  |
| Wasbuffer AW2          | 0.417                              |  |  |

Per interfererende stof werden acht technische replicaten getest via de Illumina DNA Prep with Enrichment Dxassay, verrijkt met een Pan-Cancer Enrichment Panel (1,94 Mb) in enkelvoudige verrijkingen, en vervolgens gesequencet op een NextSeq 550Dx-instrument met de DNA GenerateFASTQ Dx-module.

Voor beide geteste stoffen voldeden alle acht monsters aan de prestatie-eisen van het monster en werd er geen interferentie in de prestatie van de test waargenomen.

## **Kruisverontreiniging**

Coriell Cell Line gDNA NA12878 (vrouwelijk, 10 monsters), Coriell Cell Line gDNA NA12877 (mannelijk, 12 monsters) en amplificatiereagenscontroles (NTC, 2 monsters) werden getest via de Illumina DNA Prep with Enrichment Dx-assay in een plaat met dambordpatroon. Alle monsters gebruikten de hoogste aanbeveling (1000 ng) voor gDNA-inputs als de strengste voorwaarde voor het evalueren van kruisverontreiniging van monsters. Het testen werd tweemaal uitgevoerd door twee afzonderlijke operators. Exome Panel 1 (45 Mb) werd gebruikt in 12-plex verrijkingsreacties. De verrijkte bibliotheken werden gesequencet op een NextSeq 550Dx met de DNA GenerateFASTQ Dx. De evaluatie werd uitgevoerd door de dekking van het mannelijke specifieke Y-chromosoom in de vrouwelijke monsters te beoordelen door deze te vergelijken met achtergrondniveaus van een volledige plaat met vrouwelijke monsters, evenals indexrepresentatie van de NTCmonsters.

Tabel 10 Resultaten van kruisverontreiniging

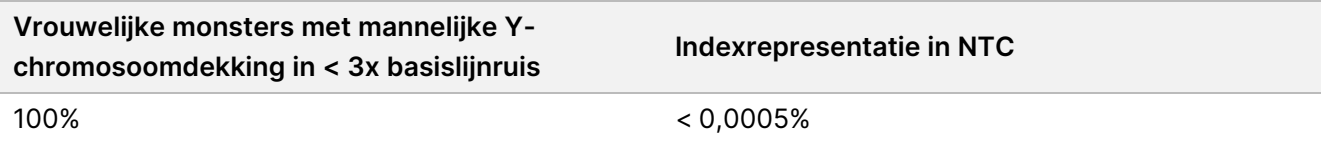

# **Prestaties van toepassing DRAGEN for Illumina DNA Prep with Enrichment Dx**

De prestatiekenmerken van de toepassing DRAGEN for Illumina DNA Prep with Enrichment Dx voor NovaSeq 6000Dx zijn te vinden in de Bijsluiter van het NovaSeq 6000Dx-instrument (documentnr. 200025276).

De DRAGEN for Illumina DNA Prep with Enrichment Dx op NextSeq 550Dx biedt dezelfde secundaire analyseworkflows als de toepassing op de NovaSeq 6000Dx, inclusief de volgende drie workflows: FASTQbestanden genereren, FASTQ- en VCF-bestanden genereren voor de detectie van kiemlijnvarianten en FASTQen VCF-bestanden genereren voor somatische variantdetectie.

Vergelijkbare secundaire analyseprestaties werden verkregen uit dezelfde bibliotheekvoorbereiding gesequencet op beide platforms. Variantdetectiepercentage ([Tabel](#page-62-0) 11) en frequentieovereenkomst [\(Afbeelding](#page-63-0) [1\)](#page-63-0) voor Coriell Cell Line gDNA-monsters werden geëvalueerd met behulp van een representatieve assay die is ontworpen om een verscheidenheid aan genen te onderzoeken die 1.970.505 basen (9.232 doelen) op alle 23 menselijke chromosomen bestrijken. Er werden acht Platinum Genome DNA-monsters getest, zeven in replicaten van zes (NA12877, NA12878, NA12879, NA12880, NA12882, NA12883, NA12884) en één (NA12881) in replicaten van vijf (zie [Afbeelding](#page-63-0) 1). Bibliotheken werden gesequencet met drie runs elk op NovaSeq 6000Dx- en NextSeq 550Dx-instrumenten en variantbepaling werd uitgevoerd met behulp van de FASTQ- en VCF-generatie-analyseworkflow voor detectie van kiemlijnvarianten van de DRAGEN for Illumina DNA Prep with Enrichment Dx-toepassing.

Op basis van de sterke correlatie tussen de toepassingsprestaties van de NovaSeq 6000Dx- en NextSeq 550Dx-instrumenten, wordt ook bepaald dat prestatiekenmerken met betrekking tot secundaire analyse in de bijsluiter van het NovaSeq 6000Dx-instrument (documentnr. 200025276) ook van toepassing zijn op DRAGEN for Illumina DNA Prep with Enrichment Dx op de NextSeq 550Dx-toepassing.

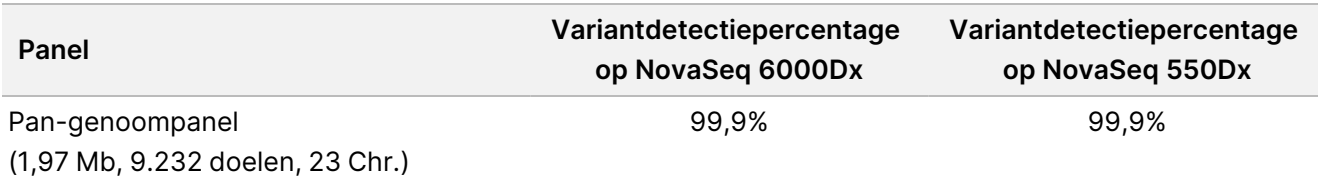

<span id="page-62-0"></span>Tabel 11 Toepassingsprestaties – Variantdetectiepercentage voor SNV's, inserties en deleties

### illumına

<span id="page-63-0"></span>Afbeelding 1 Variantfrequentievergelijking voor runs op NovaSeq 6000Dx en NextSeq 550Dx met DRAGEN for IDPE Dx-toepassingsanalyse

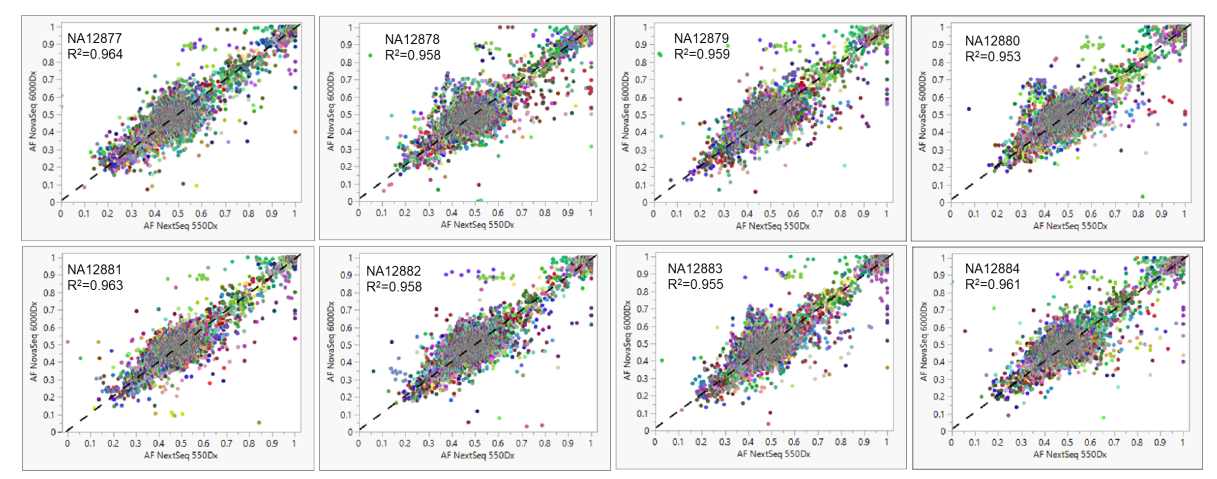

# Bijlage: Illumina UD-indexadaptersequenties

Deze unieke dubbele (UD) indexadapters zijn in de plaat aangebracht om de aanbevolen koppelingsstrategie af te dwingen. De indexadapters zijn 10 basen lang, in plaats van de gebruikelijke 8 basen.

Index 1 (i7)-adapters

CAAGCAGAAGACGGCATACGAGAT[i7]GTCTCGTGGGCTCGG

Index 2 (i5)-adapters

AATGATACGGCGACCACCGAGATCTACAC[i5]TCGTCGGCAGCGTC

De volgende sequentie wordt gebruikt voor het trimmen van de adapter voor Bepaling 1 en Bepaling 2.

CTGTCTCTTATACACATCT

### **Indexadapters Plaat A/Set 1**

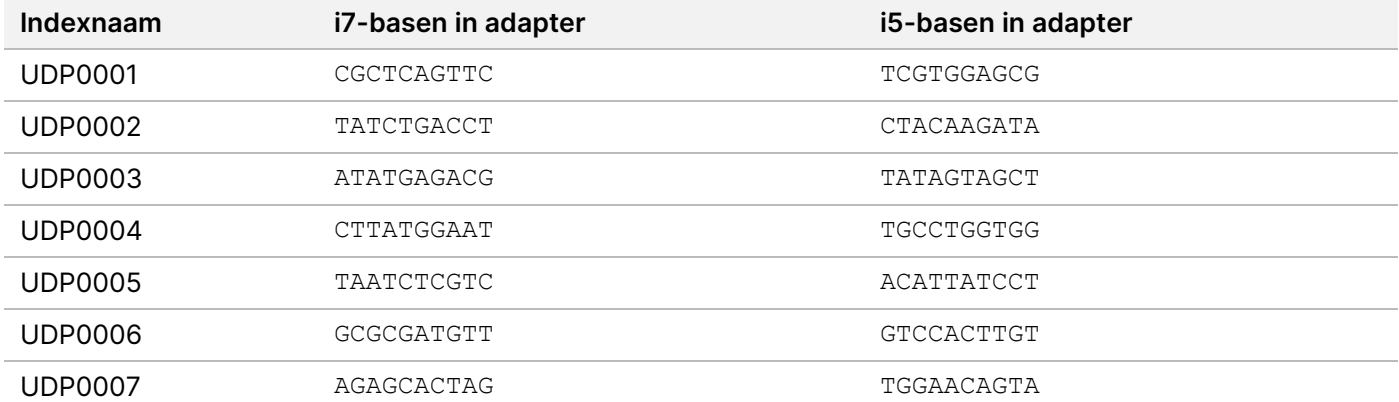

## illumina®

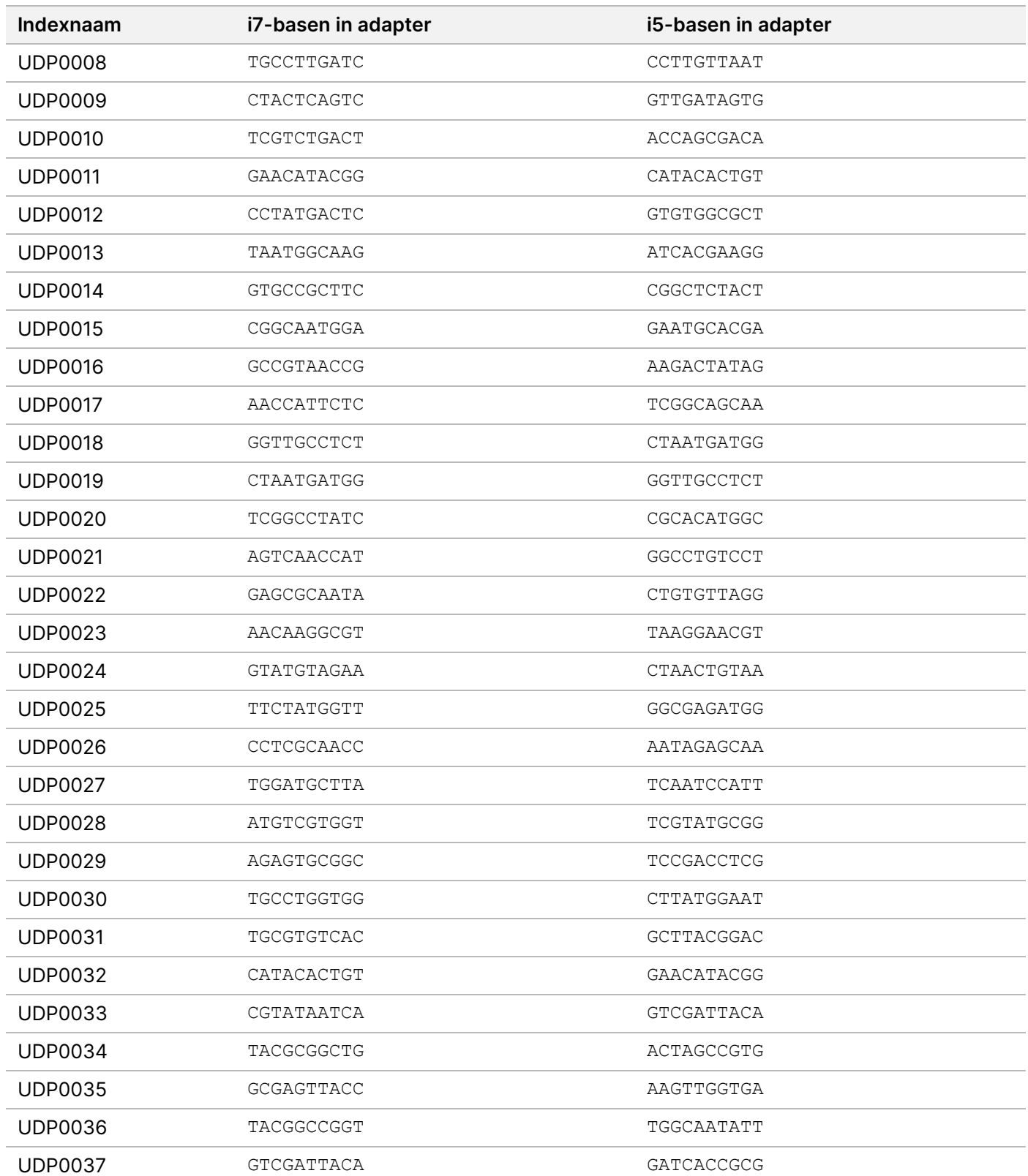

illumina®

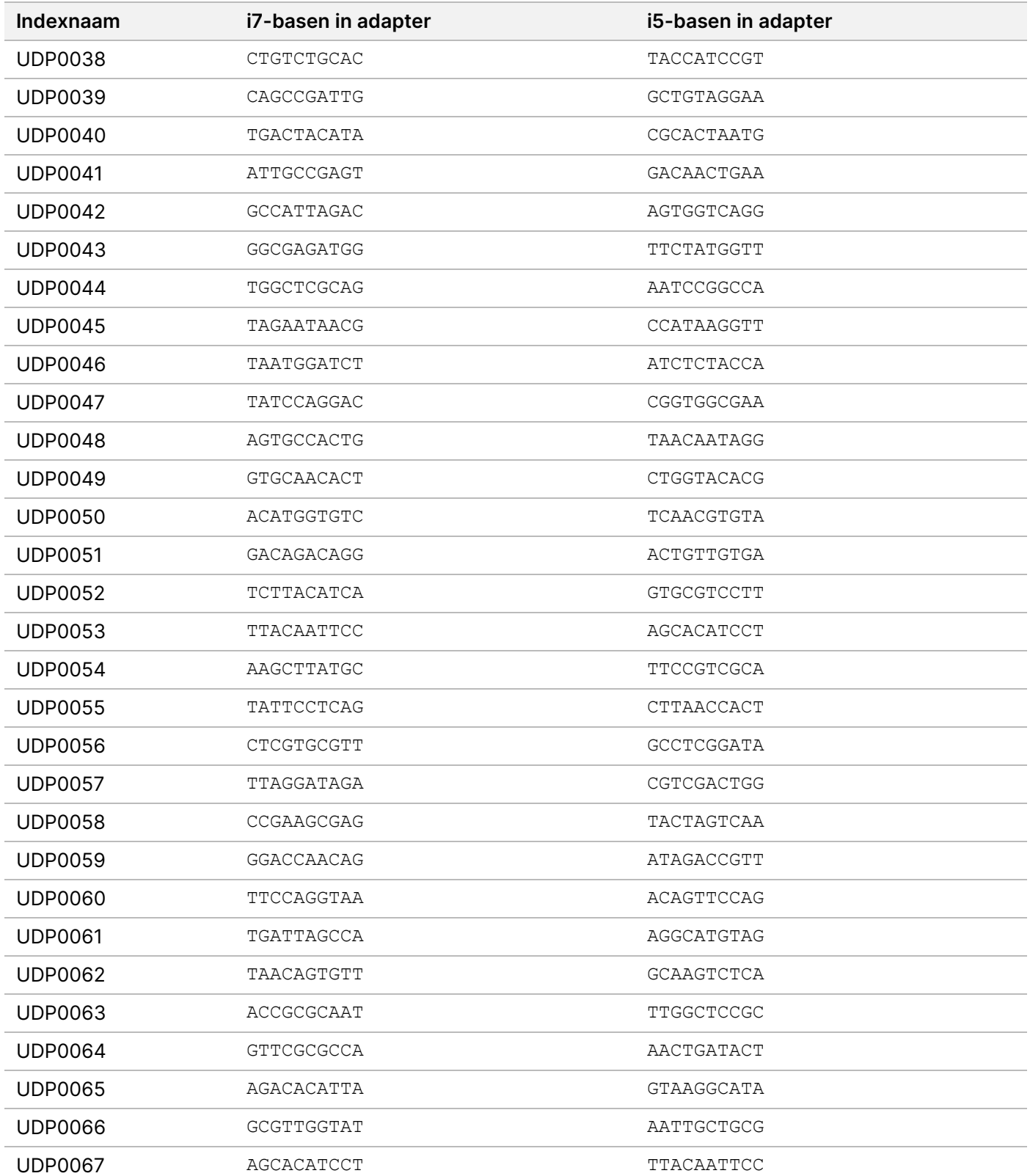

## illumina®

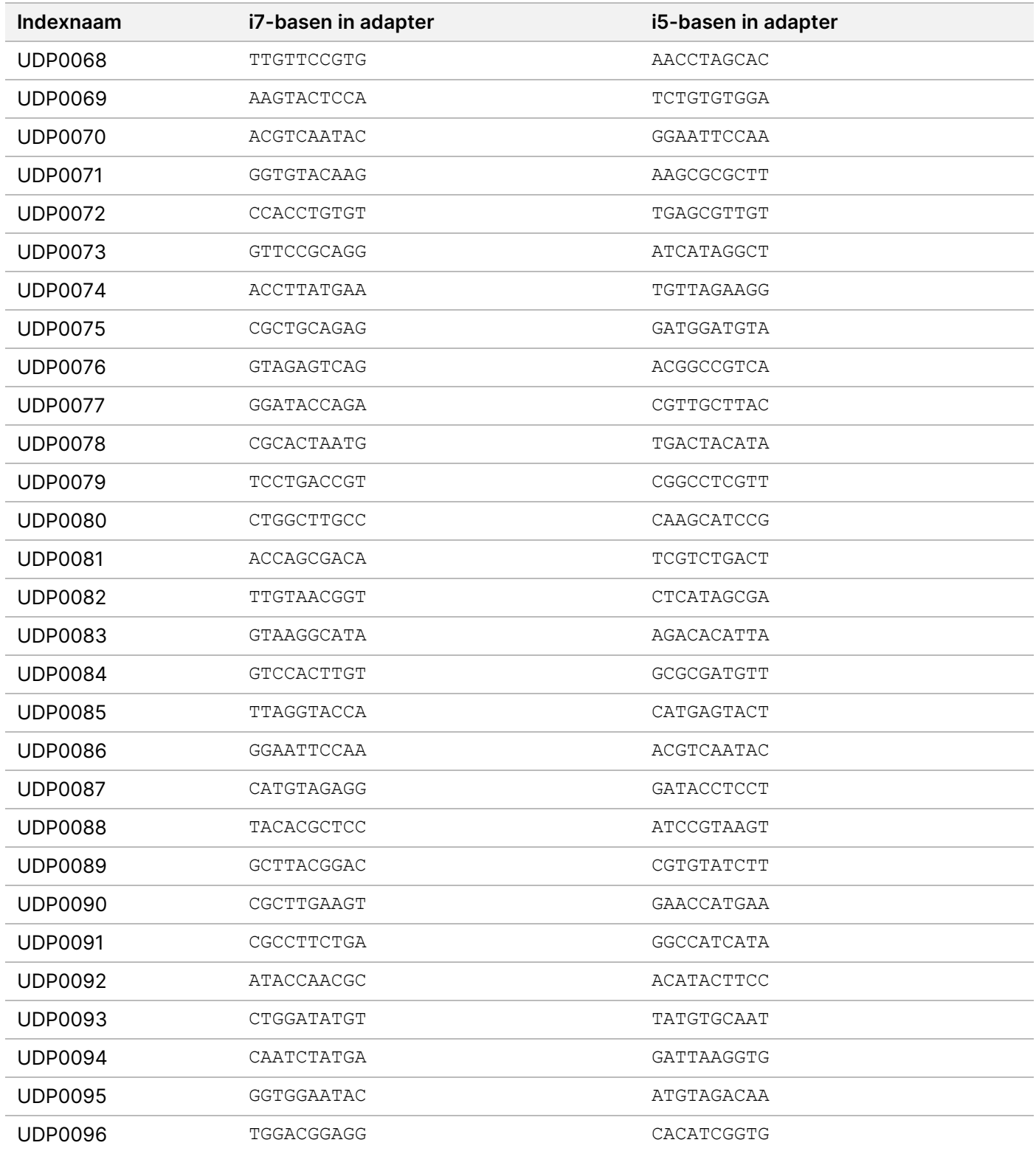

# **Indexadapters Plaat B/Set 2**

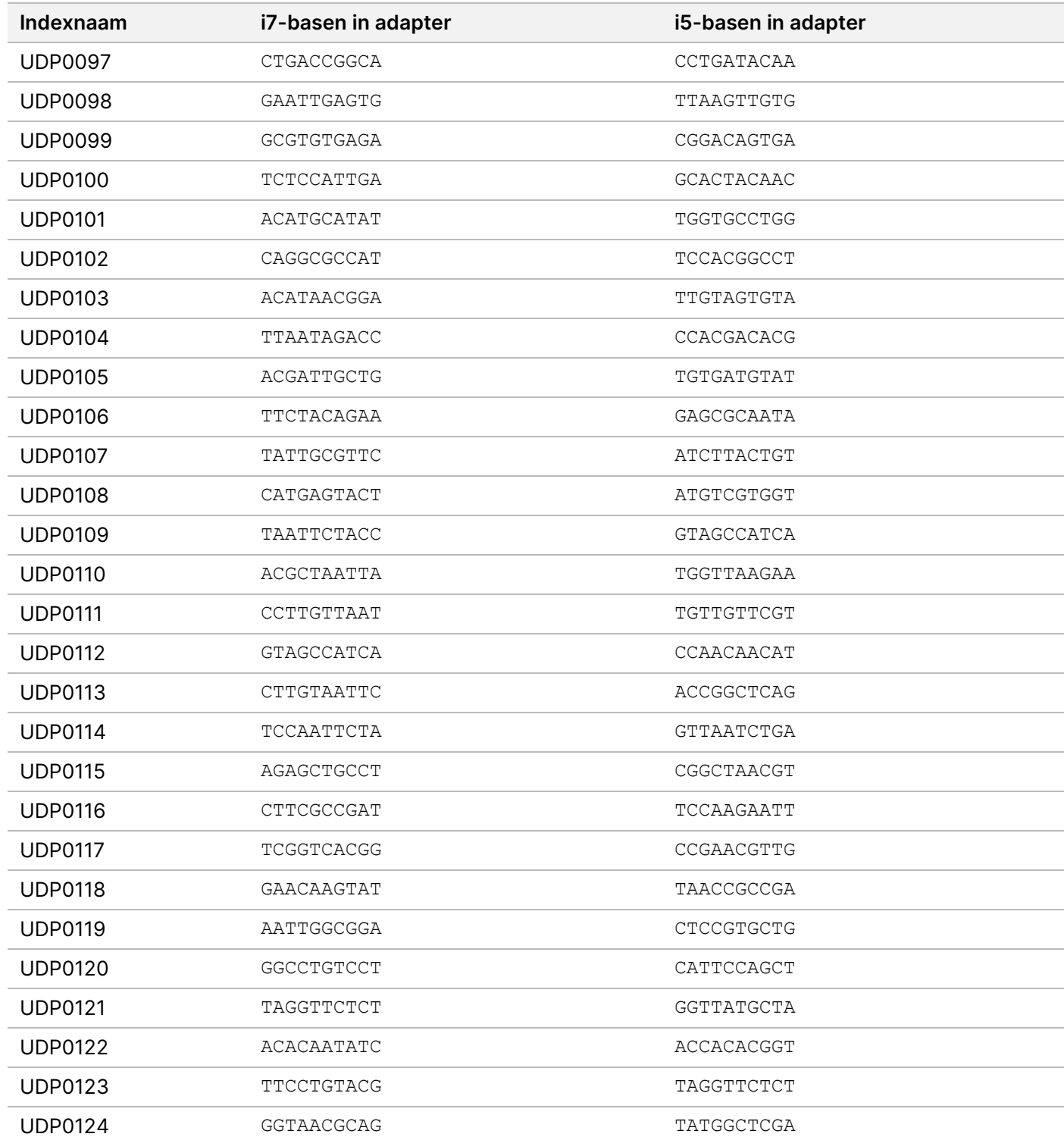

## illumina®

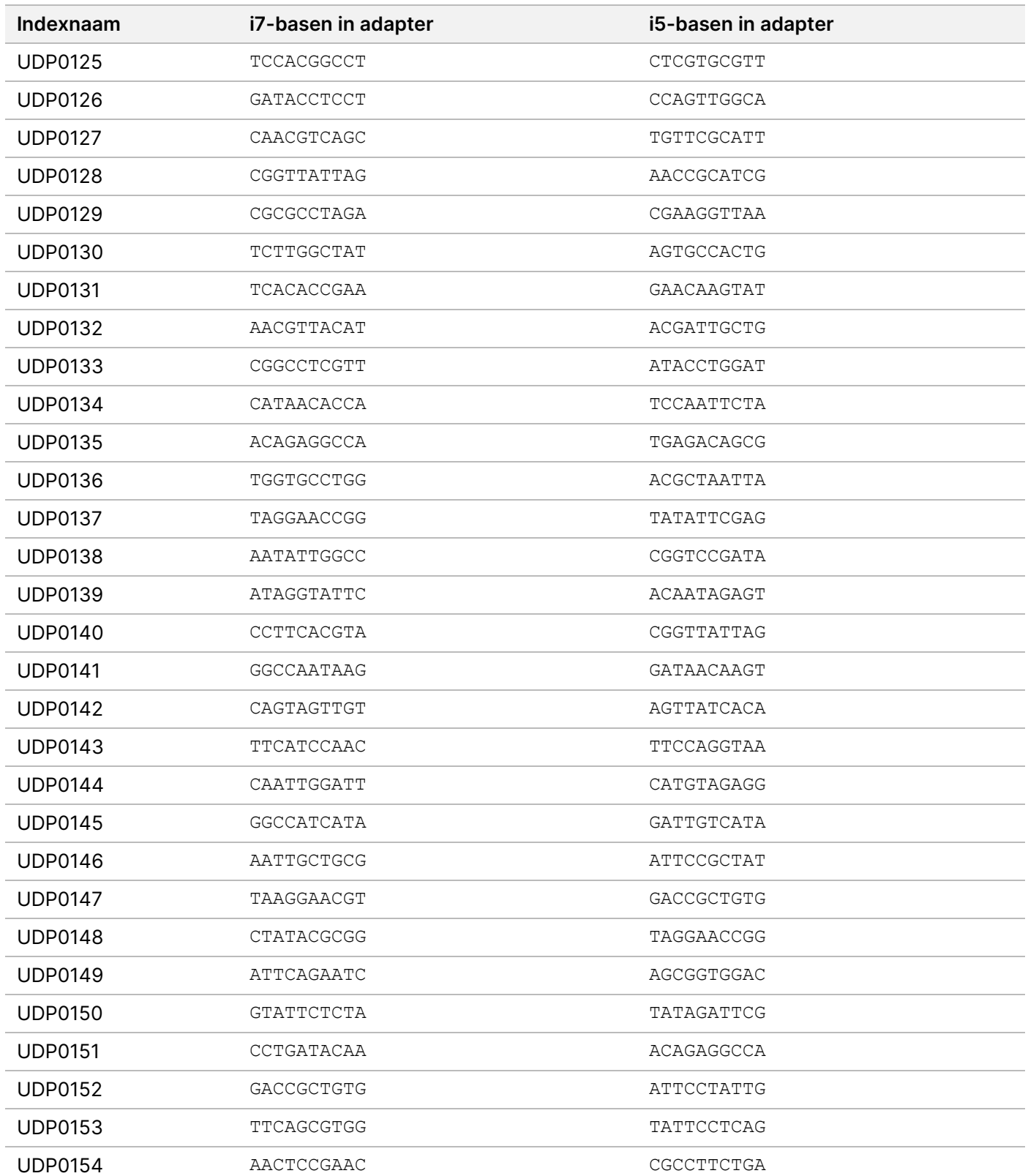

## illumina®

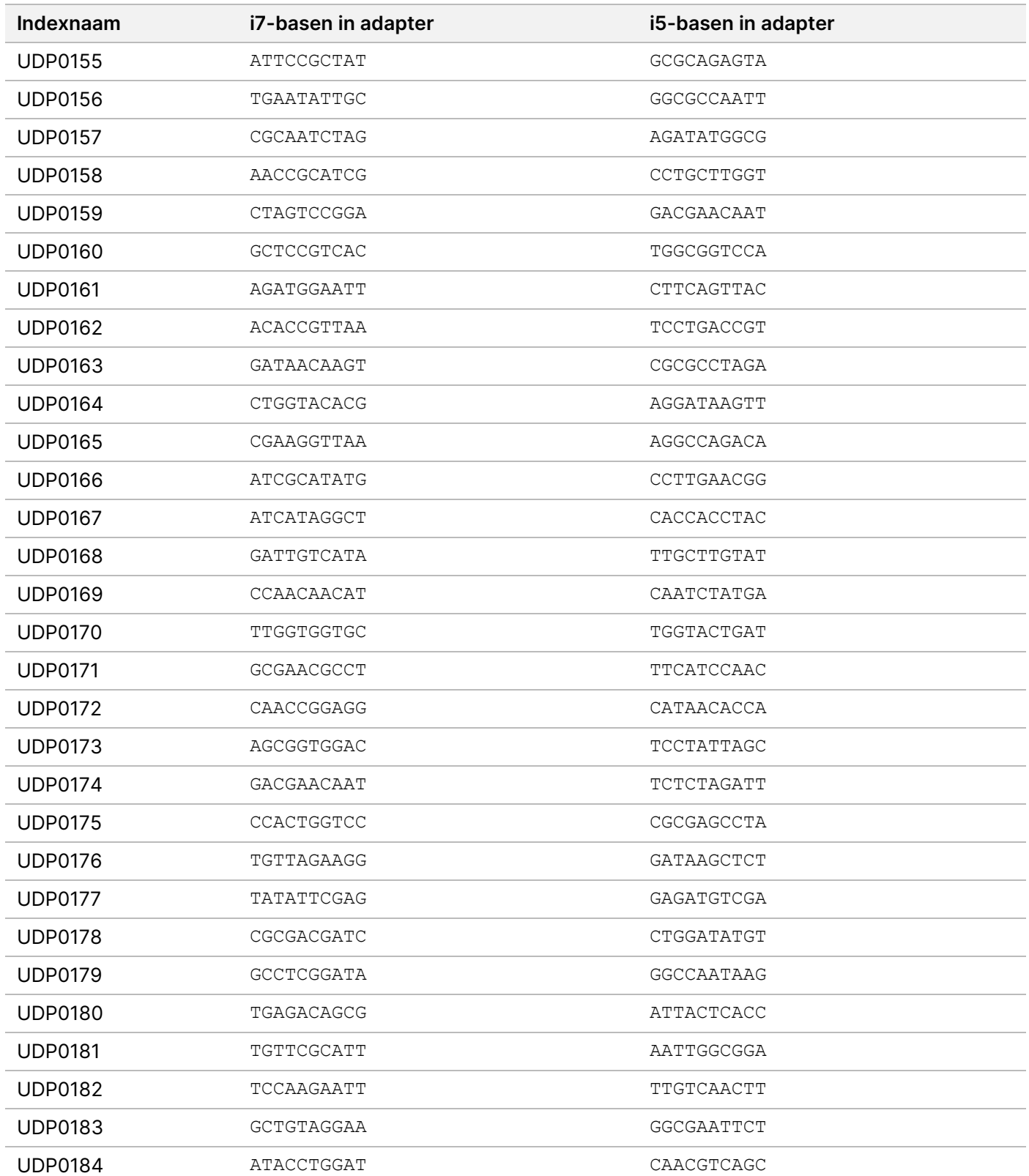

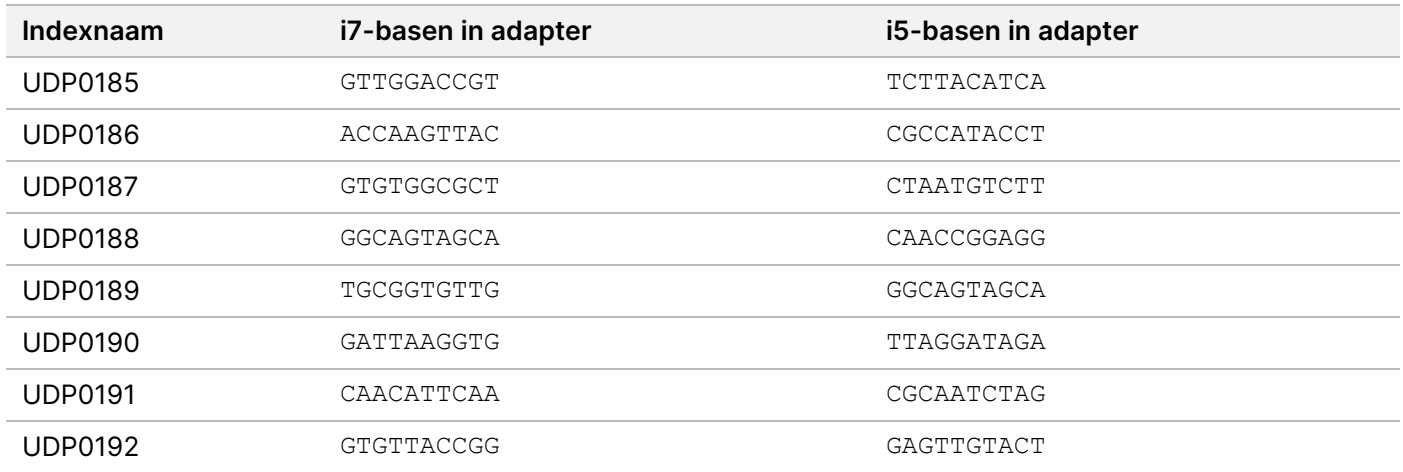

# Revisiegeschiedenis

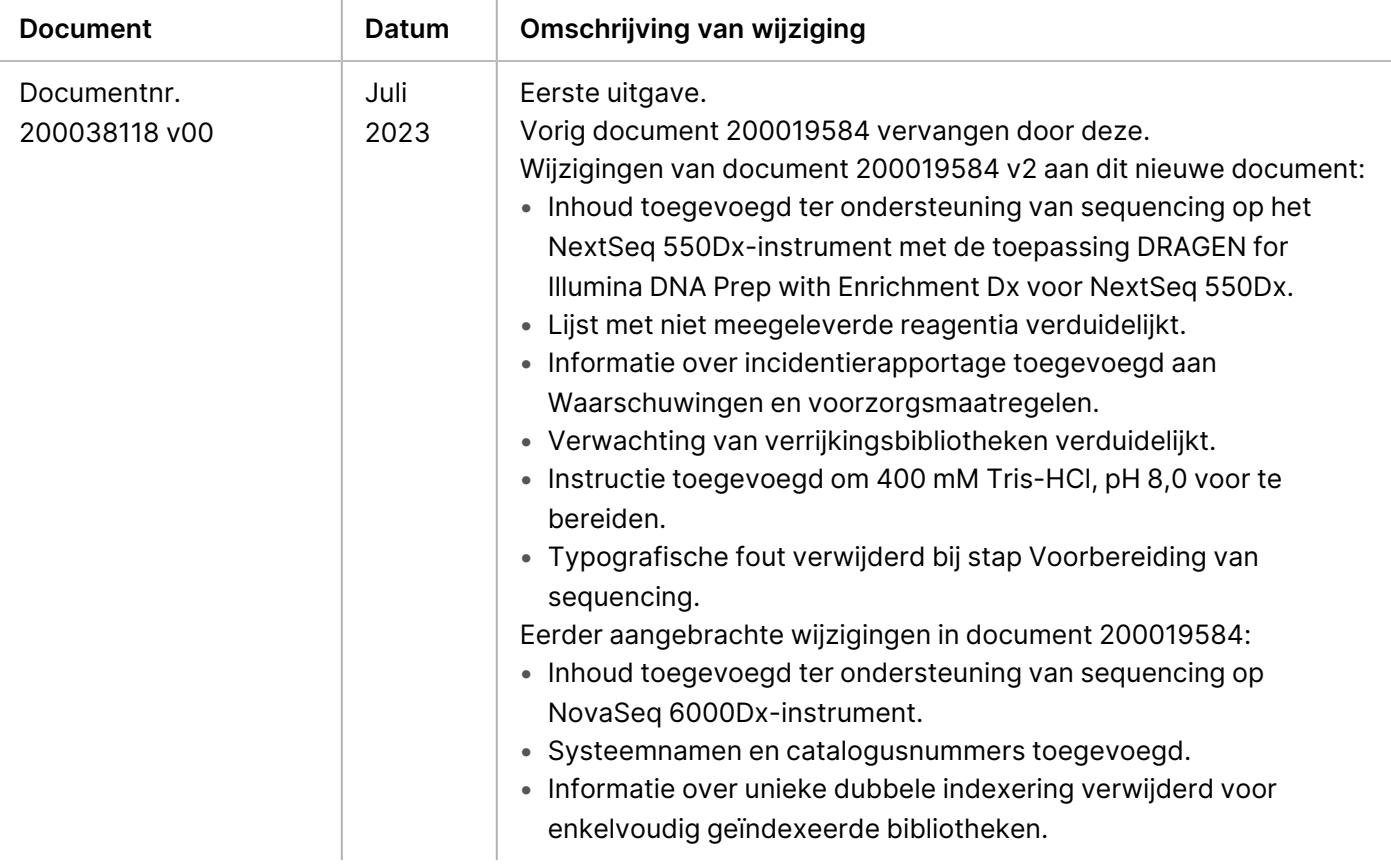

### **Octrooien en handelsmerken**

Dit document en de inhoud ervan zijn eigendom van Illumina, Inc. en haar dochterondernemingen ('Illumina') en zijn alleen bedoeld voor contractueel gebruik door haar klanten in verband met het gebruik van het/de hierin beschreven product(en) en voor geen enkel ander doel. Dit document en de inhoud ervan mogen niet zonder de voorafgaande schriftelijke toestemming van Illumina worden gebruikt of gedistribueerd voor welk ander doel dan ook en/of op een andere manier worden gecommuniceerd, geopenbaard of gereproduceerd. Illumina verleent met dit document geen licenties onder zijn octrooi-, handelsmerk-, auteursrecht of gewoonterechten noch soortgelijke rechten van derden.

De instructies in dit document moeten strikt en uitdrukkelijk worden opgevolgd door gekwalificeerd en voldoende opgeleid personeel om een correct en veilig gebruik van het/de hierin beschreven product(en) te waarborgen. Alle inhoud van dit document moet volledig worden gelezen en begrepen voordat dergelijk(e) product(en) worden gebruikt.

HET NIET VOLLEDIG LEZEN EN UITDRUKKELIJK OPVOLGEN VAN ALLE INSTRUCTIES IN DIT DOCUMENT KAN RESULTEREN IN SCHADE AAN DE PRODUCTEN, LETSEL AAN PERSONEN (INCLUSIEF GEBRUIKERS OF ANDEREN) EN SCHADE AAN ANDERE EIGENDOMMEN. BIJ HET NIET VOLLEDIG LEZEN EN UITDRUKKELIJK OPVOLGEN VAN ALLE INSTRUCTIES IN DIT DOCUMENT VERVALLEN ALLE GARANTIES DIE VAN TOEPASSING ZIJN OP HET/DE PRODUCT(EN).

ILLUMINA IS OP GEEN ENKELE MANIER AANSPRAKELIJK VOOR GEVOLGEN VAN EEN ONJUIST GEBRUIK VAN DE PRODUCTEN DIE HIERIN WORDEN BESCHREVEN (INCLUSIEF DELEN DAARVAN OF SOFTWARE).

© 2023 Illumina, Inc. Alle rechten voorbehouden.

Alle handelsmerken zijn het eigendom van Illumina, Inc. of van hun respectievelijke eigenaren. Ga naar [www.illumina.com/company/legal.html](http://www.illumina.com/company/legal.html) voor informatie over specifieke handelsmerken.

### **Contactgegevens**

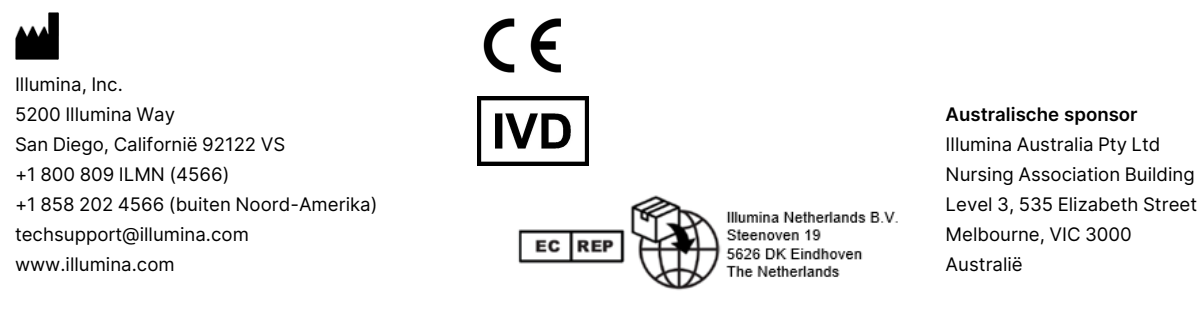

### **Productlabeling**

Raadpleeg voor een volledige uitleg van symbolen die op de verpakkingen en labels van de producten staan, de symbolenlijst voor uw kit op support.illumina.com op het tabblad *Documentation* (Documentatie).

illumına